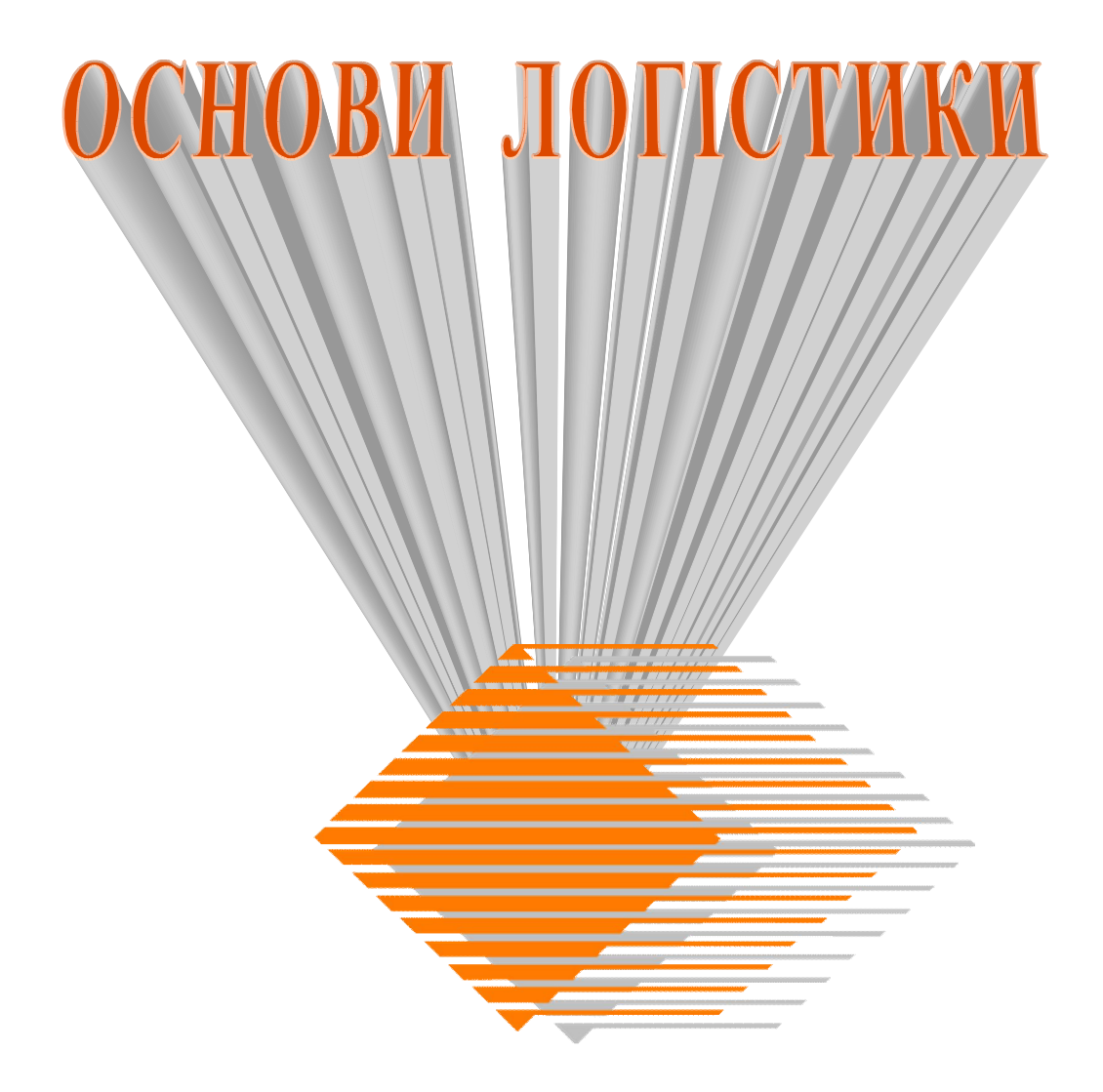

Міністерство освіти і науки, молоді та спорту України Вінницький національний технічний університет

# **ОСНОВИ ЛОГІСТИКИ**

**Лабораторний практикум**

Вінниця ВНТУ 2011

УДК 656.291 ББК 65.37 О65

Автори:

## **В. В. Біліченко, Ю. Ю. Бурєнніков, О. Л. Добровольський, В. М. Ребедайло**

Рекомендовано до друку Вченою радою Вінницького національного технічного університету Міністерства освіти і науки, молоді та спорту України (протокол №5 від 24.12.2009 р.)

Рецензенти:

- **В. Ф. Анісімов,** доктор технічних наук, професор ВДАУ
- **В. В. Зянько,** доктор економічних наук, професор ВНТУ
- **Н. В. Поліщук,** кандидат технічних наук, доцент ВДАУ

**Основи** логістики : лабораторний практикум / [В. В. Біліченко, О65 Ю. Ю. Бурєнніков, О. Л. Добровольський та ін.] – Вінниця : ВНТУ,  $2011 - 69$  c.

В лабораторному практикумі розглянуто розв'язування основних задач логістики з використанням методів лінійного програмування.

Лабораторний практикум призначений для студентів ВНЗ спеціальності "Автомобілі та автомобільне господарство" і може бути корисним інженернотехнічним працівникам автомобільного транспорту.

> **УДК 656.291 ББК 65.37**

© В. Біліченко, Ю. Бурєнніков, О. Добровольський, В. Ребедайло, 2011

3MICT

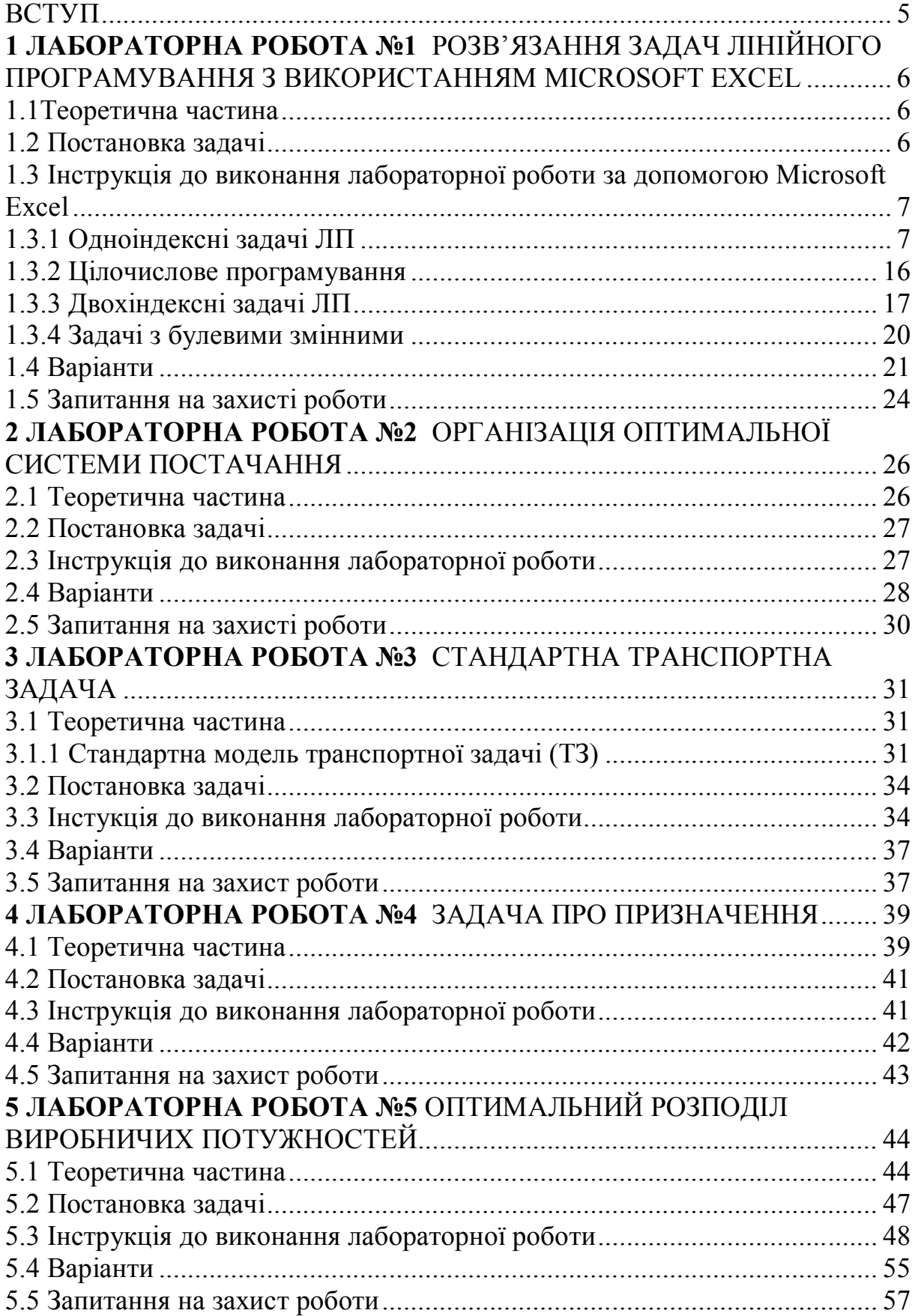

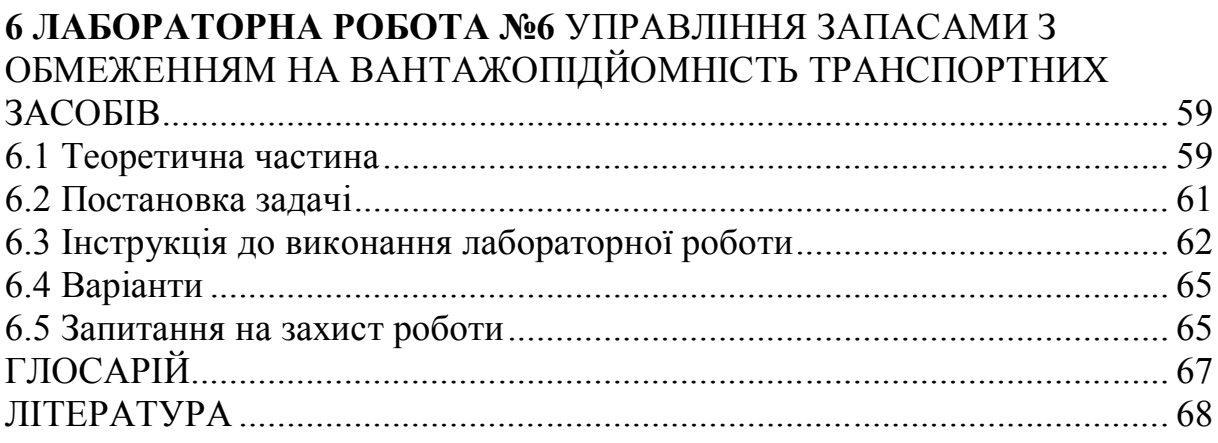

#### ВСТУП

Перші задачі геометричного змісту, пов'язані з пошуком найменших і найбільших величин, з'явилися ще в прадавні часи. Розвиток промисловості в XVII-XVIII століттях привело до необхідності дослідження більш складних задач на екстремум і до появи варіаційного обчислення.

Однак лише в XX столітті при величезному роcті промисловості й усвідомленню обмеженості ресурсів Землі гостро постало завдання оптимального використання енергії, матеріалів, робочого часу, найбільшої актуальності набули питання найкращого в тому чи іншому плані керування різними процесами фізики, техніки, економіки та ін. Сюди відносяться, наприклад, задача організації промисловості з метою одержання максимального прибутку при заданих витратах ресурсів, задача керування системою гідростанцій і водоймищ із метою одержання максимальної кількості електроенергії, задача про найшвидше нагрівання або остигання металу до заданого температурного режиму, задача про найкраще гасіння вібрацій і багато інших задач.

Задача оптимізації може бути успішно вирішена за допомогою ЕОМ, навіть при невеликій обчислювальній потужності. При цьому якість розрахунків і швидкість обчислень залежить від використовуваного програмного забезпечення.

Багато задач оптимізації зводяться до відшукання найменшого або найбільшого значення певної функції, яку прийнято називати цільовою функцією або критерієм якості.

Лінійним програмуванням називаються задачу оптимізації, у яких цільова функція є лінійною функцією своїх аргументів, а умови, що визначають їхні припустимі значення, мають вигляд лінійних рівнянь і нерівностей. Лінійне програмування почало розвиватися в першу чергу у зв'язку із задачами економіки, з пошуком способів оптимального розподілу й використання ресурсів. Воно послужило основою широкого використання математичних методів в економіці. Слід підкреслити, що в рамках реальних економічних задач число незалежних змінних зазвичай буває дуже великим (порядку 10000 елементів).

Транспортна задача є класичною задачею дослідження операцій. Більшість задач розподілу ресурсів зводиться саме до цієї задачі. Розподільні задачі пов'язані з розподілом ресурсів по роботах, які необхідно виконати. Задачі цього класу виникають тоді, коли ресурсів, що є в наявності не вистачає для виконання роботи найбільш ефективним методом. Тому метою розв'язання задачі є пошук такого розподілу ресурсів по роботах, при якому або мінімізуються загальні витрати, пов'язані з виконанням робіт, або максимізується одержуваний у результаті загальний дохід.

#### **1 ЛАБОРАТОРНА РОБОТА №1** РОЗВ'ЯЗАННЯ ЗАДАЧ ЛІНІЙНОГО ПРОГРАМУВАННЯ З ВИКОРИСТАННЯМ MICROSOFT EXCEL

Мета роботи

Набуття навиків розв'язання задач лінійного програмування (ЛП) в табличному редакторі Microsoft Excel.

Порядок виконання роботи

Для моделі ЛП, відповідної номеру Вашого варіанта, знайдіть оптимальний розв'язок в табличному редакторі Microsoft Excel і продемонструйте його викладачу.

1.1Теоретична частина

Лінійне програмування є одним з важливих розділів дослідження операцій і зводиться до оптимізації лінійної цільової функції на множині, яка описується лінійними рівняннями і нерівностями. Лінійне програмування є окремим випадком математичного програмування. Одночасно це – основа декількох методів розв'язування задач цілочислового і нелінійного програмування. Багато властивостей задач лінійного програмування можна інтерпретувати також як властивості многогранників і таким чином геометрично формулювати і доводити їх.

1.2 Постановка задачі

Для того, щоб розв'язати задачу ЛП в табличному редакторі Microsoft Excel, необхідно виконати такі дії.

1. Ввести умову задачі:

- а) створити екранну форму для введення умови задачі:
	- змінних;
	- цільової функції (ЦФ);
	- обмежень;
	- граничних умов;
- б) ввести початкові дані в екранну форму:
	- коефіцієнти ЦФ;
	- коефіцієнти при змінних в обмеженнях;
	- праві частини обмежень;
- в) ввести залежність з математичної моделі в екранну форму:
	- формулу для розрахунку ЦФ;
	- формули для розрахунку значень лівих частин обмежень;

г) задати ЦФ (у вікні "Поиск решения"):

– цільова комірка;

– напрям оптимізації ЦФ;

д) ввести обмеження і граничні умови (у вікні "Поиск решения"):

– комірки з значеннями змінних;

– граничні умови для допустимих значень змінних;

– співвідношення між правими і лівими частинами обмежень.

2. Розв'язати задачу:

а) встановити параметри розв'язання задачі (у вікні "Поиск решения");

б) запустити задачу на розв'язання (у вікні "Поиск решения");

в) вибрати формат висновку розв'язання (у вікні "Результаты поиска решения").

1.3 Інструкція до виконання лабораторної роботи за допомогою Microsoft Excel

1.3.1 Одноіндексні задачі ЛП

Розглянемо приклад знаходження розв'язку для такої одноіндексної задачі ЛП:

$$
L(X) = 130,5x_1 + 20x_2 + 56x_3 + 87,8x_4 \rightarrow \text{max};
$$
  
\n
$$
\begin{cases}\n-1,8x_1 + 2x_2 + x_3 - 4x_4 = 756, \\
-6x_1 + 2x_2 + 4x_3 - x_4 \ge 450, \\
4x_1 - 1,5x_2 + 10,4x_3 + 13x_4 \le 89, \\
x_j \ge 0; j = \overline{1,4}.\n\end{cases}
$$
\n(1.1)

Введення початкових даних. Створення екранної форми і введення в неї умови задачі.

Екранна форма для введення умов задачі (1.1) разом з введеними в неї початковими даними подана на рис.1.1.

В екранній формі на рис.1.1 кожній змінній і кожному коефіцієнту задачі поставлена відповідно конкретна комірка в Excel. Ім'я комірки складається з букви, що позначає стовпець, і цифри, що позначає рядок, на перетині яких знаходиться об'єкт задачі ЛП. Так, наприклад, змінним задачі (1.1) відповідають комірки B3 ((x<sub>1</sub>), C3 ((x<sub>2</sub>), D3 ((x<sub>3</sub>), E3 ((x<sub>4</sub>), коефіцієнтам ЦФ відповідають комірки B6 ((с<sub>1</sub> = 130,5), C6 ((с<sub>1</sub> = 20), D6  $((c_1 = 56), E6 ((c_4 = 87.8), n$ равим частинам обмежень відповідають комірки H10 ((b<sub>1</sub> = 756), H11 ((b<sub>2</sub> = 450), H12 ((b<sub>3</sub> = 89) i  $T.A$ .

|                 | $X$ Microsoft Excel - Пример_1.xls                                                    |        |        |                    |      |                 |          |             |
|-----------------|---------------------------------------------------------------------------------------|--------|--------|--------------------|------|-----------------|----------|-------------|
|                 | 89) Файл Правка Вид Вставка Формат Сервис Данные Окно ?                               |        |        |                    |      |                 |          | - 리×        |
|                 | F6                                                                                    |        | Ξ      |                    |      |                 |          |             |
|                 | А                                                                                     | В      | Ć      | D                  | F    | F               | G        | Н           |
| 4               |                                                                                       |        |        | <b>ПЕРЕМЕННЫЕ</b>  |      |                 |          |             |
| 2               | Имя                                                                                   | X1     | Х2     | XЗ                 | X4   |                 |          |             |
| 3               | Значение                                                                              |        |        |                    |      |                 |          |             |
| 4               | Нижн.гр.                                                                              | 0      | 0      | 0                  | 0    | ЦΦ              |          |             |
| 5               |                                                                                       |        |        |                    |      | Значение        | Направл. |             |
| 6               | Коэф, ЦФ                                                                              | 130,5  | 20     | 56                 | 87,8 |                 | lmax     |             |
| 7               |                                                                                       |        |        |                    |      |                 |          |             |
| 8               |                                                                                       |        |        | <b>ОГРАНИЧЕНИЯ</b> |      |                 |          |             |
| 9               | Вид                                                                                   |        |        |                    |      | Лев. часть Знак |          | Прав. часть |
| 10 <sub>1</sub> | Огран.1                                                                               | $-1,8$ | 2      | 1                  | -4   |                 | $=$      | 756         |
| 11              | Огран.2                                                                               | -6     | 2      | 4                  | $-1$ |                 | $>=$     | 450         |
| 12 <sup>°</sup> | Огран. З                                                                              | 4      | $-1,5$ | 10,4               | 13   |                 | $\leq$   | 89          |
| 13 <sub>1</sub> |                                                                                       |        |        |                    |      |                 |          |             |
|                 | $\blacktriangleright$ $\blacktriangleright$ Лист $1$ $\bigwedge$ Лист $3$ $\bigwedge$ |        |        |                    |      | l٠              |          |             |

Рисунок 1.1 – Екранна форма задачі

В комірку F6, в якій буде відображатися значення ЦФ, необхідно ввести формулу, за якою це значення буде розраховано. Згідно з (1.1) значення ЦФ визначається виразом

$$
130,5x_1 + 20x_2 + 56x_3 + 87,8x_4.
$$
 (1.2)

Використовуючи позначення відповідних комірок в Excel (див. рис.1.1), формулу для розрахунку ЦФ (1.2) можна записати як суму значень кожної з комірок, відведених для значень змінних задачі (B3, C3, D3, E3), на відповідну комірку, відведену для коефіцієнтів ЦФ (B6, C6, D6, E6), тобто

$$
B6 \cdot B3 + C6 \cdot C3 + D6 \cdot D3 + E6 \cdot E3. \tag{1.3}
$$

Щоб задати формулу (1.3) необхідно в комірку F6 ввести такий вираз і натискувати клавішу "Enter"

$$
\left\{ = \text{CVMMIIPOM3B}(B\$3 : E\$3; B6 : E6) \right\} \tag{1.4}
$$

де символ "\$" перед номером рядка 3 означає, що при копіюванні цієї формули в інші місця листа Excel номер рядка 3 не зміниться;

символ : означає, що у формулі будуть використані всі комірки, розташовані між комірками, вказаними зліва і справа від двокрапки (наприклад, запис B6:E6 указує на комірки B6, C6, D6 і E6). Після цього в

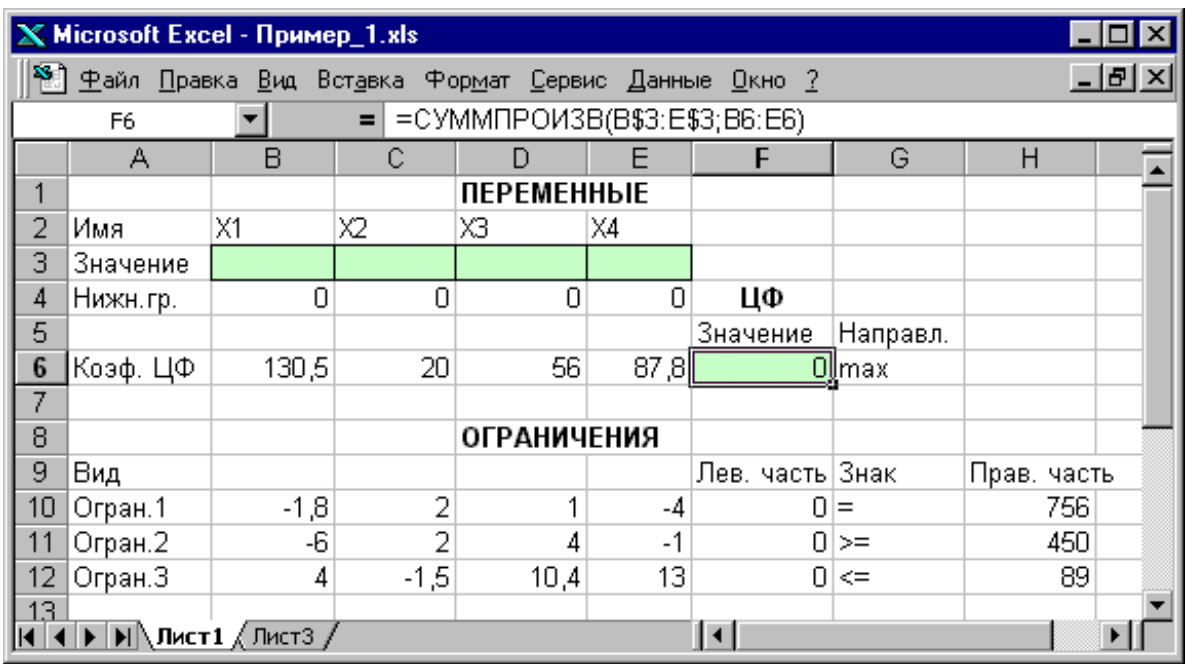

цільовій комірці з'явиться 0 (нульове значення) (рис.1.2).

Рисунок 1.2 – Екранна форма задачі

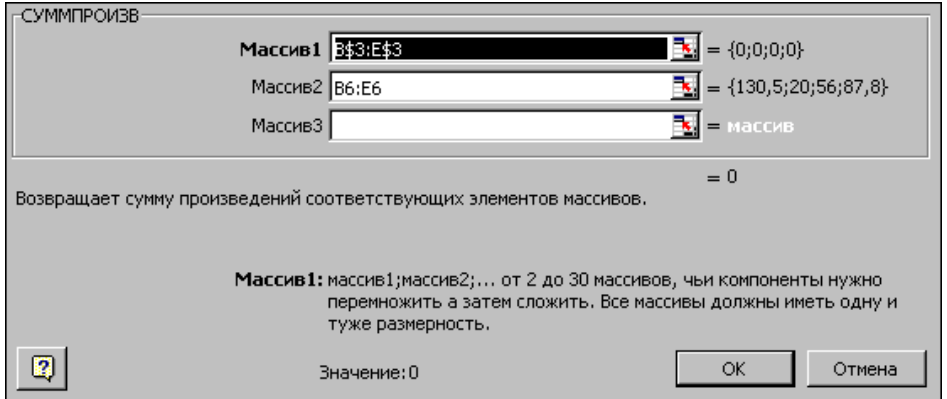

Рисунок 1.3 – Введення формули для розрахунку ЦФ у вікно "Мастер функций"

Примітка. Існує інший спосіб задання функцій в Excel за допомогою режиму "Вставка функций", який можна викликати з меню "Вставка" або при натисненні кнопки " $f_x$ " на стандартній панелі інструментів. Так, наприклад, формулу (1.4) можна задати таким чином.

1. Курсор в полі F6.

2. Натисніть кнопку " $f_x$ ", викличте вікно "Мастер функций – шаг 1 с 2".

3. Виберіть у вікні "Категория" категорію "Математические".

4. У вікні "Функция" виберіть функцію СУММПРОИЗВ.

5. У вікні "СУММПРОИЗВ", що з'явилося, в рядок "Массив 1" введіть вираз B\$3:E\$3, а в рядок "Массив 2" – вираз B6:E6 (рис.1.3).

6. Після введення комірок в рядки "Массив 1" і "Массив 2" у вікні "СУММПРОИЗВ" з'являться числові значення введених масивів (см. рис.1.3), а в екранній формі в комірці F6 з'явиться поточне значення, обчислене за введеною формулою, тобто 0 (оскільки у момент введення формули значення змінних задачі нульові).

Залежність для лівих частин обмежень. Ліві частини обмежень задачі (1.1) є сумою кожної з комірок, відведених для значень змінних задачі (B3, C3, D3, E3), на відповідну комірку, відведену для коефіцієнтів конкретного обмеження (B10, C10, D10, E10 – 1-е обмеження; B11, C11, D11, E11 – 2-е обмеження і B12, C12, D12, E12 – 3-е обмеження). Формули, відповідні лівим частинам обмежень, показані в табл.1.1.

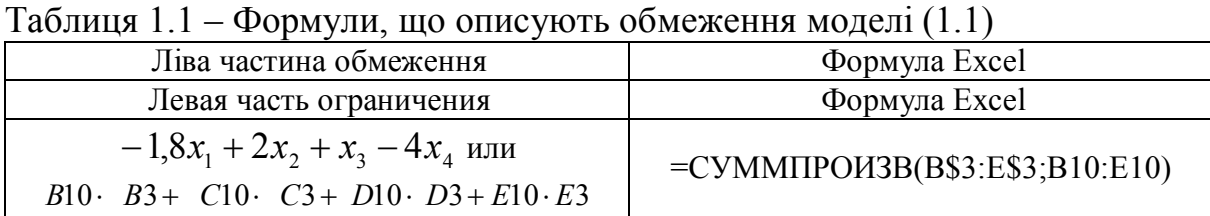

або

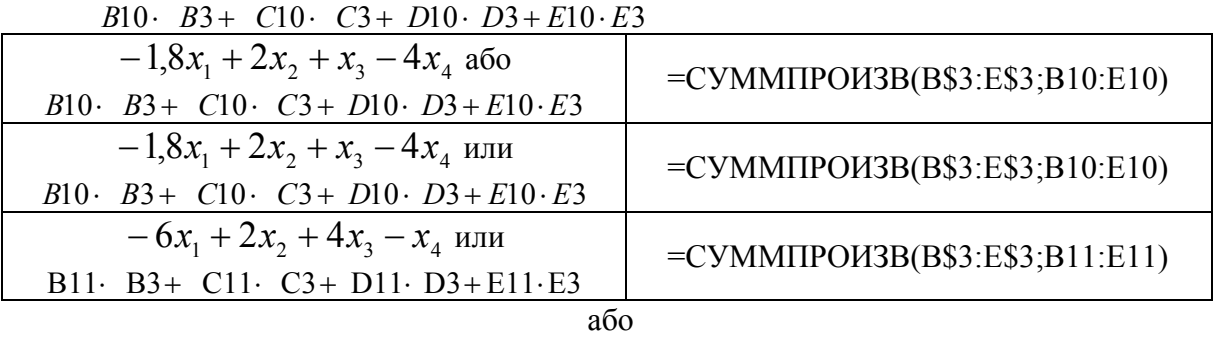

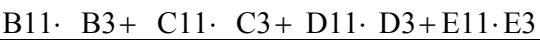

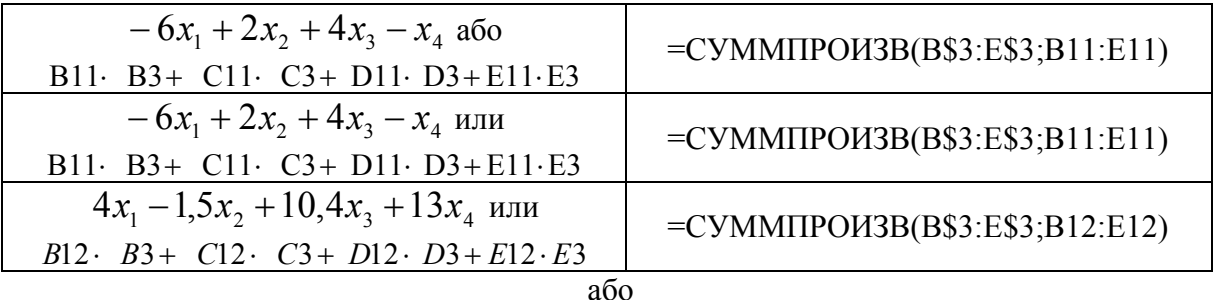

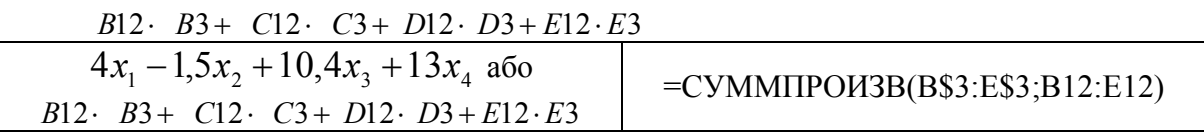

Як видно з табл.1.1, формули, задаючи ліві частини обмежень задачі (1.1), відрізняються одна від одної і від формули (1.4) в цільовій комірці F6 тільки номером рядка в другому масиві. Цей номер визначається тим рядком, в якому обмеження записано в екранній формі. Тому для задання залежності для лівих частин обмежень достатньо скопіювати формулу з цільової комірки в комірки лівих частин обмежень. Для цього необхідно.

1. Помістити курсор в полі цільової комірки F6 і скопіювати в буфер вміст комірки F6 (клавішами "Ctrl-С").

2. Поміщати курсор по черзі в поля лівої частини кожного з обмежень, тобто в F10, F11 і F12, і вставляти в ці поля вміст буфера (клавішами "Shift-Іnsert") (при цьому номер комірок в другому масиві формули буде змінюватись на номер того рядка, в який була вироблена вставка з буфера).

3. На екрані в полях F10, F11 і F12 з'явиться 0 (нульове значення) (див. рис.1.2).

Перевірка правильності введення формул. Для перевірки правильності введених формул виконуєте по черзі подвійне натиснення лівої клавіші миші на комірки з формулами. При цьому на екрані рамкою будуть виділятися комірки, використовувані у формулі (рис.1.4 і 1.5).

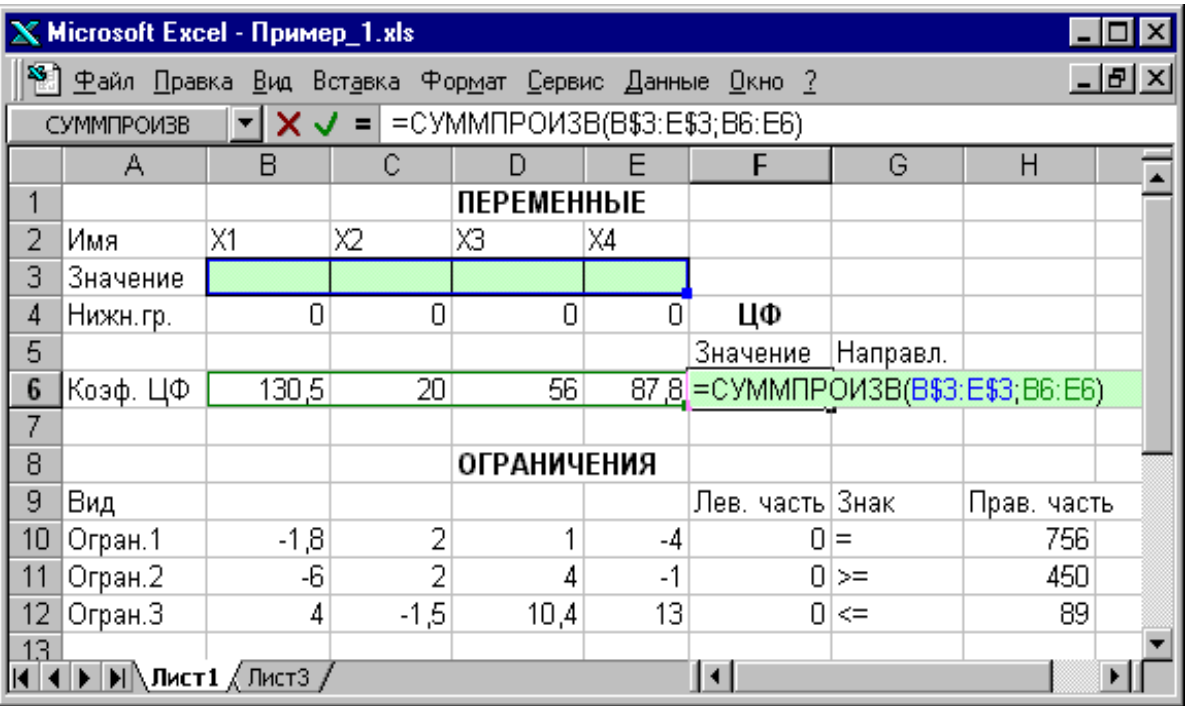

Рисунок 1.4 – Перевірка правильності введення формули в цільову комірку

Задання ЦФ. Подальші дії виконуються у вікні "Поиск решения", яке викликається з меню "Сервис" (рис.1.6).

1. Поставте курсор в полі "Установить целевую ячейку".

2. Введіть адресу цільової комірки \$F\$6 або зробіть одне натиснення лівої клавіші миші на цільову комірку в екранній формі – це буде рівносильно введенню адреси з клавіатури.

3. Введіть напрям оптимізації ЦФ, клацнувши один раз лівою

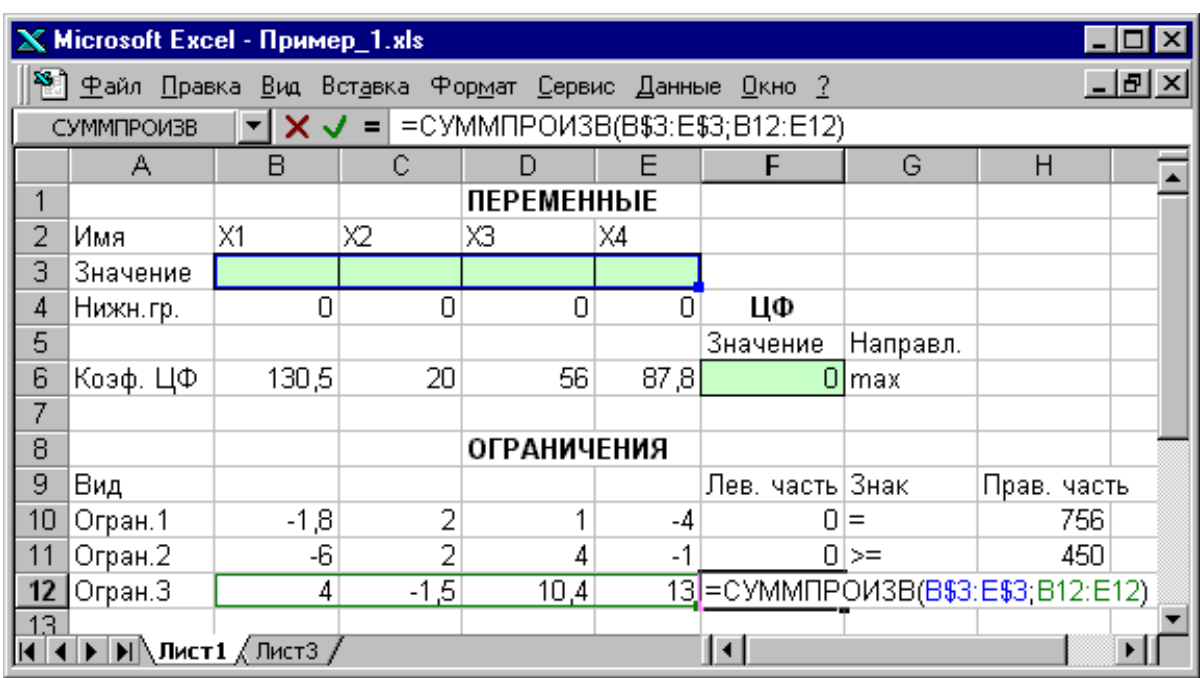

клавішею миші по селекторній кнопці "максимальное значение".

Рисунок 1.5 – Перевірка правильності введення формули в комірку F12

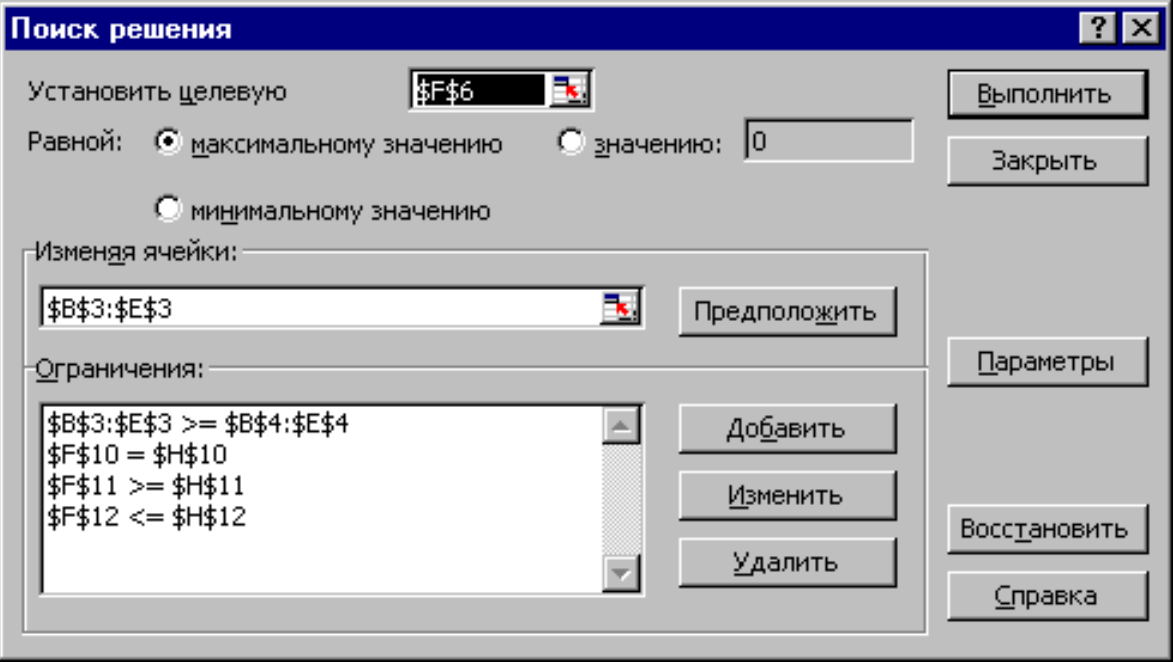

Рисунок 1.6. – Вікно "Поиск решения"

Введення обмежень, граничних умов та задання комірок змінних. У вікно "Поиск решения" в полі "Изменяя ячейки" впишіть адреси \$B\$3:\$E\$3. Необхідні адреси можна вносити в полі "Изменяя ячейки" і автоматично шляхом виділення мишею відповідних комірок змінних безпосередньо в екранній формі.

Задання граничних умов для допустимих значень змінних. В нашому випадку на значення змінних накладається тільки гранична умова позитивності, тобто їх нижня межа повинна бути рівна нулю (див. рис.1.1).

1. Натискуйте кнопку "Добавить", після чого з'явиться вікно "Добавление ограничения" (рис.1.7).

2. В полі "Ссылка на ячейку" введіть адреси комірок змінних \$B\$3:\$E\$3. Це можна зробити як з клавіатури, так і шляхом виділення мишею всіх комірок змінних безпосередньо в екранній формі.

3. В полі знака відкрийте список пропонованих знаків і виберіть  $\geq$ .

4. В полі "Ограничения" введіть адреси комірок нижньої межі значень змінних, тобто \$B\$4:\$E\$4. Їх також можна ввести шляхом виділення мишею безпосередньо в екранній формі.

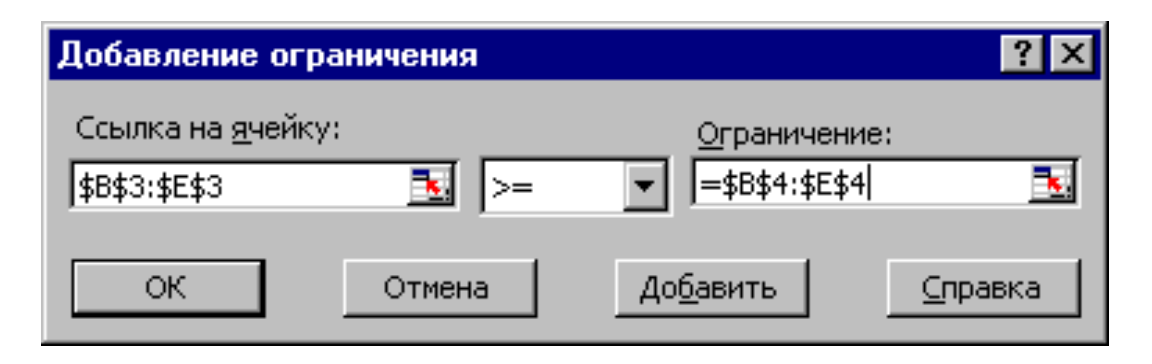

Рисунок 1.7 – Додавання умови позитивності змінних

Задання знаків обмежень  $\leq, \geq, =$ .

5. Натисніть кнопку "Добавить" у вікні "Добавление ограничения".

6. В полі "Ссылка на ячейку" введіть адресу комірки лівої частини конкретного обмеження, наприклад \$F\$10. Це можна зробити як з клавіатури, так і шляхом виділення мишею потрібної комірки безпосередньо в екранній формі.

7. Відповідно до умови задачі (1.1) вибрати в полі знака необхідний знак, наприклад =.

8. В полі "Ограничения" введіть адреси комірки правої частини даного обмеження, наприклад \$H\$10.

9. Аналогічно введіть обмеження: \$F\$11>=\$H\$11 \$F\$12<=\$H\$12.

10. Підтвердіть введення всіх перерахованих вище умов натисненням кнопки "OK".

Вікно "Поиск решения" після введення всіх необхідних даних задачі (1.1) подано на рис.1.6.

Якщо при введенні умови задачі виникає необхідність в зміні або видаленні внесених обмежень або граничних умов, то це роблять, натисканням кнопки "Изменить" або "Удалить" (див. рис.1.6).

Розв'язування задачі*.* Встановлення параметрів розв'язування задачі.

Задача запускається на розв'язування у вікні "Поиск решения". Але заздалегідь для встановлення конкретних параметрів розв'язування задач оптимізації певного класу необхідно натискувати кнопку "Параметры" і заповнити деякі поля вікна "Параметры поиска решения" (рис.1.8).

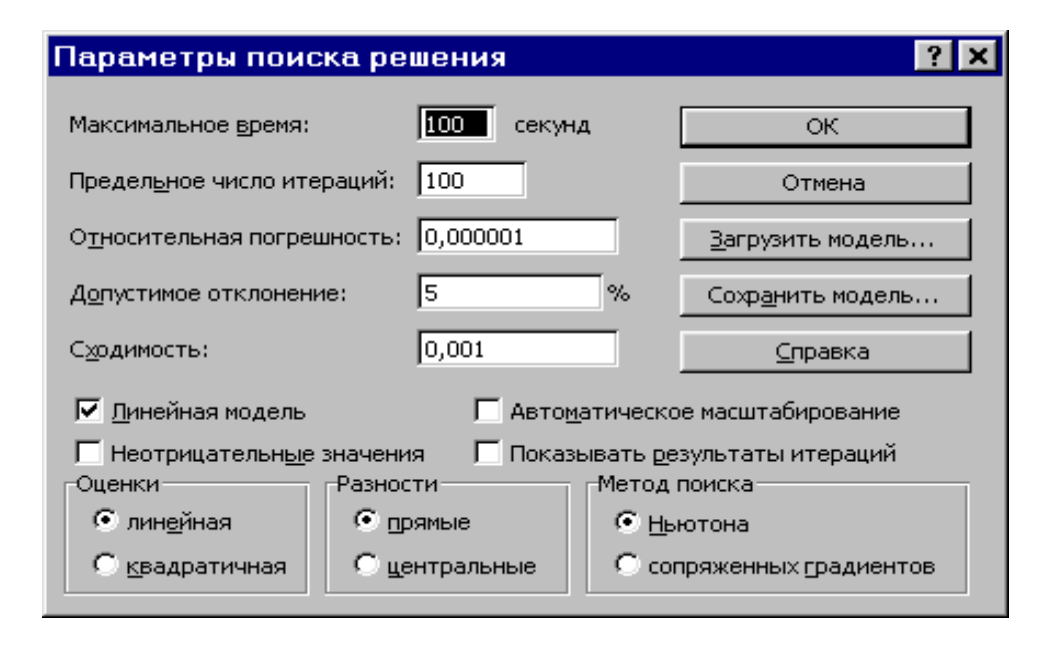

Рисунок 1.8 – Параметри пошуку розв'язування, відповідні для більшості задач ЛП

Параметр "Максимальное время" служить для призначення часу (в секундах), що виділяється на розв'язування задачі. В полі можна ввести час, що не перевищує 32 767 секунд (більше 9 годин).

Параметр "Предельное число итераций" служить для управління часом розв'язування задачі шляхом обмеження числа проміжних обчислень. В полі можна ввести кількість ітерацій, що не перевищує 32 767.

Параметр "Относительная погрешность" служить для задання точності, з якою визначається відповідність комірки цільовому значенню або наближення до вказаних меж. Поле повинно містити число з інтервалу від 0 до 1. Чим менша кількість десяткових знаків у введеному числі, тим нижча точність. Висока точність збільшить час, який потрібний для того, щоб зійшовся процес оптимізації.

Параметр "Допустимое отклонение" служить для задання допуску на відхилення від оптимального розв'язування в цілочислових задачах. При вказанні більшого допуску "Поиск решения" закінчується швидше.

Параметр "Сходимость" застосовується тільки при розв'язуванні нелінійних задач.

Встановлення прапорця "Линейная модель" забезпечує прискорення пошуку розв'язування лінійної задачі за рахунок застосування симплексметоду.

Підтвердіть встановлені параметри натисненням кнопки "OK".

Запуск задачі на розв'язування робиться з вікна "Поиск решения" шляхом натиснення кнопки "Выполнить".

Після запуску на розв'язування задачі ЛП на екрані з'являється вікно "Результаты поиска решення" з одним з повідомлень, поданих на рис.1.9, 1.10 і 1.11.

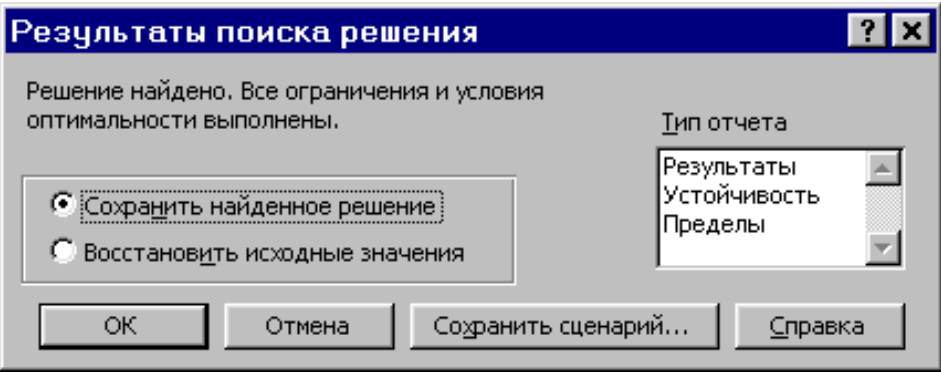

Рисунок 1.9 – Повідомлення про успішне розв'язування задачі

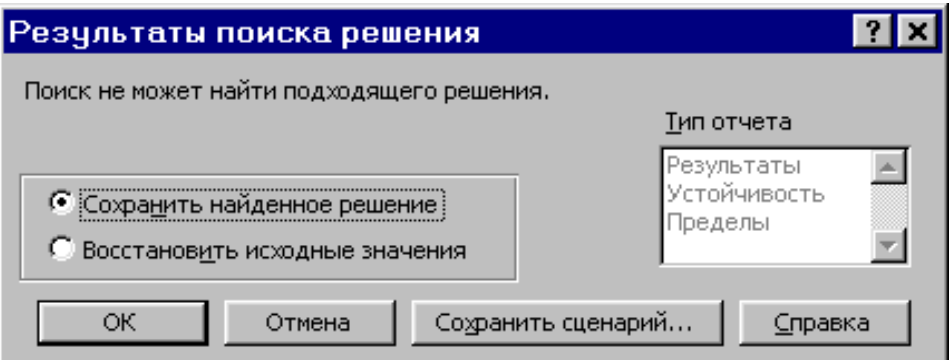

Рисунок 1.10 – Повідомлення при несумісній системі обмежень задачі

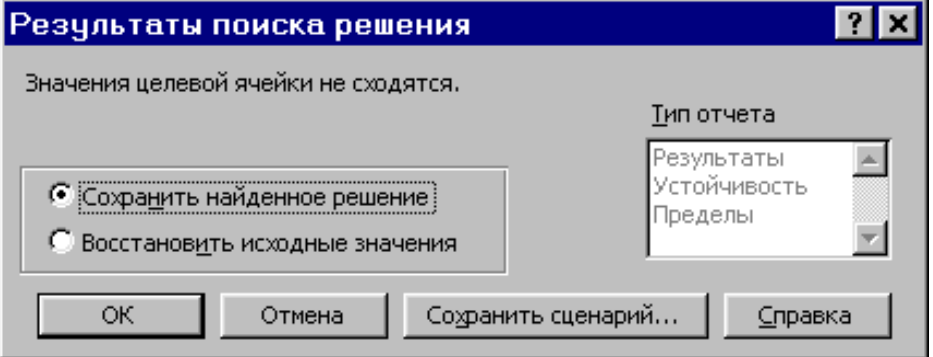

Рисунок 1.11 – Повідомлення при необмеженості ЦФ в необхідному напрямі

Іноді повідомлення, показані на рис.1.10 і 1.11, свідчать не про характер оптимального розв'язування задачі, а про те, що при введенні умов задачі в Excel були допущені помилки, що не дозволяють Excel знайти оптимальний розв'язок, який насправді існує.

Якщо при заповненні полів вікна "Поиск решения" були допущені помилки, що не дозволяють Excel застосувати симплекс-метод для розв'язування задачі або довести її розв'язування до кінця, то після запуску задачі на розв'язування на екран буде видано відповідне повідомлення з вказанням причини, за якою розв'язування не знайдено.

Іноді дуже мале значення параметра "Относительная погрешность" не дозволяє знайти оптимальний розв'язок. Для виправлення цієї ситуації збільшуйте похибку порозрядно, наприклад, від 0,000001 до 0,00001 і т.д.

У вікні "Результаты поиска решения" подані назви трьох типів звітів: "Результаты", "Устойчивость", "Пределы". Вони необхідні при аналізі отриманого розв'язку на чутливість (див. нижче підрозділ 3.3). Для отримання ж відповіді (значень змінних, ЦФ і лівих частин обмежень) прямо в екранній формі просто натискуйте кнопку "OK". Після цього в екранній формі з'являється оптимальний розв'язок задачі (рис.1.12).

|                | X Microsoft Excel - Пример_1.xls                                                                                                    |         |         |                                   |        |                    |          |             |  |  |  |
|----------------|----------------------------------------------------------------------------------------------------|---------|---------|-----------------------------------|--------|--------------------|----------|-------------|--|--|--|
|                | 88) Файл Правка Вид Вставка Формат Сервис Данные Окно ?                                                                                                    |         |         |                                   |        |                    |          | _ 레 ×       |  |  |  |
|                | F6                                                                                                    |         |         | $=$ = CYMMNPOM3B(B\$3:E\$3;B6:E6) |        |                    |          |             |  |  |  |
|                | А                                                                                                    | С       |         |                                   |        | G                  | Н        |             |  |  |  |
|                |                                                                                                    |         |         | <b>ПЕРЕМЕННЫЕ</b>                 |        |                    |          |             |  |  |  |
| $\overline{2}$ | Имя                                                                                                    | X1      | Х2      | XЗ                                | X4     |                    |          |             |  |  |  |
| 3              | Значение                                                                                                    | 100,661 | 546,444 | 0                                 | 38,925 |                    |          |             |  |  |  |
| 4              | Нижн.гр.                                                                                                    | Ο       | 0       | 0                                 | 0      | ЦΦ                 |          |             |  |  |  |
| 5              |                                                                                                    |         |         |                                   |        | Значение           | Направл. |             |  |  |  |
| 6              | Коэф, ЦФ                                                                                                    | 130,5   | 20      | 56                                |        | 87,8 27482,714 max |          |             |  |  |  |
| 7              |                                                                                                    |         |         |                                   |        |                    |          |             |  |  |  |
| 8              |                                                                                                    |         |         | <b>ОГРАНИЧЕНИЯ</b>                |        |                    |          |             |  |  |  |
| 9              | Вид                                                                                                    |         |         |                                   |        | Лев. часть Знак    |          | Прав, часть |  |  |  |
| 10             | Огран.1                                                                                                    | $-1,8$  | 2       | 1                                 | -4     | $756 =$            |          | 756         |  |  |  |
| 11             | Огран.2                                                                                                    | -6      | 2       | 4                                 | -1     | $450 \ge$          |          | 450         |  |  |  |
| 12             | Огран. З                                                                                                    | 4       | $-1,5$  | 10,4                              | 13     |                    | $89 < =$ | 89          |  |  |  |
|                | 13 <sub>1</sub><br>$\blacktriangleright$ $\blacktriangleright$ $\blacktriangleright$ $\blacktriangleright$ $\blacktriangleright$ $\blacktriangleright$ $\blacktriangleright$ $\blacktriangleright$ $\blacktriangleright$ $\blacktriangleright$ $\dashv$ $\dashv$ $\dashv$ $\dashv$ $\dashv$ $\dashv$ $\dashv$ $\dashv$ $\dashv$ $\dashv$ $\dashv$ $\dashv$ $\dashv$ $\dashv$ $\dashv$ $\dashv$ $\dashv$ $\dashv$ $\dashv$ $\dashv$ $\dashv$ $\dashv$ $\dashv$ $\dash$<br>$\lvert \cdot \rvert$ |         |         |                                   |        |                    |          |             |  |  |  |

Рисунок 1.12 – Екранна форма задачі після отримання розв'язку

#### 1.3.2 Цілочислове програмування

Припустимо, що до умови задачі (1.1) додалася вимога цілочислових значень всіх змінних. В цьому випадку описаний вище процес введення умови задачі необхідно доповнити такими кроками.

1. В екранній формі вкажіть, на які змінні накладається вимога цілочислової (цей крок робиться для наочності сприйняття умови задачі) (рис.1.13).

2. У вікні "Поиск решения" (меню "Сервис"→ "Поиск решения"), натискуйте кнопку "Добавить" і у вікні "Добавление ограничения", що з'явилося, введіть обмеження таким чином (рис.1.14):

3. В полі "Ссылка на ячейку" введіть адреси комірок змінних задачі, тобто \$B\$3:\$E\$3;

4. В полі введення знака обмеження встановіть "Целое";

5. Підтвердіть введення обмеження натисненням кнопки "OK".

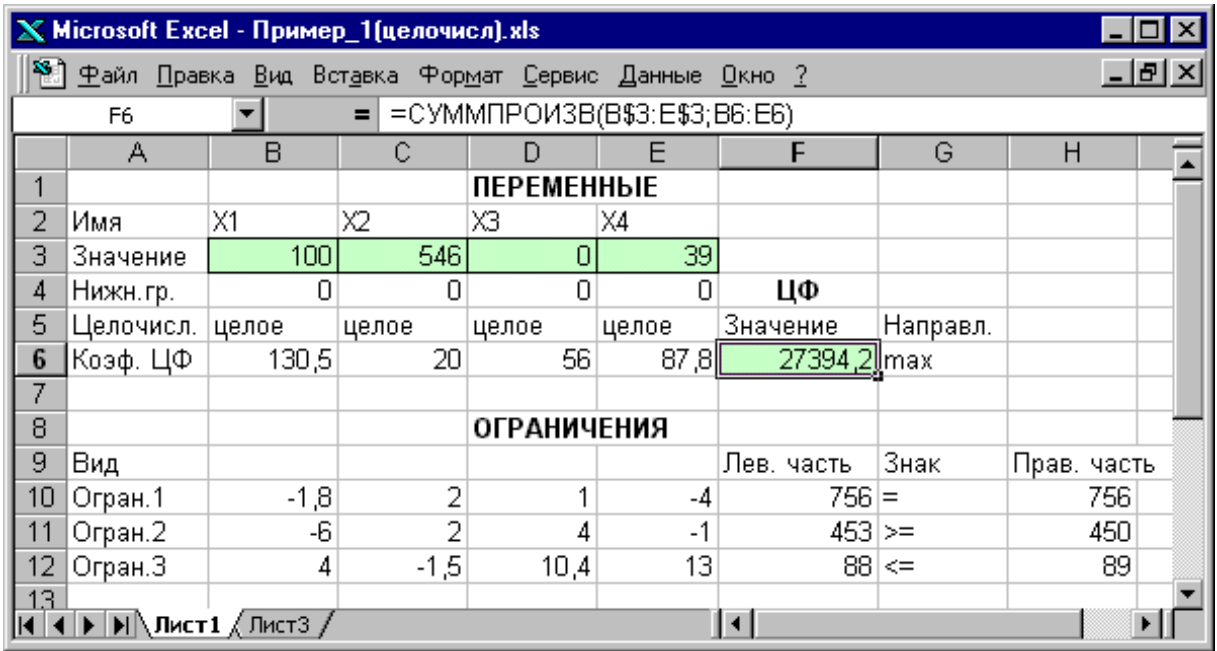

Рисунок 1.13 – Розв'язування задачі за умови цілочислових змінних

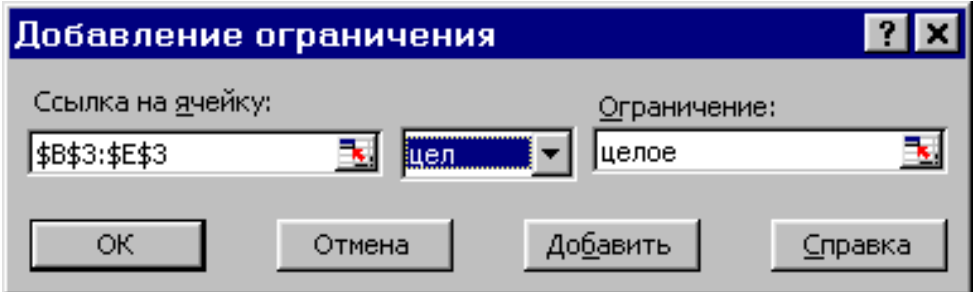

Рисунок 1.14 – Введення умови цілочислових змінних задачі

На рис.1.13 подано розв'язування задачі (1.1), до обмежень якої додано умову цілочислових значень її змінних.

#### 1.3.3 Двохіндексні задачі ЛП

Двохіндексні задачі ЛП вводяться і розв'язуються в Excel аналогічно одноіндексним задачам. Специфіка введення умови двохіндексної задачі ЛП полягає лише в зручності матричного задання змінних задачі і коефіцієнтів ЦФ.

Розглянемо розв'язування двохіндексної задачі, суть якої полягає в оптимальній організації транспортних перевезень штучного товару зі складів в магазини (табл.1.2).

| Тарифи, грн./шт. | 1-й магазин | 2-й магазин | 3-й магазин | Запаси, шт. |  |  |  |  |  |  |  |  |
|------------------|-------------|-------------|-------------|-------------|--|--|--|--|--|--|--|--|
| 1-й склад        |             |             |             |             |  |  |  |  |  |  |  |  |
| 2-й склад        |             |             |             |             |  |  |  |  |  |  |  |  |
| 3-й склад        |             |             | 100         |             |  |  |  |  |  |  |  |  |
| 4-й склад        |             |             |             |             |  |  |  |  |  |  |  |  |
| Потреби, шт.     |             |             |             |             |  |  |  |  |  |  |  |  |

Таблиця 1.2 – Початкові дані транспортної задачі

Цільова функція і обмеження даної задачі мають вигляд

$$
L(X) = 2x_{11} + 9x_{12} + 7x_{13} + x_{21} + 5x_{23} + 5x_{31} +
$$
  
+ 4x<sub>32</sub> + 100x<sub>33</sub> + 2x<sub>41</sub> + 3x<sub>42</sub> + 6x<sub>43</sub>  $\rightarrow$  min;  

$$
\begin{aligned}\nx_{11} + x_{12} + x_{13} &= 25, \\
x_{21} + x_{22} + x_{23} &= 50, \\
x_{31} + x_{32} + x_{33} &= 35, \\
x_{41} + x_{42} + x_{43} &= 75, \\
x_{11} + x_{21} + x_{31} &= 45, \\
x_{12} + x_{22} + x_{32} &= 90, \\
x_{13} + x_{23} + x_{33} &= 50, \\
\forall x_{ij} \ge 0, \forall x_{ij} - \mu \text{ini } (i = \overline{1, 4}; j = \overline{1, 3}).\n\end{aligned}
$$
\n(1.5)

Екранні форми, задання змінних, цільової функції, обмежень і граничних умов двохіндексної задачі (1.5) і її розв'язування подані на рис.1.15, 1.16, 1.17 і в табл.1.3.

| Об'єкт математичної моделі     | Вираз в Excel                 |
|--------------------------------|-------------------------------|
|                                |                               |
| Змінні задачі                  | C3:EG                         |
| Формула в цільовій комірці F15 | $=CYMMITPOM3B(C3:E6;C12:E15)$ |
|                                | $=CYMM(C3:E3)$                |
| Обмеження по рядках            | $=$ CYMM $(C4:E4)$            |
| в комірках F3, F4, F5, F6      | $=CYMM(C5:E5)$                |
|                                | $=$ CYMM $(C6:E6)$            |

Таблиця 1.3 – Формули екранної форми задачі

## Продовження таблиці 1.3

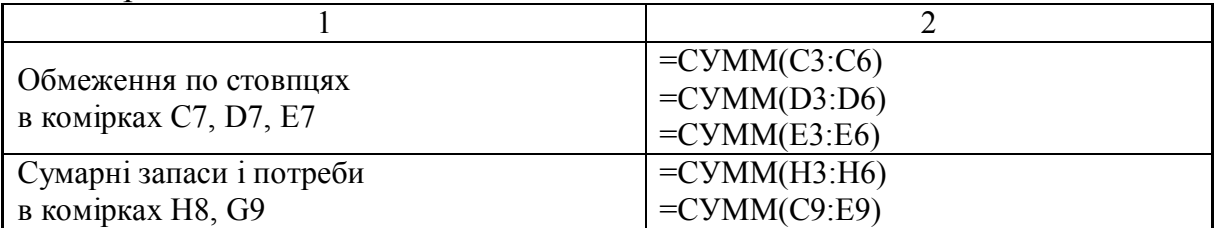

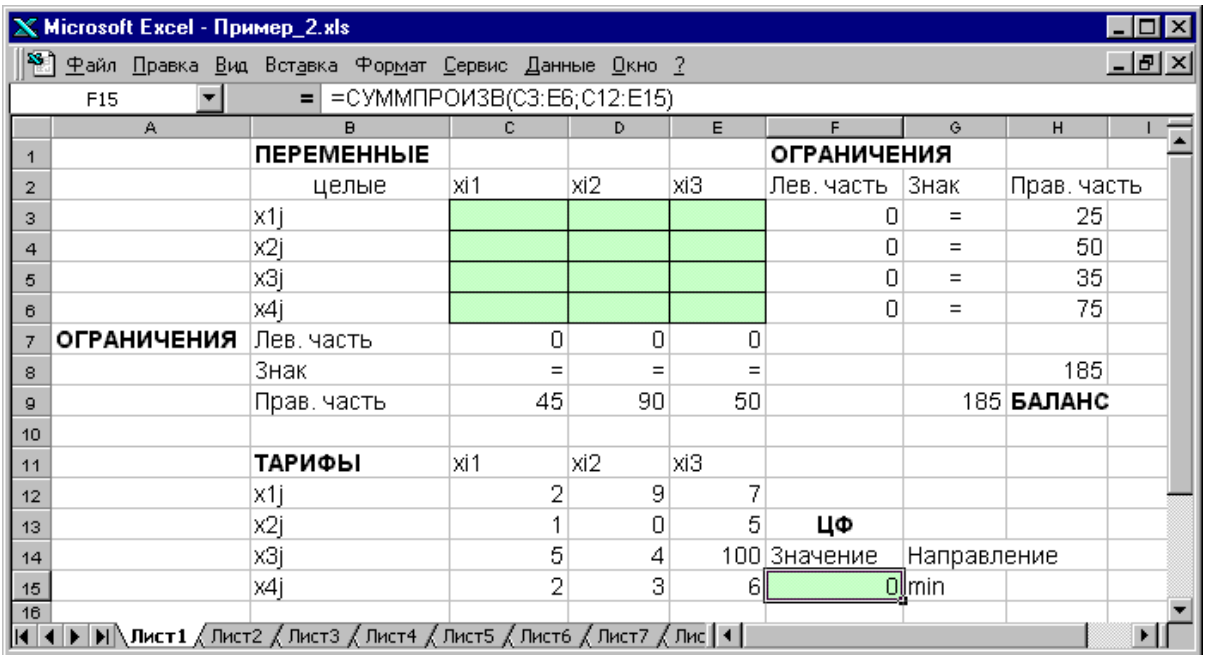

#### Рисунок 1.15 – Екранна форма двохіндексної задачі

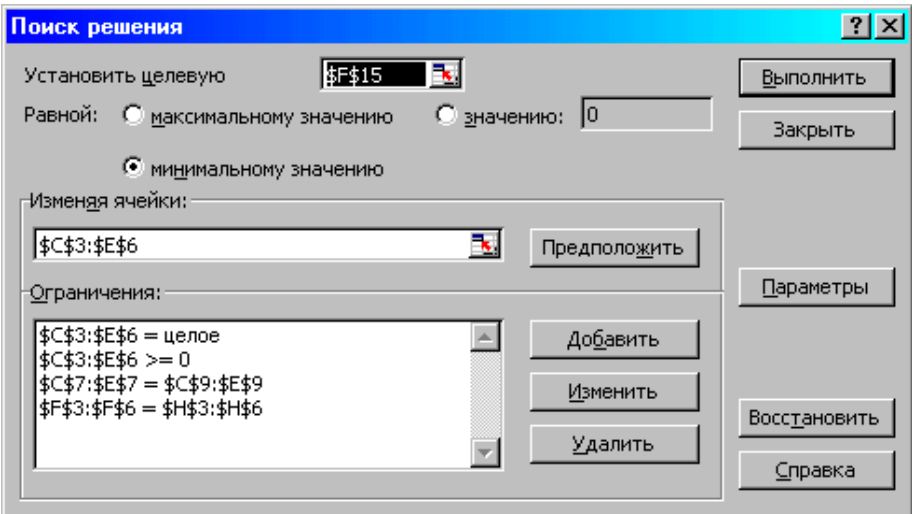

Рисунок 1.16 – Обмеження і граничні умови задачі

|                  | $X$ Microsoft Excel - $n$ pumep_2.xls                                                                                                    |                                                     |              |     |     |                    |                    |                   |     |
|------------------|----------------------------------------------------------------------------------------------------|-----------------------------------------------------|--------------|-----|-----|--------------------|--------------------|-------------------|-----|
|                  | Y.                                                                                                    | Файл Правка Вид Вставка Формат Сервис Данные Окно ? |              |     |     |                    |                    |                   | 그리지 |
|                  | F15                                                                                                    | =CYMMΠPOИ3B(C3:E6;C12:E15)                          |              |     |     |                    |                    |                   |     |
|                  | A                                                                                                    | в                                                   | c.<br>D<br>E |     |     | F                  | G                  | н                 |     |
|                  |                                                                                                    | <b>NEPEMEHHLIE</b>                                  |              |     |     | <b>ОГРАНИЧЕНИЯ</b> |                    |                   |     |
| 2                |                                                                                                    | целые                                               | xi1          | xi2 | xіЗ | Лев, часть         | Знак               | Прав, часть       |     |
| з                |                                                                                                    | x1j                                                 | 25           | n   |     | 25                 | $=$                | 25                |     |
| 4                |                                                                                                    | x2j                                                 | 0            | 50  |     | 50                 | $=$                | 50                |     |
| 5                |                                                                                                    | xЗj                                                 | 0            | 35  | Π   | 35                 | $=$                | 35                |     |
| 6                |                                                                                                    | x4j                                                 | 20           | 5   | 50  | 75                 | $=$                | 75                |     |
| 7                | <b>ОГРАНИЧЕНИЯ</b>                                                                                                    | Лев, часть                                          | 45           | 90  | 50  |                    |                    |                   |     |
| 8                |                                                                                                    | Знак                                                | $=$          |     |     |                    |                    | 185               |     |
| g                |                                                                                                    | Прав. часть                                         | 45           | 90  | 50  |                    |                    | <b>185 БАЛАНС</b> |     |
| 10 <sub>1</sub>  |                                                                                                    |                                                     |              |     |     |                    |                    |                   |     |
| 11               |                                                                                                    | ТАРИФЫ                                              | xi1          | xi2 | xіЗ |                    |                    |                   |     |
| 12               |                                                                                                    | x1j                                                 | 2            | 9   | 7   |                    |                    |                   |     |
| 13 <sub>13</sub> |                                                                                                    | x2j                                                 |              | 0   | 5   | ЦФ                 |                    |                   |     |
| 14               |                                                                                                    | xЗj                                                 | 5            | 4   |     | 100 Значение       | <b>Направление</b> |                   |     |
| 15 <sub>15</sub> |                                                                                                    | x4j                                                 | 2            | 3   | 6l  |                    | $545$ min          |                   |     |
| 16               |                                                                                                    |                                                     |              |     |     |                    |                    |                   |     |
|                  | $\vert$ ( $\vert$ + $\vert$ ) $\vert$ ) $\vert$ Лист1 $\vert$ Лист2 $\vert$ Лист3 $\vert$ Лист4 $\vert$ Лист5 $\vert$ Лист6 $\vert$ Лист7 $\vert$ Лис $\vert$ 1 |                                                     |              |     |     |                    |                    |                   |     |

Рисунок 1.17 – Екранна форма після отримання розв'язку задачі

### 1.3.4 Задачі з булевими змінними

Окремим випадком задач з цілочисловими змінними є задачі, в результаті розв'язування яких шукані змінні  $x_{j}^{\top}$  можуть приймати тільки одне з двох значень: 0 або 1. Такі змінні названі на честь англійського математика Джорджа Буля, що запропонував їх називати булевими. На рис.1.18 подана екранна форма з розв'язуванням деякої двохіндексної задачі з булевими змінними.

|                 | Microsoft Excel - Пример_3.xls                                                             |                                                           |     |     |     |                    |             |             | – ∣□l ×       |
|-----------------|--------------------------------------------------------------------------------------------|-----------------------------------------------------------|-----|-----|-----|--------------------|-------------|-------------|---------------|
|                 |                                                                                            | Файл Правка Вид Вставка Формат Сервис Данные Окно Справка |     |     |     |                    |             |             | $\frac{1}{2}$ |
|                 | F <sub>13</sub>                                                                            | =CYMMΠPOИ3B(C3:E5;C11:E13)<br>$\equiv$                    |     |     |     |                    |             |             |               |
|                 | A                                                                                          | $\mathbf{B}$                                              | c   | D.  | E   | F                  | G.          | н           |               |
| 1.              |                                                                                            | <b><i><u>DEPEMEHHBIE</u></i></b>                          |     |     |     | <b>ОГРАНИЧЕНИЯ</b> |             |             |               |
| $\overline{2}$  |                                                                                            | Целые, булевы                                             | xi1 | xi2 | xіЗ | Лев, часть  Знак   |             | Прав, часть |               |
| 3               |                                                                                            | x1j                                                       |     | 0   |     |                    | $=$         |             |               |
| 4               |                                                                                            | x2j                                                       | 0   | 0   |     |                    | $=$         |             |               |
| 5               |                                                                                            | xЗj                                                       | 0   |     | 0   |                    | $=$         |             |               |
| 6               | <b>ОГРАНИЧЕНИЯ</b>                                                                         | Лев, часть                                                |     |     |     |                    |             |             |               |
| 7               |                                                                                            | Знак                                                      |     | $=$ |     |                    |             | З           |               |
| 8               |                                                                                            | Прав. часть                                               |     |     |     |                    |             | З БАЛАНС    |               |
| 9               |                                                                                            |                                                           |     |     |     |                    |             |             |               |
| 10              |                                                                                            | ТАРИФЫ                                                    | xi1 | xi2 | xіЗ |                    |             |             |               |
| 11              |                                                                                            | x1i                                                       | 2   | 9   | 7   | ЦΦ                 |             |             |               |
| 12              |                                                                                            | x2j                                                       |     | 0   |     | 5 Значение         | Направление |             |               |
| 13 <sub>1</sub> |                                                                                            | xЗj                                                       | 5   | 4   | 100 |                    | 11lmin      |             |               |
| 14              |                                                                                            |                                                           |     |     |     |                    |             |             |               |
|                 | $\vert$ 4   •   •   •   М Лист1 / Лист2 / Лист3 / Лист4 / Лист5 / Лист6 / Лист7 / Лист   4 |                                                           |     |     |     |                    |             |             |               |
|                 | Готово                                                                                     |                                                           |     |     |     |                    | <b>NUM</b>  |             |               |

Рисунок 1.18 – Розв'язування двохіндексної задачі з булевими змінними

Крім задання вимоги цілочислової при введенні умови задач з булевими змінними необхідно.

1. Для наочності сприйняття ввести в екранну форму слово "булевые" як характеристики змінних (див. рис.1.18).

2. У вікні "Поиск решения" додати граничні умови, що мають обмеження значень змінних за їх одиничною верхньою межею (рис.1.19).

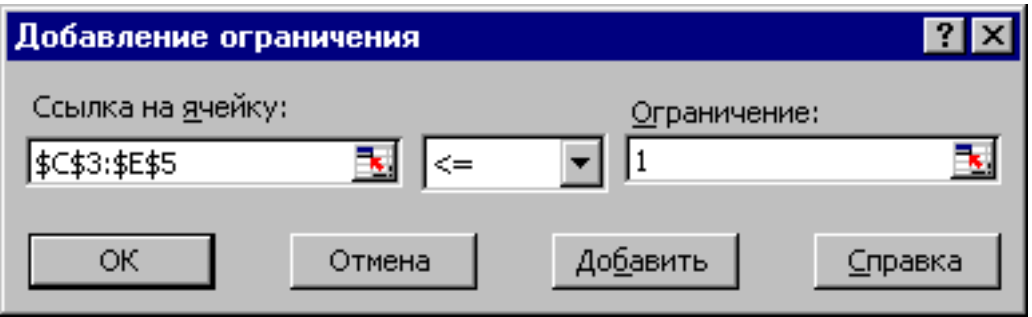

Рисунок 1.19 – Додання умови одиничної верхньої межі значень змінних двохіндексної задачі з булевими змінними

Вигляд вікна "Поиск решения" для задачі з булевими змінними, поданої на рис.1.18, наведений на рис.1.20.

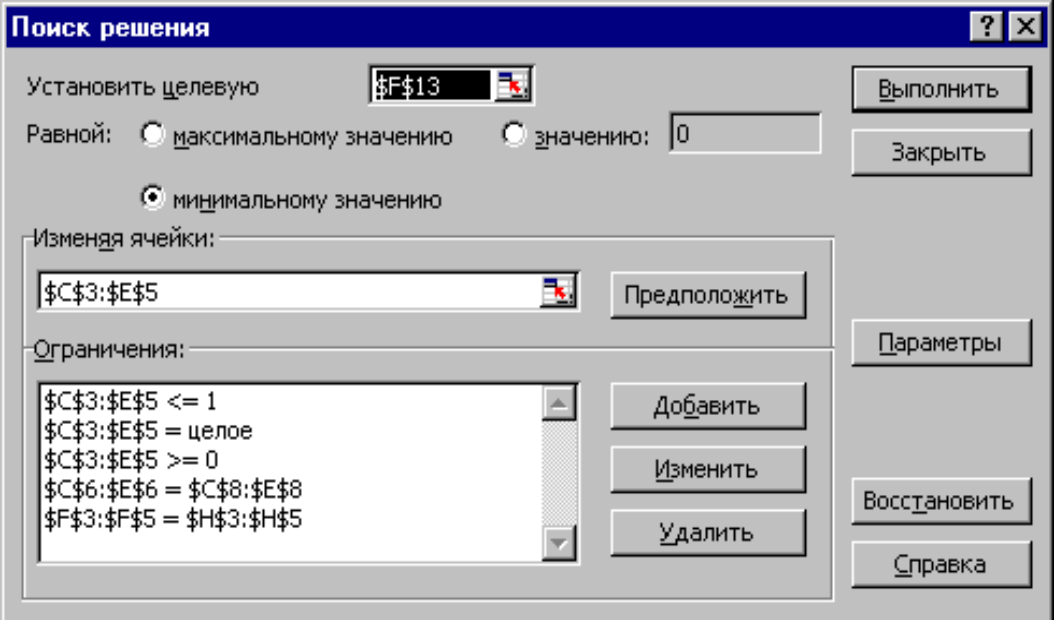

Рисунок 1.20 – Вікно "Поиск решения" для задачі з булевими змінними

1.4 Варіанти

Використовуючи MS Excel, знайти розв'язок для моделі ЛП, відповідної заданому варіанту (табл.1.4).

| Номер          | Математична модель                                                                                       |
|----------------|----------------------------------------------------------------------------------------------------|
| варіанта       | $\overline{2}$                                                                                           |
|                | $L(X) = 5x_1 + 7x_2 - 6x_3 + 9x_4 + 8x_5 \rightarrow \text{max};$                                        |
| 1              | $0.7x_1 + 0.9x_2 + 1.5x_3 + 2.3x_4 + 1.8x_5 \le 50000$<br>$0.4x_1+1.1x_2-0.5x_3+1.3x_4-2.8x_5 \ge 32000$ |
|                | $0.5x_1+1.8x_2+0.7x_4+2x_5 \le 40000$                                                                    |
|                | $2, 2x_1 - 1, 4x_2 - 0, 8x_3 + 0, 9x_4 = 15000$                                                          |
|                | $x_i \ge 0$ $(i = \overline{1,5})$ .                                                                     |
|                | $L(X) = x_1 + 4x_2 + 8x_4 - 12x_5 \rightarrow \text{min};$                                               |
|                | $x_1 + 9x_2 + 2x_3 - 4x_4 = 250$                                                                         |
| $\overline{2}$ | $0.4x_1 + x_2 - 5x_3 + 3x_4 + 8x_5 \le 460$                                                              |
|                | $\{0, 5x_1 + 10x_2 - 8x_3 + 6x_4 + 2x_5 \le 190,$                                                        |
|                | $11x_2 - 8.5x_1 + 3x_4 + 2x_5 = 210$                                                                     |
|                | $x_i \ge 0$ $(j = \overline{1,5})$                                                                       |
|                | $L(X) = -45x_1 + 65x_2 + 2x_4 - 3x_5 \rightarrow \text{max};$                                            |
|                | $15x_1+18x_2+34x_4-22x_5=56$                                                                             |
| 3              | $2x_1 + 7x_2 - 4x_4 + 3x_5 \ge 91$ ,                                                                     |
|                | $0.2x_1+0.8x_2+1.5x_3+0.9x_4+4x_5\leq 26$                                                                |
|                | $1,8x_1 - 42x_2 + 6,4x_3 + 3x_5 = 15,$                                                                   |
|                | $x_i \ge 0$ $(i = \overline{1,5})$ .                                                                     |
|                | $L(X) = 14x_1 - 9x_2 - x_4 + 6, 4x_5 \rightarrow \text{min};$                                            |
|                | $0.9x_1 + 10x_2 - 28x_4 + 5x_5 \le 245$                                                                  |
| $\overline{4}$ | $0.8x_1 + 1.7x_2 - 0.2x_3 - 0.5x_4 = 9$                                                                  |
|                | $\big\{6x_1+4x_3-7x_4+6,3x_5\leq 54,$                                                                    |
|                | $8x_1 + 6, 2x_2 - 4, 8x_4 + 2, 9x_5 \ge 17$                                                              |
|                | $x_i \ge 0 \left( j = \overline{1,5} \right)$ .                                                          |
|                | $L(X) = 46x_1 + 2, 3x_2 + 9, 4x_3 - 4x_5 \rightarrow \text{max};$                                        |
|                | $3x_1 + 7,8x_2 + 12x_4 + 9x_5 \ge 49$                                                                    |
| 5              | $2,3x_2 + 5x_3 + 5,6x_4 - x_5 \le 86$                                                                    |
|                | $\frac{1}{2}16x_1 - 40x_4 + 29x_5 = 50$                                                                  |
|                | $190x_1 - 98x_2 - 4x_4 + 150x_5 \ge 300$                                                                 |
|                | $x_i \ge 0 \left( j = \overline{1,5} \right)$ .                                                          |

Таблиця 1.4 – Варіанти задач до лабораторної роботи №1

Продовження таблиці 1.4

| 1              | 2                                                                   |
|----------------|---------------------------------------------------------------------|
|                | $L(X) = 0.5x_1 + 1.8x_2 - 9.2x_4 + 14x_5 \rightarrow min;$          |
|                | $9.6x_1 + 15.7x_2 + 24x_4 - 8x_5 \le 74$                            |
| 6              | $0.8x_1+11.1x_2-4.5x_3+1.5x_4-6.3x_5=22$                            |
|                | $\left(14x_1+45x_2-38x_4+26x_5\right)\leq 46,$                      |
|                | $220x_1-148x_2-7x_3+95x_5 \ge 150$                                  |
|                | $x_i \ge 0 \left( j = \overline{1,5} \right)$ .                     |
|                | $L(X) = 12x_2 + 89x_3 - 5x_5 \rightarrow \text{max};$               |
|                | $2x_1 + 9.6x_2 + 15.7x_3 + 22x_4 - 8x_5 \le 73$                     |
| $\overline{7}$ | $0.9x_1+11,1x_2-4,3x_3+1,5x_4+6,4x_5=19,$                           |
|                | $14x_1 + 45x_2 - 38x_4 + 26x_5 \le 49$                              |
|                | $220x_1 - 150x_2 + 3x_3 + 95x_5 = 133$                              |
|                | $x_i \ge 0$ $(j = \overline{1,5})$ .                                |
|                | $L(X) = 4x_1 + 6x_2 - 14x_3 + 49x_5 \rightarrow min;$               |
|                | $\left[21x_1+9x_2-2x_4-12x_5\geq 58\right]$                         |
| 8              | $110x_2 - 60x_3 + 80x_4 - 45x_5 = 290$                              |
|                | $5x_2 + 27x_3 - 14x_4 + x_5 \le 72$                                 |
|                | $87x_1 - 6, 4x_2 + 130x_4 = 140$                                    |
|                | $x_i \ge 0 \left( j = \overline{1,5} \right)$ .                     |
|                | $L(X) = -38x_1 + 60x_2 + x_3 + 4x_4 + 8x_5 \rightarrow \text{max};$ |
|                | $18x_1+4x_2+2x_3-12x_5 \le 86$                                      |
| 9              | $2x_2 + 19x_3 - 7x_4 + 10x_5 = 130$                                 |
|                | $\left\{0, 4x_1 + 3x_2 - 4, 2x_3 + 2x_4 - 5x_5 \leq 34, \right\}$   |
|                | $2, 1x_1 + 13x_2 - 20x_3 + 6x_4 = 18$                               |
|                | $x_i \ge 0 \left( j = \overline{1,5} \right)$ .                     |
|                | $L(X) = 10x_1 + 40x_2 + 13x_4 + 56x_5 \rightarrow \text{min};$      |
|                | $7x_1+16x_3+5x_4+25x_5\leq 600,$                                    |
|                | $8x_1+1, 7x_2-0, 5x_4+4, 7x_5=890,$                                 |
| 10             | $\begin{cases} 6x_1 + 4x_3 - 7x_4 + 6, &3x_5 \leq 270, \end{cases}$ |
|                | $84x_1 + 62x_2 + 80x_3 + 14x_5 \ge 2300$                            |
|                | $x_i \ge 0 \left( j = \overline{1,5} \right)$ .                     |
|                |                                                                     |

Продовження таблиці 1.4

|    | $\overline{2}$                                                                                                    |
|----|----------------------------------------------------------------------------------------------------|
|    | $L(X) = 84x_1 + 5.7x_2 + 10x_4 - 3x_5 \rightarrow \text{max};$<br>$4x_1 + 8, 5x_2 + 16x_3 + 10x_5 \ge 50$<br>$10.4x_1 + 6x_2 + 2x_4 + 4x_5 \le 120$                                                                          |
| 11 | $\frac{1}{2}19x_1 + 18x_2 - 20x_4 + 30x_5 = 600$<br>$200x_1 + 45x_2 - 8x_3 + 34x_4 \ge 210$<br>$x_i \ge 0 \left( j = \overline{1,5} \right)$ .                                                                               |
|    | $L(X) = 0.84x_1 - 4x_2 + 3.8x_4 + 12x_5 \rightarrow min;$                                                                                                    |
| 12 | $15x_1+9.6x_2+34x_4-8x_5 \le 180$<br>$0.6x_1+11.1x_2-2.6x_3+1.5x_4-6.3x_5=68$<br>$\left\{14x_1+64x_3-38x_4+12x_5\le81,\right\}$<br>$190x - 148x^2 - 7x^3 + 84x^2 \ge 230$<br>$x_i \ge 0 \left( j = \overline{1,5} \right)$ . |

1.5 Запитання на захисті роботи

1. Які основні етапи розв'язування задач лінійного програмування в MS Excel?

2. В чому сенс використовування символу \$ у формулах MS Excel?

3. Чому при введенні формул в комірки ЦФ і лівих частин обмежень в них відображаються нульові значення?

4. Яким чином в MS Excel задається напрям оптимізації ЦФ?

5. Які комірки екранної форми виконують ілюстративну функцію, а які необхідні для розв'язування задачі?

6. Поясніть загальний порядок роботи з вікном "Поиск решения".

7. Яким чином можна змінювати, додавати, видаляти обмеження у вікні "Поиск решения"?

8. Які повідомлення видаються в MS Excel у випадках: успішного розв'язування задачі ЛП; неспільності системи обмежень задачі; необмеженості ЦФ?

9. Поясніть сенс параметрів, що задаються у вікні "Параметри поиска решения".

10. Які особливості розв'язування в MS Excel цілочислових задач лінійного програмування?

11. Які особливості розв'язування в MS Excel двохіндексних задач лінійного програмування?

12. Які особливості розв'язування в MS Excel задач лінійного програмування з булевими змінними?

13. Яке практичне значення задач лінійного програмування?

14. Запишіть формулу ЦФ.

15. Яким чином задається ЦФ?

16. В чому суть симплекс-методу для розв'язування задач лінійного програмування?

17. Яке практичне значення двохіндексних задач лінійного програмування?

18. Що таке булеві змінні?

19. Навіщо додавати обмеження при розв'язанні задач лінійного програмування?

20. Що таке відносна та абсолютна похибки?

21. Навіщо треба ставити параметр "Допустимое отклонение"?

22. Що таке граничні умови задачі?

23. Розв'язки яких задач можуть приймати тільки одне з двох значень: 0 або 1?

24. В чому полягає специфіка розв'язку двохіндексної задачі лінійного програмування?

### **2 ЛАБОРАТОРНА РОБОТА №2** ОРГАНІЗАЦІЯ ОПТИМАЛЬНОЇ СИСТЕМИ ПОСТАЧАННЯ

Мета роботи

Набуття навичок адаптації транспортної моделі ЛП для оптимізації системи постачання, що допускає транзитні перевезення.

#### Порядок виконання роботи

1. Відповідно до номера свого варіанта, виберіть умову задачі.

2. Побудуйте транспортні таблиці для кожної підзадачі.

3. Розв'яжіть в Excel усі підзадачі, зробіть вибір оптимальної системи постачання і покажіть результати викладачу.

4. Оформіть звіт з лабораторної роботи, що повинен містити:

- титульний аркуш;

- транспортні таблиці всіх підзадач і результати їхнього розв'язування;

- висновок про те, яка із систем постачання є оптимальною.

Захист роботи полягає в поясненні:

- транспортних таблиць кожного способу організації перевезень;

- результатів розв'язування задачі.

#### 2.1 Теоретична частина

Матеріально-технічне забезпечення як одна з галузей сфери товарного обігу, що виконує функції обігу засобів виробництва, відіграє велику роль у підвищенні ефективності виробництва. Воно виступає як опосередкований зв'язок між виробництвом та виробничим споживанням продукції виробничо-технічного призначення та його діяльність з розширенням масштабів виробництва непреривно зростає.

Забезпечуючи міжгалузеві зв'язки з поставок продукції, структури матеріально-технічного забезпечення сприяють скороченню часу виробництва, підвищенню його ефективності та якості продукції за рахунок ритмічного, своєчасного забезпечення підприємств, економічними партіями різних видів сировини, матеріалів та обладнання.

На основі вивчення потреби в продукції виробничо-технічного призначення та умов її раціонального використання структури матеріально-технічного забезпечення безпосередньо впливає на промисловість та будівництво з метою поліпшення використання матеріальних ресурсів, впровадження у виробництво прогресивних матеріалів та ефективних технологічних рішень.

Вплив структур матеріально-технічного забезпечення на режим

використання ресурсів в народному господарстві проявляється практично через усі сторони їх діяльності: розподіл продукції, координацію процесів виробництва та споживання, оптимальне розміщення замовлень промисловості, організацію збуту продукції виробничо-технічного призначення та її рух від виробника до споживача.

2.2 Постановка задачі

За замовленням п'яти споживачів А, Б, У, Г, Д на чотирьох підприємствах-виробниках виробляється продукція. У процесі доставки до споживачів продукція може зберігатися на трьох оптових базах. Існують такі три способи організації постачання споживачів продукцією.

1. ВИРОБНИК → ОПТОВА БАЗА → СПОЖИВАЧ,

тобто вся продукція, зроблена ВИРОБНИКами, спочатку складується на оптових базах і тільки потім розвозиться споживачам.

2. ВИРОБНИК  $\rightarrow$  СПОЖИВАЧ,

тобто вся продукція, зроблена ВИРОБНИКами, прямо доставляється споживачам, минаючи оптові бази.

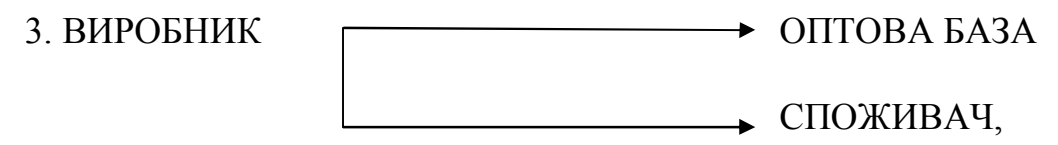

тобто продукція, зроблена виробником, доставляється до споживачів частково прямо, а частково транзитом через оптові бази.

Необхідно вибрати оптимальний спосіб організації постачання споживачів продукцією підприємства-виробника.

2.3 Інструкція до виконання лабораторної роботи

1. Загальний підхід до розв'язування цієї задачі полягає в побудові транспортної моделі кожного зі способів організації постачання, аналізі витрат на доставку продукції і виборі мінімальної за витратами системи постачання.

2. При моделюванні різних систем постачання необхідно враховувати таке. У транспортній таблиці системи 1 і в транспортній таблиці системи 3 пунктами відправлення є як виробник, так і оптові бази; пунктами споживання є як споживачі, так і оптові бази. Транспортні таблиці систем 1 і 3 відрізняються розміщенням реальних і заборонних тарифів.

#### 2.4 Варіанти

Щомісячний попит на продукцію [шт.], місткість оптових баз [шт.] і тарифи [грн./шт.] за доставку продукції з оптових баз до споживачів наведені в табл. 2.1. Щомісячні обсяги виробництва [шт.], місткість оптових баз [шт.] і сумарні витрати [грн./шт.] на виробництво і доставку продукції від виробників до оптових баз приведені в табл. 2.2. Щомісячні обсяги виробництва [шт.], попит на продукцію [шт.] і сумарні витрати [грн./шт.] на виробництво і доставку продукції від виробників до споживачів наведені в табл. 2.3. Номер варіанта складається з двох цифр. Перша цифра (0 або 1) вибирається в табл. 2.1 і 2.3 по вертикалі, а в табл. 2.2 – по горизонталі. Друга цифра (0, 1, 2, 3, 4, 5, 6) вибирається в табл. 2.1 і 2.3 по горизонталі, а в табл. 2.2 – по вертикалі. Таким чином, номери варіантів мають вигляд 01, 02, ..., 06, 11, 12, …, 16...

|              |                        |                |                  | Спожив. А |          | Спожив. Б |                  | Спожив. В | Спожив. Г |     | Спожив. Д        |     | $3a-$ |
|--------------|------------------------|----------------|------------------|-----------|----------|-----------|------------------|-----------|-----------|-----|------------------|-----|-------|
|              |                        |                |                  | Варіант   |          | Варіант   |                  | Варіант   | Варіант   |     | Варіант          |     |       |
|              |                        |                | $\boldsymbol{0}$ | 1         | $\theta$ | 1         | $\boldsymbol{0}$ | 1         | $\theta$  | 1   | $\boldsymbol{0}$ | 1   | пас   |
|              |                        | 1              | 15               | 18        | 12       | 12        | 11               | 14        | 10        | 16  | 20               | 14  | 300   |
|              |                        | $\overline{2}$ | 12               | 20        | 32       | 28        | 14               | 25        | 22        | 19  | 36               | 40  | 540   |
| база         | ⊢<br>Η                 | 3              | 20               | 12        | 15       | 10        | 28               | 20        | 30        | 22  | 17               | 11  | 720   |
| Оптова       | ದ                      | $\overline{4}$ | 20               | 35        | 32       | 25        | 36               | 18        | 20        | 34  | 25               | 15  | 620   |
|              | $\Omega$<br>ದ          | 5              | 14               | 20        | 25       | 14        | 18               | 22        | 15        | 30  | 21               | 14  | 560   |
|              | $\mathbf{D}$           | 6              | 22               | 14        | 20       | 10        | 25               | 32        | 30        | 35  | 24               | 18  | 780   |
| $\mathbf{C}$ |                        | 1              | 20               | 10        | 14       | 16        | 25               | 30        | 24        | 32  | 15               | 24  | 420   |
|              |                        | $\overline{2}$ | 16               | 15        | 20       | 11        | 31               | 18        | 20        | 40  | 17               | 30  | 380   |
| база         | ⊢<br>Ξ<br>ದ            | 3              | 21               | 28        | 12       | 20        | 24               | 35        | 15        | 21  | 24               | 45  | 460   |
|              |                        | 4              | 16               | 16        | 27       | 14        | 20               | 20        | 21        | 25  | 28               | 38  | 350   |
| Оптова       | $\Omega$<br>ದ          | 5              | 15               | 31        | 34       | 20        | 14               | 15        | 18        | 30  | 20               | 22  | 410   |
|              | $\mathbf{\Omega}$      | 6              | 14               | 30        | 10       | 26        | 18               | 16        | 24        | 36  | 34               | 25  | 450   |
|              |                        | 1              | 12               | 20        | 36       | 18        | 20               | 27        | 16        | 18  | 36               | 35  | 730   |
| $\sim$       |                        | $\overline{2}$ | 16               | 12        | 26       | 10        | 32               | 42        | 34        | 14  | 10               | 16  | 690   |
| база         | ⊢<br>Ξ                 | $\overline{3}$ | 20               | 15        | 20       | 16        | 36               | 28        | 30        | 20  | 18               | 10  | 620   |
|              | $\mathbf{\alpha}$      | $\overline{4}$ | 18               | 28        | 15       | 26        | 28               | 31        | 18        | 40  | 20               | 27  | 580   |
| Оптова       | $\Omega$               | 5              | 15               | 24        | 35       | 35        | 40               | 34        | 10        | 35  | 35               | 40  | 740   |
|              | ದ<br>$\mathbf{\Omega}$ | 6              | 22               | 32        | 28       | 14        | 25               | 20        | 35        | 24  | 20               | 35  | 610   |
|              | Попит на<br>товар      |                | 600              | 480       | 550      | 750       | 420              | 360       | 780       | 200 | 400              | 180 |       |

Таблиця 2.1 – Параметри перевезень з оптових баз до споживачів

Таблиця 2.2 - Параметри перевезень від виробників до оптових баз Таблиця 2.2 – Параметри перевезень від виробників до оптових баз

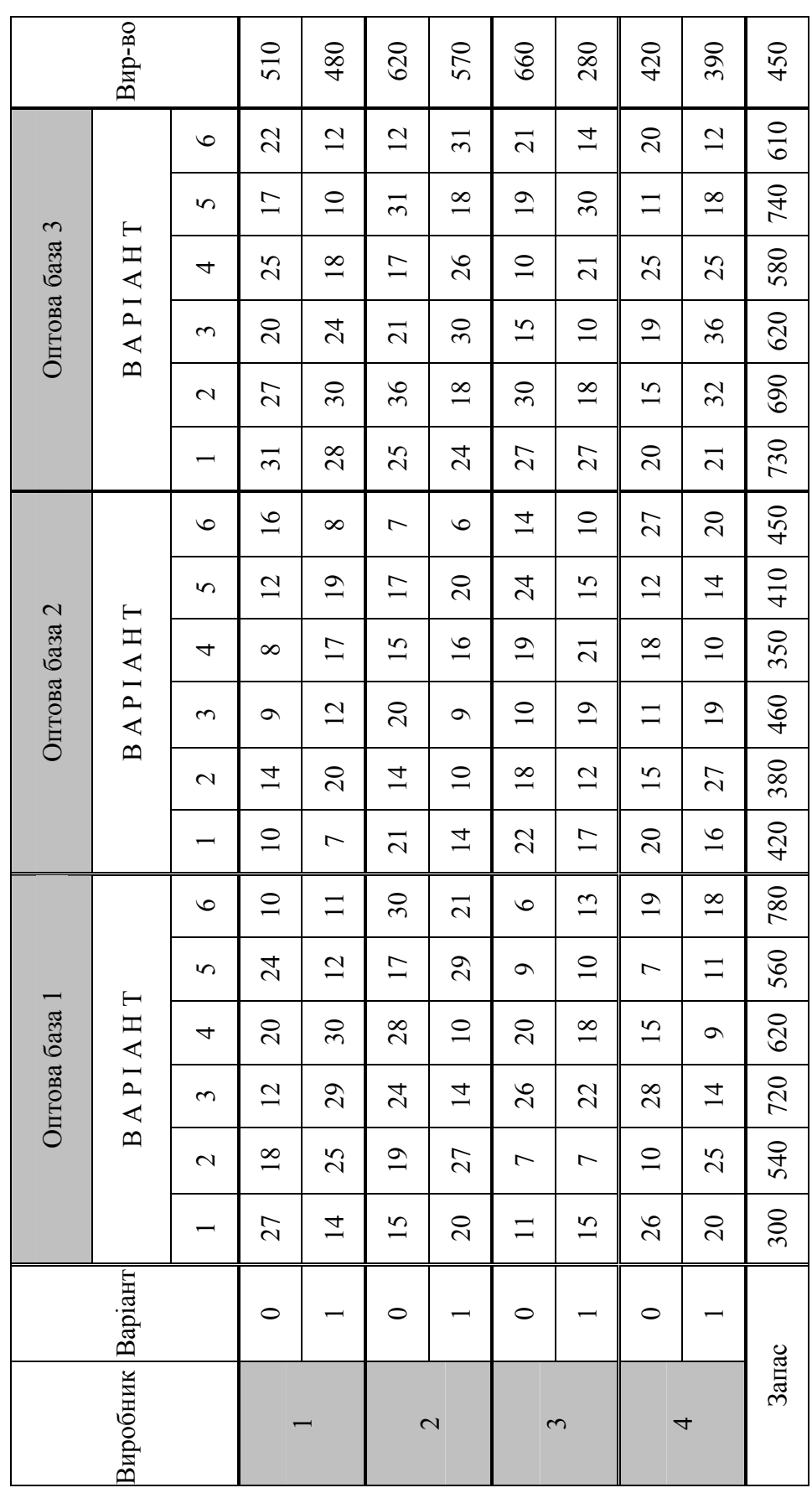

|                 |                                            |                |                | Споживач А      |                 | Споживач Б      |              | Споживач В   |              | Споживач Г     | Споживач Д      |              |           |
|-----------------|--------------------------------------------|----------------|----------------|-----------------|-----------------|-----------------|--------------|--------------|--------------|----------------|-----------------|--------------|-----------|
|                 |                                            |                | Варіант        |                 | Варіант         |                 | Варіант      |              | Варіант      |                | Варіант         |              | Вир-      |
|                 |                                            |                | $\overline{0}$ | $\mathbf{1}$    | $\mathbf{0}$    | $\mathbf{1}$    | $\mathbf{0}$ | $\mathbf{1}$ | $\mathbf{0}$ | $\mathbf{1}$   | $\overline{0}$  | $\mathbf{1}$ | <b>BO</b> |
|                 |                                            | 1              | 10             | $\overline{2}$  | $\overline{2}$  | 12              | $\mathbf{1}$ | 14           | 10           | 6              | 20              | 14           | 510       |
|                 | ⊢<br>H                                     | 2              | 26             | 37              | 12              | 45              | 10           | 24           | 39           | 14             | 35              | 42           | 200       |
| <b>ВИРОБНИК</b> | a<br>$\overline{\phantom{0}}$              | $\overline{3}$ | 11             | $\overline{28}$ | 6               | 10              | $18\,$       | 20           | 22           | 34             | 16              | 14           | 550       |
|                 | $\mathbf{p}$                               | $\overline{4}$ | 25             | 8               | 12              | 17              | 5            | 40           | 25           | 32             | 38              | 30           | 720       |
|                 | a<br>$\mathbf{\Omega}$                     | 5              | 24             | 14              | 27              | 40              | 48           | 35           | 21           | 30             | 12              | 40           | 200       |
|                 |                                            | 6              | 16             | 24              | 14              | 30              | 42           | 50           | 35           | 22             | 30              | 52           | 420       |
| $\mathbf{C}$    |                                            |                | 24             | $\overline{8}$  | 18              | 30              | 20           | 35           | 14           | 40             | 26              | 30           | 400       |
| <b>ВИРОБНИК</b> | ⊢<br>$\mathbf{H}$                          | $\overline{2}$ | 10             | 12              | 50              | 58              | 8            | 58           | 20           | 58             | 48              | 26           | 800       |
|                 | ß<br>p<br>a                                | 3              | 32             | 16              | 45              | 34              | 10           | 16           | 32           | $\overline{8}$ | 25              | 16           | 250       |
|                 |                                            | $\overline{4}$ | 26             | 35              | 42              | 52              | 35           | 30           | 30           | 22             | 38              | 20           | 480       |
|                 | $\mathbf{\Omega}$                          | $\overline{5}$ | 16             | $\overline{20}$ | $\overline{30}$ | 38              | 26           | 48           | 50           | 50             | 48              | 52           | 900       |
|                 |                                            | 6              | 20             | 12              | 48              | 44              | 30           | 22           | 25           | 18             | 15              | 20           | 420       |
| $\epsilon$      |                                            |                | 32             | 28              | 54              | 40              | 16           | 28           | 28           | 24             | 10              | 20           | 460       |
|                 | $\vdash$<br>$\mathbf{H}$                   | $\overline{2}$ | 10             | 30              | 60              | 30              | $20\,$       | 35           | 38           | 50             | 44              | 28           | 650       |
|                 | $\mathfrak{a}$<br>$\overline{\phantom{0}}$ | 3              | 8              | 24              | 25              | 21              | 52           | 42           | 50           | 48             | 48              | 22           | 800       |
|                 | $\mathbf{p}$<br>a                          | $\overline{4}$ | 15             | 40              | 38              | 28              | 25           | 10           | $20\,$       | 15             | 12              | $10\,$       | 160       |
| ВИРОБНИК        | $\mathbf{\Omega}$                          | 5              | 18             | 37              | 16              | 32              | 40           | 35           | 9            | 10             | 25              | 16           | 360       |
|                 |                                            | 6              | 26             | $\overline{34}$ | 20              | 46              | 45           | 30           | 14           | 26             | $\overline{24}$ | 10           | 480       |
| 4               |                                            | 1              | 16             | 41              | 30              | 17              | 55           | 45           | 45           | 50             | 46              | 30           | 790       |
| <b>ВИРОБНИК</b> | ⊢<br>Η                                     | $\overline{2}$ | 24             | 30              | 24              | 35              | 23           | 28           | 38           | 30             | 30              | 25           | 510       |
|                 | a                                          | 3              | 30             | 25              | 37              | 20              | 30           | 32           | 35           | 28             | 25              | 9            | 560       |
|                 | $\mathbf{p}$<br>a                          | 4              | 16             | 20              | 18              | 33              | 48           | 50           | 48           | 52             | 50              | 20           | 800       |
|                 | $\mathbf{\underline{\underline{\alpha}}}$  | $\overline{5}$ | 22             | 36              | 10              | 42              | 36           | 48           | 40           | 48             | 45              | 24           | 700       |
|                 |                                            | 6              | 28             | 40              | 40              | $\overline{25}$ | 18           | 20           | 28           | 16             | 18              | 15           | 400       |
|                 | Попит на<br>товар                          |                | 600            | 480             | 550             | 750             | 420          | 360          | 780          | 200            | 400             | 180          |           |

Таблиця 2.3 – Параметри перевезень від виробників до споживачів

## 2.5 Запитання на захисті роботи

- 1. Що являє собою оптимальна система постачання?
- 2. Яка постановка транспортої моделі ЛП?
- 3. Визначте який вигляд має транспортна модель.
- 4. Який економічний зміст елементів моделі?
- 5. Яка сутність кожного етапу побудови моделі?
- 6. Що являє собою транспортна таблиця?
- 7. Обґрунтуйте найоптимальнішу систему постачання.

### **3 ЛАБОРАТОРНА РОБОТА №3**  СТАНДАРТНА ТРАНСПОРТНА ЗАДАЧА

Мета роботи

Придбання навичок побудови математичних моделей стандартних транспортних задач ЛП і розв'язування їх у Microsoft Excel.

Порядок виконання роботи

1. Відповідно до номера свого варіанта виберіть умову задачі.

2. Побудуйте модель задачі, включаючи транспортну таблицю.

3. Знайдіть оптимальний розв'язок задачі в Excel і продемонструйте його викладачу.

4. Оформіть звіт з лабораторної роботи, що повинен містити:

- титульний аркуш;

- транспортну таблицю, модель задачі з вказанням всіх одиниць вимірювання;

- результати розв'язування задачі з вказанням одиниць вимірювання.

3.1 Теоретична частина

3.1.1 Стандартна модель транспортної задачі (ТЗ)

Задача про розміщення (транспортна задача) – це РЗ, у якій роботи і ресурси виміряються в тих самих одиницях. У таких задачах ресурси можуть бути розділені між роботами, і окремі роботи можуть бути виконані за допомогою різних комбінацій ресурсів. Прикладом типової транспортної задачі є розподіл (транспортування) продукції, що знаходиться на складах, на підприємствах-споживачах.

Стандартна ТЗ визначається як задача розроблення найбільш економічного плану перевезення продукції одного виду з декількох пунктів відправлення в пункти призначення. При цьому величина транспортних витрат прямо пропорційна обсягові перевезеної продукції і задається за допомогою тарифів на перевезення одиниці продукції.

Вихідні параметри моделі ТЗ:

n – кількість пунктів відправлення, m – кількість пунктів призначення.

а)  $a_i$  – запас продукції в пункті відправлення  $A_i$  ( $i = 1, n$ ) [од. тов.];

б)  $b_j$  – попит на продукцію в пункті призначення  $B_j$  ( $j = 1, m$ ) [од. тов.];

в)  $c_{ii}$  – тариф (вартість) перевезення одиниці продукції з пункту

відправлення  $A_i$  в пункт призначення  $B_j$  [грн./од. тов.].

Шукані параметри моделі ТЗ

1.  $x_{ij}$  – кількість продукції, перевезеної з пункту відправлення  $A_i$  в пункт призначення *B<sup>j</sup>* [од. тов.].

2. *LX* – транспортні витрати на перевезення всієї продукції [грн.].

Етапи побудови моделі

- 1. Визначення змінних.
- 2. Перевірка збалансованості задачі.
- 3. Побудова збалансованої транспортної матриці.
- 4. Задання ЦФ.
- 5. Задання обмежень.

Транспортна модель

$$
L(X) = \sum_{i=1}^{n} \sum_{j=1}^{m} c_{ij} x_{ij} \to \min ;
$$
  

$$
\begin{cases} \sum_{j=1}^{n} x_{ij} = a_i, i = \overline{1, n}, \\ \sum_{i=1}^{n} x_{ij} = b_j, j = \overline{1, m}, \\ \forall x_{ij} \ge 0 \ (i = \overline{1, n}; j = \overline{1, m}). \end{cases}
$$
 (3.1)

Цільова функція являє собою транспортні витрати на здійснення всіх перевезень у цілому. Перша група обмежень указує, що запас продукції в будь-якому пункті відправлення повинен дорівнювати сумарному обсягу перевезень продукції з цього пункту. Друга група обмежень указує, що сумарні перевезення продукції в деякий пункт споживання повинні цілком задовольнити попит на продукцію в цьому пункті. Наочною формою подання моделі ТЗ є транспортна матриця (табл. 3.1).

З моделі (3.1) випливає, що сума запасів продукції у всіх пунктах відправлення повинна дорівнювати сумарній потребі у всіх пунктах споживання, тобто

$$
\sum_{i=1}^{n} a_i = \sum_{j=1}^{m} b_j \tag{3.2}
$$

| Пункти                 |                   | Пункти споживання, $B$ |          |             |                                         |  |  |  |  |
|------------------------|-------------------|------------------------|----------|-------------|-----------------------------------------|--|--|--|--|
| відправлення, $A_i$    |                   |                        | $\cdots$ |             | [од. прод.]                             |  |  |  |  |
|                        | $c_{11}$          | $c_{12}$               | $\cdots$ | $c_{_{1m}}$ | $\mathfrak a$                           |  |  |  |  |
|                        | $c_{21}$          | $c_{22}$               | $\cdots$ | $c_{2m}$    | a <sub>2</sub>                          |  |  |  |  |
| $\cdots$               | $\cdot\cdot\cdot$ | $\cdots$               | $\cdots$ | $\ddots$    | $\cdots$                                |  |  |  |  |
| $\mathcal{L}_n$        | $c_{n1}$          | $c_{n2}$               | $\cdots$ | $c_{nm}$    | $a_n$                                   |  |  |  |  |
| Потреба<br>[од. прод.] |                   | D,                     | $\cdots$ | $b_{m}$     | $\boldsymbol{m}$<br>n<br>$i=1$<br>$j=1$ |  |  |  |  |

Таблиця 3.1 – Загальний вигляд транспортної матриці

Якщо (3.2) виконується, то ТЗ називається збалансованою, у протилежному випадку – незбалансованою. Оскільки обмеження моделі (3.1) можуть бути виконані тільки при збалансованій ТЗ, то при побудові транспортної моделі необхідно перевіряти умову балансу (3.2). У випадку, коли сумарні запаси перевищують сумарні потреби, необхідний додатковий фіктивний пункт споживання, що буде формально споживати існуючий надлишок запасів, тобто

$$
b_{\phi} = \sum_{i=1}^{n} a_i - \sum_{j=1}^{m} b_j . \tag{3.3}
$$

Якщо сумарні потреби перевищують сумарні запаси, то необхідно додатковий фіктивний пункт відправлення, що формально заповнює існуючий недолік продукції в пунктах відправлення:

$$
a_{\phi} = \sum_{j=1}^{m} b_j - \sum_{i=1}^{n} a_i . \tag{3.4}
$$

Уведення фіктивного споживача або відправника спричинить необхідність формального задання фіктивних тарифів  $c_{ij}^{\phi}$  (реально неіснуючих) для фіктивних перевезень. Оскільки нас цікавить визначення найбільш вигідних реальних перевезень, то необхідно передбачити, щоб при розв'язанні задачі (при перебуванні опорних планів) фіктивні перевезення не розглядалися доти, поки не будуть визначені всі реальні перевезення. Для цього треба фіктивні перевезення зробити невигідними, тобто дорогими, щоб при пошуку розв'язку задачі їх розглядали в останню чергу. Таким чином, величина фіктивних тарифів повинна перевищувати максимальний з реальних тарифів, використовуваних у моделі, тобто

$$
c_{ij}^{\phi} > \max c_{ij} \left(i = \overline{1, n}; j = \overline{1, m}\right).
$$

На практиці можливі ситуації, коли у визначених напрямках перевезення продукції неможливі, наприклад, через ремонт транспортних магістралей. Такі ситуації моделюються за допомогою введення так званих заборонних тарифів  $c_{ij}^3$ . Заборонні тарифи повинні зробити неможливими, тобто зовсім невигідними, перевезення у відповідних напрямках. Для цього величина заборонних тарифів повинна перевищувати максимальний з реальних тарифів, використовуваних у моделі:

$$
c_{ij}^3 > \max c_{ij} \left(i = \overline{1, n}; j = \overline{1, m}\right).
$$

3.2 Постановка задачі

На складах зберігається борошно, яке необхідно завезти в хлібопекарні. Номери складів і номери хлібопекарень вибираються відповідно до варіантів табл. 3.4. Поточні тарифи перевезення борошна [грн./т], щомісячні запаси борошна [т/міс.] на складах і потреби хлібопекарень у борошні [т/міс.] зазначені в табл. 3.5.

При цьому необхідно враховувати, що через ремонтні роботи тимчасово немає можливості перевозити борошно з деяких складів у деякі хлібопекарні. У табл. 3.4 це показано в графі "Заборона перевезення". Наприклад, "2×3" означає, що не можна перевозити борошно зі складу №2 у хлібопекарню №3.

Крім того, необхідно врахувати, що деякі хлібопекарні мають договори на гарантоване постачання борошна з певних складів. У табл. 3.4 це показано в графі "Гарантоване постачання" у вигляді: номер складу помножити на номер хлібопекарні дорівнює обсягу постачання. Наприклад, "1×4 = 40" означає, що між складом №1 і магазином №4 укладений договір на обов'язкове постачання 40 т борошна. Необхідно врахувати, що борошно зберігається і транспортується в мішках вагою 50 кг.

#### 3.3 Інстукція до виконання лабораторної роботи

Розв'язок задачі полягає в необхідності організувати оптимальні за транспортними витратами перевезення борошна з двох складів у три хлібопекарні. Щомісячні запаси борошна на складах рівні 79,515 і 101,925 т, а щомісячні потреби хлібопекарень складають 68,5, 29,5 і 117,4 т, відповідно. Борошно на складах зберігається і транспортується в мішках по 45 кг. Транспортні витрати (грн./т) з доставки борошна подані в табл. 3.2. Між першим складом і другою хлібопекарнею укладений договір про гарантоване постачання 4,5 т борошна щомісяця. У зв'язку з ремонтними роботами тимчасово неможливе перевезення з другого складу в третю хлібопекарню.

|        | Хлібопекарні  |                   |      |  |  |
|--------|---------------|-------------------|------|--|--|
| Склади |               | <b>TTA</b><br>◢◣▱ | $-1$ |  |  |
|        | ጎ ሮ ሰ<br>ر. ر | 190               |      |  |  |
| •∼     | 400           | 00                | ັ    |  |  |

Таблиця 3.2 – Транспортні витрати з доставки борошна (грн./т)

ТЗ являє собою задачу ЛП, яку можна розв'язувати симплексметодом, що і відбувається при розв'язуванні таких задач у Excel. У той же час існує більш ефективний обчислювальний метод – метод потенціалів, у випадку застосування якого використовується специфічна структура умов ТЗ (3.1) і, власне кажучи, відтворюються кроки симплекс-алгоритму. Виходячи з цього, у лабораторній роботі необхідно побудувати модель задачі вигляду (3.1), придатну для її розв'язування методом потенціалів.

Визначення змінних. Позначимо через  $x_{ij}$  [мішків] кількість мішків з борошном, що будуть перевезені з i-го складу в j-у хлібопекарню.

Перевірка збалансованості задачі. Перш ніж перевіряти збалансованість задачі, треба виключити обсяг гарантованого постачання з подальшого розгляду. Для цього віднімемо 4,5 т з таких величин:

– із запасу першого складу  $a_1 = 79,515 - 4,5 = 75,015$  *т/міс.*;

– з потреби в борошні другої хлібопекарні

$$
b_2 = 29,5 - 4,500 = 25,000
$$
  $\text{r/mic.}$ 

Відповідно до умови задачі борошно зберігається і перевозиться в мішках по 45 кг, тобто одиницями вимірювання змінних  $x_{ii}$  є мішки борошна. Але запаси борошна на складах і потреба в ній магазинів задані в тоннах. Тому для перевірки балансу і подальшого розв'язування задачі зводимо ці величини до однієї одиниці вимірювання – мішків. Наприклад, запас борошна на першому складі дорівнює 75,015 т/міс. або =1667міш./міс., а потреба першої хлібопекарні складає 0,045т/міш. 75,015т/міс.

68 т/міс. або  $\frac{60,000 \text{ mpc}}{0.045 \text{ m/s}} = 1511.1 \approx 1512 \text{ m/m}$ іс. 0,045т/міш. 68,000т/міс.  $= 1511,1 \approx 1512$ міш./міс. Округлення при

розрахунку потреб треба проводити у більшу сторону, інакше потреба в борошні не буде задоволена цілком.

Для даної ТЗ має місце співвідношення

$$
\underbrace{\overbrace{1667+2265}^{\text{cxnadu}}<\overbrace{1512+556+2609}^{\text{xni\bullet}.\text{cxna\{}pu}}}{^{3932\text{ min./mic.}}}
$$

Щомісячний сумарний запас борошна на складах менший сумарної потреби хлібопекарень на 4677 – 3932 = 745 мішків борошна, звідси випливає висновок: ТЗ незбалансована.

Побудова збалансованої транспортної матриці. Збалансована транспортна матриця подана в таблиці 3.3. Вартість перевезення борошна повинна бути віднесена до одиниці продукції, тобто до 1 мішка борошна. Так, наприклад, тариф перевезення з першого складу в третій магазин дорівнює 420 грн./т · 0,045 т/міш. = 18,90 грн./міш.

|                   |       | Запас, |        |               |
|-------------------|-------|--------|--------|---------------|
| Склади            | $X_1$ | $X_2$  | $X_3$  | МІШКИ         |
| $\rm C_1$         | 15,75 | 8,55   | 18,90  | 1667          |
| C <sub>2</sub>    | 18,00 | 4,50   | 100,00 | 2265          |
| $\mathrm{C}_\Phi$ | 50,00 | 50,00  | 50,00  | 745           |
| Потреба, мішки    | 1512  | 556    | 2609   | $\sum = 4677$ |

Таблиця 3.3 – Транспортна матриця задачі

Для встановлення балансу необхідний додатковий фіктивний склад, тобто додатковий рядок у транспортній таблиці задачі. Фіктивні тарифи перевезення задамо таким чином, щоб вони були дорожчі реальних тарифів, наприклад, *ф*  $c_{3j}^{\phi}$  = 50,00 грн./міш.

Неможливість доставки вантажів із другого складу в третю хлібопекарню задається в моделі за допомогою тарифу, що забороняє, що повинен перевищувати величину фіктивного тарифу, наприклад,  $c_{23}^3$  = 100,00, грн./міш.

#### Задання ЦФ

Формальна ЦФ, тобто сумарні витрати на всі можливі перевезення борошна, що враховуються в моделі, задається таким виразом:

$$
L(X) = 15,75x_{11} + 8,55x_{12} + 18,90x_{13} + 18,00x_{21} + 4,50x_{22} + 100,00x_{23} + 50,00x_{31} + 50,00x_{32} + 50,00x_{33} \rightarrow \min(\text{rph.}/\text{mic.}).
$$
\n(3.5)

При цьому варто враховувати, що унаслідок використання фіктивних тарифів реальна ЦФ (тобто кошти, що у дійсності прийдеться заплатити за транспортування борошна) буде менша формальної ЦФ (3.5) на вартість знайдених у процесі розв'язування фіктивних перевезень.

Задання обмежень

$$
\begin{cases}\nx_{11} + x_{12} + x_{13} = 1667, \\
x_{21} + x_{22} + x_{23} = 2265, \\
x_{31} + x_{32} + x_{33} = 745, \\
x_{11} + x_{21} + x_{31} = 1512, \quad \text{(MiIII./mic.)} \\
x_{12} + x_{22} + x_{32} = 556, \\
x_{13} + x_{23} + x_{33} = 2609, \\
x_{ij} \ge 0 \left(\forall i = \overline{1,3}; \forall j = \overline{1,3}\right).\n\end{cases}
$$

3.4 Варіанти

Таблиця 3.4 – Номери складів, хлібопекарень, заборонені і гарантовані постачання

| Номер          | Номер      | Номер         | Заборона                    | Гарантоване        |
|----------------|------------|---------------|-----------------------------|--------------------|
| варіанта       | складів    | хлібопекарень | перевезення                 | постачання, т/міс. |
|                | 1, 2, 3    | 1, 2, 3, 4    | $2 \times 2$ , $3 \times 4$ | $3 \times 3 = 50$  |
| 2              | 2, 3, 4, 5 | 1, 2, 5       | $2 \times 2$ , $3 \times 5$ | $3 \times 2 = 40$  |
| 3              | 1, 2, 4    | 1, 2, 3, 5    | $1 \times 5$ , $2 \times 3$ | $4 \times 3 = 45$  |
| $\overline{4}$ | 1, 2, 3, 4 | 3, 4, 5       | $3 \times 3, 4 \times 5$    | $3 \times 5 = 40$  |
| 5              | 1, 2, 5    | 2, 3, 4, 5    | $1 \times 4, 5 \times 3$    | $1 \times 5 = 60$  |
| 6              | 1, 2, 3, 5 | 2, 3, 5       | $5 \times 5$ , $2 \times 2$ | $3 \times 5 = 30$  |
| 7              | 2, 3, 4    | 2, 3, 4, 5    | $3 \times 3, 2 \times 5$    | $4 \times 3 = 45$  |
| 8              | 1, 2, 3, 5 | 1, 2, 4       | $1 \times 2, 5 \times 4$    | $3 \times 2 = 20$  |
| 9              | 2, 3, 5    | 1, 2, 3, 5    | $5 \times 1, 3 \times 5$    | $5 \times 2 = 30$  |
| 10             | 2, 3, 4, 5 | 2, 3, 4       | $5 \times 4, 3 \times 2$    | $4 \times 3 = 35$  |
| 11             | 3, 4, 5    | 1, 2, 3, 4    | $3 \times 4, 5 \times 1$    | $4 \times 1 = 40$  |
| 12             | 1, 2, 3, 4 | 1, 2, 3       | $3 \times 2, 4 \times 1$    | $2 \times 2 = 50$  |

Таблиця 3.5 – Запаси, потреби і тарифи перевезень

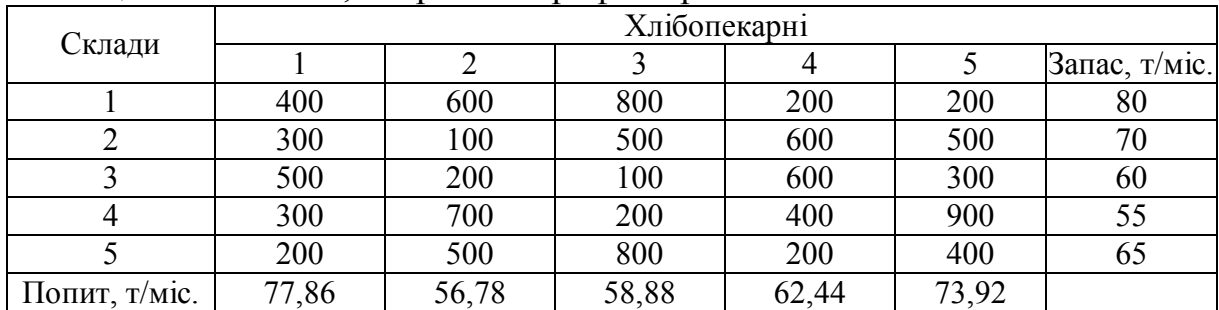

#### 3.5 Запитання на захист роботи

1. Що таке задача про розміщення?

- 2. Запишіть математичну модель транспортної задачі.
- 3. Перелічіть вихідні і шукані параметри моделі транспортної задачі.
- 4. Яка суть кожного з етапів побудови моделі транспортної задачі?
- 5. Розкрийте поняття збалансованості транспортної задачі.
- 6. Що таке фіктивні і заборонні тарифи?
- 7. У якому співвідношенні повинні знаходитися величини фіктивних і заборонних тарифів при необхідності їх одночасного використання в транспортній моделі?
- 8. В чому суть транспортної задачі?
- 9. Яке практичне значення транспортної задачі?
- 10. Навіщо при розв'язуванні транспортної задачі додаються фіктивні споживачі або постачальники?
- 11. Що таке формальна цільова функція?
- 12. Опишіть вхідні параметри транспортної задачі.
- 13. Назвіть приклад використання транспортної задачі.
- 14. Яке значення в транспортної задачі мають заборонні тарифи?
- 15. Які фактори впливають на вартість фіктивних перевезень?
- 16. У чому суть методу потенціалів при розв'язуванні транспортної задачі?

#### **4 ЛАБОРАТОРНА РОБОТА №4** ЗАДАЧА ПРО ПРИЗНАЧЕННЯ

Мета роботи

Придбання навичок побудови математичних моделей задач про призначення і розв'язування цих задач у Microsoft Excel.

Порядок виконання роботи

1. Відповідно до номера свого варіанта виберіть умову задачі.

2. Побудуйте модель задачі, включаючи транспортну таблицю.

3. Знайдіть оптимальний розв'язок задачі за допомогою Excel і покажіть його викладачу.

4. Оформіть звіт з лабораторної роботи, що повинен містити:

– титульний аркуш.

– транспортну таблицю і модель задачі з вказанням всіх одиниць вимірювання;

– результат розв'язування задачі з вказанням одиниць вимірювання.

4.1 Теоретична частина

Задача про призначення – це РЗ, у якій для виконання кожної роботи потрібно один і тільки один ресурс (одна людина, одна автомашина і т.д.), а кожен ресурс може бути використаний на одній і тільки одній роботі.

Таким чином, задача про призначення є окремим випадком ТЗ. Задача про призначення має місце при призначенні людей на посади або роботи, автомашин на маршрути, водіїв на машини, при розподілі груп по аудиторіях, наукових тим по науково-дослідних лабораторіях і т.п.

Вихідні параметри моделі задачі про призначення.

1. n – кількість ресурсів, m – кількість робіт.

2.  $a_i = 1 - \text{одинична кількість ресурсу } A_i$  ( $i = 1, n$ ), наприклад: один працівник; один транспортний засіб; одна наукова тема і т.д.

3.  $b_j = 1$  – одинична кількість роботи  $B_j$  ( $j = 1, m$ ), наприклад: одна посада; один маршрут; одна лабораторія.

4.  $c_{ij}$  – характеристика якості виконання роботи  $B_j$  за допомогою ресурсу *A<sup>i</sup>* . Наприклад, компетентність i-го працівника при роботі на j-й посаді; час, за який i-ий транспортний засіб перевезе вантаж по j-му маршруту; ступінь кваліфікації i-ої лабораторії при роботі над j-ою науковою темою.

Шукані параметри

1.  $x_{ij}$  – факт призначення або непризначення ресурсу  $A_i$  на роботу  $B_j$ :

 $x_{ij}$  =  $\int$ 0, якщо і-й ресурс не назначено на J-роботу; 0, якщо і-й ресурс назначено на J-роботу.

2. *LX* – загальна (сумарна) характеристика якості розподілу ресурсів по роботах.

Таблиця 2.1 – Загальний вигляд транспортної матриці задачі про призначення

| $\mathbf{r}$    |                                | Роботи, $B_i$ |          |             |                                                         |  |  |
|-----------------|--------------------------------|---------------|----------|-------------|---------------------------------------------------------|--|--|
| Ресурси, $A_i$  |                                |               | $\cdots$ | $\bm{D}_m$  | ресурсів                                                |  |  |
|                 | $c_{11}$                       | $c_{12}$      | $\cdots$ | $c_{1m}$    |                                                         |  |  |
|                 | $c_{\scriptscriptstyle 21}^{}$ | $c_{22}$      | $\cdot$  | $c_{2m}$    |                                                         |  |  |
| $\cdots$        | $\cdots$                       | $\cdots$      | $\cdots$ | $\cdots$    | $\cdots$                                                |  |  |
| $\mathbf{u}_n$  | $c_{n1}$                       | $c_{n2}$      | $\cdots$ | $c_{_{nm}}$ |                                                         |  |  |
| Кількість робіт |                                |               | $\cdots$ |             | $\sum_{i=1}^n a_i = \sum_{i=1}^m b_i$<br>$i=1$<br>$j=1$ |  |  |

Модель задачі про призначення

$$
L(X) = \sum_{i=1}^{n} \sum_{j=1}^{m} c_{ij} x_{ij} \rightarrow \min ;
$$
  
\n
$$
\begin{cases}\n\sum_{j=1}^{n} x_{ij} = 1 \quad (i = \overline{1, n}), \\
\sum_{i=1}^{n} x_{ij} = 1 (j = \overline{1, m}), \\
x_{ij} = \begin{cases}\n0, & (i = \overline{1, n}; j = \overline{1, m}).\n\end{cases}
$$
\n(4.1)

Специфічна структура задачі про призначення дозволила розробити так званий "Угорський метод" її розв'язування. Тому, хоча в Excel такі задачі розв'язуються звичайним симплексом-методом, у лабораторній роботі потрібно побудувати модель задачі про призначення вигляду (4.1). У деяких випадках, наприклад, коли  $c_{ij}$  – це компетентність, досвід роботи або кваліфікація працівників, умова задачі може потребувати максимізації ЦФ, на відміну від (5.1). У цьому випадку ЦФ *LX* заміняють на

 $L_1(X) = -L(X)$  і розв'язують задачу з ЦФ  $L_1(X) \rightarrow$  min, що рівносильно розв'язанню задачі з ЦФ  $L(X) \rightarrow \max$ .

4.2 Постановка задачі

Відділ кадрів підприємства влаштував конкурсний набір фахівців на дві вакантні посади. На ці нові місця (НМ) претендують 3 вже працюючих співробітники (ПС), що зайняті в інших відділах, і 4 нових співробітника (НС). Номери нових співробітників, нових і існуючих місць вибираються за варіантами з табл. 4.2. Номери існуючих місць є номерами вже працюючих співробітників.

Відділ кадрів оцінив за десятибальною шкалою компетентність нових співробітників (табл. 4.3) і вже працюючих співробітників (табл. 4.4) для роботи на нових місцях, і на існуючих місцях (ІМ), тобто зайнятих працюючими співробітниками. Необхідно врахувати, що керівництво підприємства, по-перше, не хоче щоб вже працюючі співробітники претендували на місця один одного, і, по-друге, не має наміру їх звільняти. Необхідно розподілити всіх співробітників за посадами.

4.3 Інструкція до виконання лабораторної роботи

1. Процес приведення задачі про призначення до збалансованого вигляду має свої особливості в порівнянні з ТЗ. Якщо умова збалансованості задачі не виконується через недостачу робіт або виконавців у кількості  $k_{ab}$ , то для створення балансу треба ввести таку ж кількість *ab k* фіктивних рядків або стовпців.

2. Особливістю розв'язування даної задачі є моделювання системи переваг, що склалася в керівництва підприємства за описаним в умові задачі кадровим питанням.

3. У задачі про призначення, звільнення вже працюючого співробітника або неприйняття на роботу нового співробітника моделюється потраплянням одиниці у фіктивний стовпець матриці розв'язувань задачі, тому для заборони або дозволу в такій ситуації необхідно використовувати відповідні "тарифи".

4. Значення "тарифів"  $c_{ij}^3$  вибираються в залежності від напрямку оптимізації ЦФ задачі про призначення  $(L(X) \rightarrow \text{max}$  або  $L(X) \rightarrow \text{min}$ ). При цьому керуються принципом "невигідності" заборонених призначень. Так, якщо *LX* – це загальна компетентність працівників, то як заборонні треба вибирати нульові компетентності  $c_{ij}^{\,\mathrm{s}}$ . А якщо  $\, L(X) \, -$  це загальний час проходження машинами транспортних маршрутів, то як заборонні треба вибирати значення  $c_{ij}^3$ , що перевищують за величиною максимальні реальні значення  $c_{ij}$ .

5. При розв'язуванні задач про призначення в Excel необхідно враховувати, що змінні  $x_{ij}$  є булевими.

## 4.4 Варіанти

Таблиця 4.2 – Номери співробітників і місць їхньої роботи для конкретного варіанта

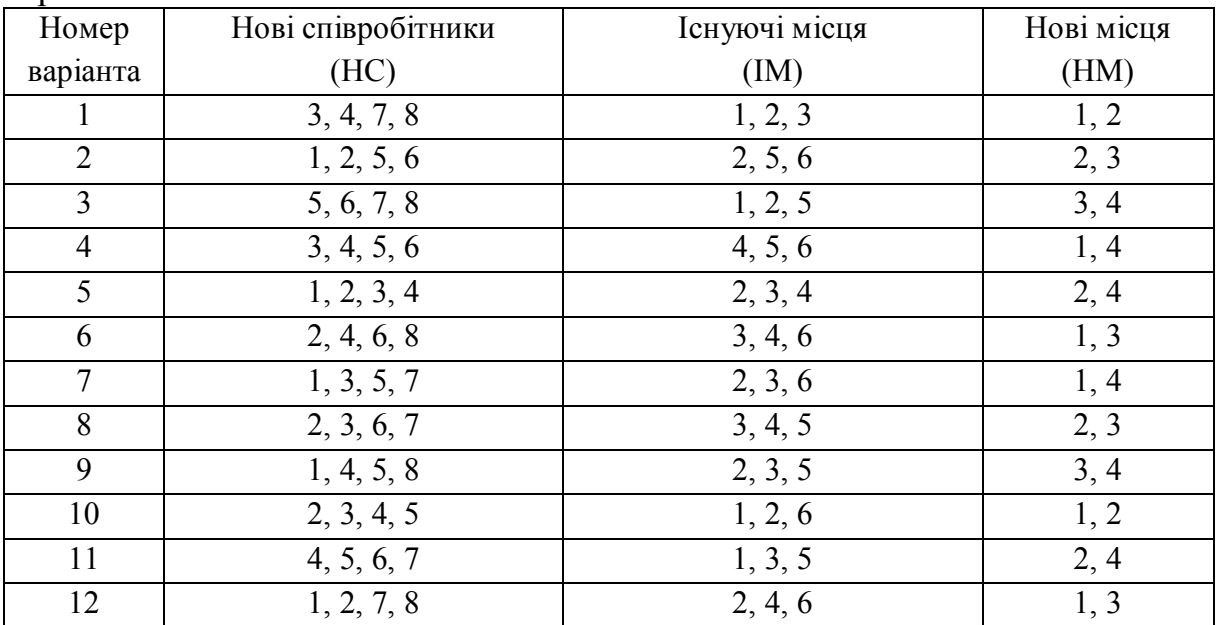

#### Таблиця 4.3 – Компетентність нових співробітників

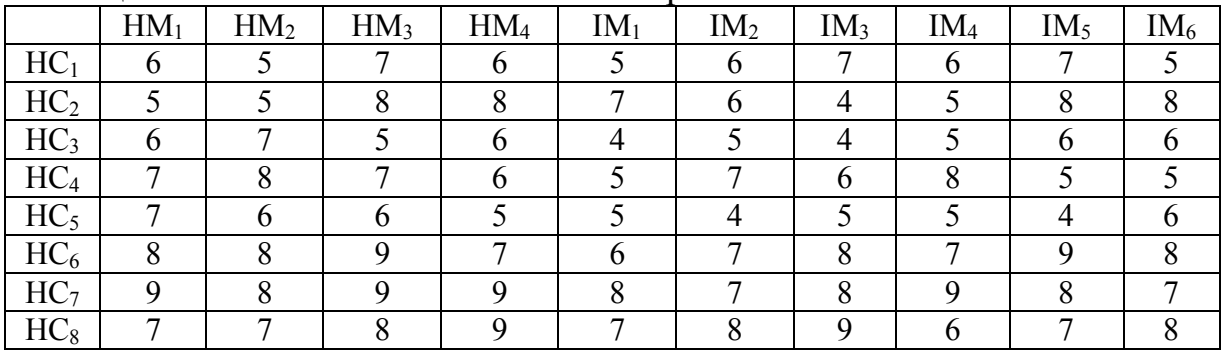

#### Таблиця 4.4 – Компетентність вже працюючих співробітників

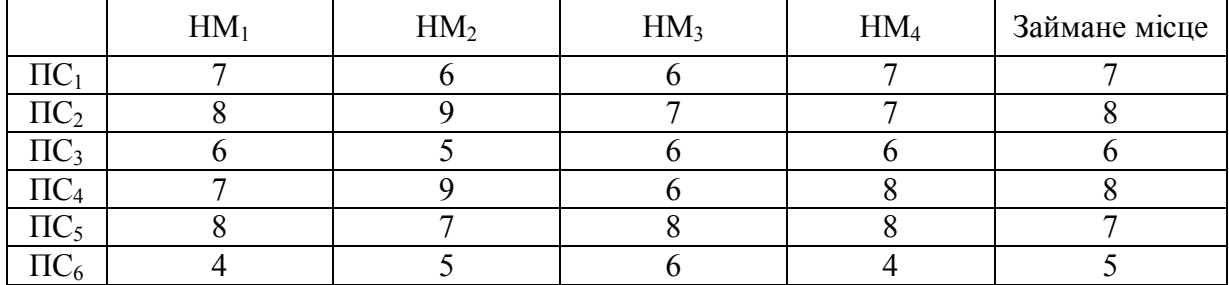

#### 4.5 Запитання на захист роботи

- 1. Яка постановка задачі про призначення?
- 2. У чому відмінність моделі задачі про призначення від моделі ТЗ?
- 3. Які вихідні і шукані параметри задачі про призначення?
- 4. Запишіть математичну модель задачі про призначення.
- 5. Як записати модель задачі про призначення, що припускає максимізацію ЦФ?
- 6. Яким чином у моделі задачі про призначення можна заборонити конкретне призначення?
- 7. У чому особливості процесу приведення задачі про призначення до збалансованого вигляду?
- 8. Поясніть модель задачі про призначення, побудовану за заданим варіантом.
- 9. Скільки ресурсів необхідно для виконання кожної роботи у задачі про призначення?
- 10. В яких випадках актуальна задача про призначення?
- 11. Що таке "Угорський метод" розв'язування задачі?
- 12. Суть "Угорського методу".
- 13. Суть розв'язування задачі симплексом-методом.
- 14. Яким чином довести задачу про призначення до збалансованого вигляду?
- 15. Умова збалансованості задачі про призначення.
- 16. Що необхідно виконати, якщо умова збалансованості задачі не виконується?
- 17. Яка особливість розв'язування даної задачі?
- 18. Як вибирається значення "тарифів" у задачі про призначення?
- 19. Якого значення набувають змінні *xij* при розв'язуванні задач про призначення?

#### **5 ЛАБОРАТОРНА РОБОТА №5** ОПТИМАЛЬНИЙ РОЗПОДІЛ ВИРОБНИЧИХ ПОТУЖНОСТЕЙ

Мета роботи

Отримання навичок розв'язування двохіндексної загальної розподільної задачі ЛП і її застосування до оптимального розподілу виробничих потужностей.

Порядок виконання роботи

1. Відповідно до номера свого варіанта виберіть умову задачі.

2. Побудуйте розподільну таблицю для варіанта виробництва без спеціалізації і перетворіть її в транспортну таблицю.

3. Розв'яжіть в Excel отриману транспортну задачу і перетворіть отриманий розв'язок в розв'язок розподільної задачі.

4. Проаналізуйте результати організації виробництва без спеціалізації і прийміть розв'язування про те, який корпус буде спеціалізуватися на випуску якого виду продукції.

5. Розв'яжіть другу підзадачу для варіанта виробництва зі спеціалізацією аналогічно першій підзадачі (п.1 – 4).

6. Зробіть вибір оптимального розподілу виробничих потужностей (зі спеціалізацією або без спеціалізації) на підставі результатів розв'язування обох підзадач.

7. Оформіть звіт з лабораторної роботи, що повинен містити:

– титульний аркуш;

– розподільні і транспортні таблиці обох підзадач із вказанням одиниць вимірювання;

– результати розв'язування кожної підзадачі;

– висновок про те, який з варіантів розподілу виробничих потужностей є оптимальним.

5.1 Теоретична частина

Загальна розподільна задача ЛП – це розподільна задача, у якій роботи і ресурси (виконавці) виражаються в різних одиницях виміру. Наприклад, організація випуску різнорідної продукції на устаткуванні різних типів; організація виконання набору завдань працівниками різної кваліфікації; організація перевезення декількох видів товарів на транспорті різних видів і т.д. (двохіндексні задачі).

Вихідні параметри моделі двохіндексної загальної РЗ

1. n – кількість виконавців (верстатів, працівників, транспортних

засобів і т. д.), m – кількість видів робіт (продукції, що випускається, перевезених товарів і т. д.).

2.  $a_i$  – запас ресурсів виконавця  $A_i$  ( $i = 1, n$ ) (фонд часу роботи устаткування або працівника; кількість транспортних засобів і т.д.), приклад одиниць вимірювання [од. часу].

3.  $b_j$  – план з виконання роботи  $B_j$  ( $j = 1, m$ ) (обсяг випуску продукції; обсяг виконання завдань; потреба в перевезеному товарі і т.д.), приклад одиниць вимірювання [од. тов.].

4.  $c_{ij}$  – тариф (вартість) виконання роботи  $B_j$  виконавцем  $A_i$ (собівартість одиниці випуску продукції; витрати на виконання одного завдання; тарифи перевезення одиниці товару), приклад одиниць вимірювання [грош. од./од. тов.].

5.  $\lambda_{ij}$  – інтенсивність виконання роботи  $B_j$  виконавцем  $A_i$ (продуктивність випуску продукції, виконання завдань; місткість транспортного засобу і т. д.), приклад одиниць вимірювання [од. тов./од. часу].

Шукані параметри моделі РЗ

1.  $x_{ij}$  – завантаженість виконавця  $A_i$  при виконанні роботи  $B_j$  (час, затрачуваний на випуск продукції або на виконання завдань; кількість транспортних засобів певного виду, задіяних у перевезенні), приклад одиниць вимірювання [од. часу].

2.  $x_{ij}^k$  – кількість робіт  $B_j$ , що повинен буде зробити виконавець  $A_i$ (обсяг випущеної продукції, виконаних завдань, перевезених товарів і т.д.), приклад одиниць вимірювання [од. тов.].

3. *LX* – загальні витрати на виконання всього запланованого обсягу робіт, приклад одиниць вимірювання [грош. од.].

Етапи побудови моделі

1. Визначення змінних.

- 2. Побудова розподільної матриці (табл. 5.1).
- 3. Завдання ЦФ.
- 4. Задання обмежень.

| Виконавці, $A_i$ |                                    | Запас ресурсу  |          |                   |                |
|------------------|------------------------------------|----------------|----------|-------------------|----------------|
|                  |                                    | B <sub>2</sub> | $\cdots$ | $B_{m}$           | [од.ресурсу]   |
| A                | $\lambda_{11}$                     | $\lambda_{12}$ |          | $\lambda_{_{1m}}$ | a <sub>1</sub> |
|                  | $c_{11}$                           | $c_{12}$       | .        | $c_{1m}$          |                |
|                  | $\lambda_{21}$                     | $\lambda_{22}$ |          | $\lambda_{2m}$    | a <sub>2</sub> |
| $A_2$            | $c_{21}$                           | $c_{22}$       | .        | $c_{2m}$          |                |
| $\ddotsc$        | $\cdots$                           | $\cdots$       | $\cdots$ | $\cdots$          | $\cdots$       |
|                  | $\lambda_{n1}$                     | $\lambda_{n2}$ |          | $\lambda_{_{nm}}$ | $a_{n}$        |
| $A_n$            | $\boldsymbol{c}_{\boldsymbol{n}1}$ | $c_{n2}$       | .        | $c_{nm}$          |                |
| План [од.роботи] |                                    | b,             | .        | $b_m$             |                |

Таблиця 5.1 – Загальний вигляд розподільної матриці

Модель двохіндексної загальної РЗ

$$
L(X) = \sum_{i=1}^{n} \sum_{j=1}^{m} c_{ij} \left( \lambda_{ij} x_{ij} \right) \rightarrow \min ;
$$
  

$$
\begin{cases} \sum_{j=1}^{n} x_{ij} = a_{i}, i = \overline{1, n}, \\ \sum_{i=1}^{n} \lambda_{ij} x_{ij} = b_{j}, j = \overline{1, m}, \\ \forall x_{ij} \ge 0 \left( i = \overline{1, n}; j = \overline{1, m} \right). \end{cases}
$$
(5.1)

Таким чином, формально модель загальної РЗ відрізняється від моделі ТЗ використанням параметра інтенсивності виконуваних робіт  $\lambda_{ij}$  у ЦФ і для задання обмежень з виконуваних робіт (стовпців). Етапи розв'язування РЗ

I. Перетворення РЗ у ТЗ:

а) вибір базового ресурсу і розрахунок нормованих ресурсів  $\alpha_i$ 

$$
\alpha_i = \frac{\lambda_{ij}}{\lambda_{\tilde{o}asj}};
$$
\n(5.2)

б) перерахування запасу робочого ресурсу виконавців  $a_i'$ 

$$
a_i' = \alpha_i a_i \qquad \qquad [\text{oq}.\text{uacy}]; \qquad (5.3)
$$

в) перерахування планового завдання *b<sup>j</sup>*

$$
b'_{j} = \frac{b_{j}}{\lambda_{\text{max }j}}
$$
 
$$
\left[\frac{\text{O},\text{TOB} \cdot \text{O},\text{Tao}}{\text{O},\text{TOB}}\right] = \text{O},\text{Vacy}, \quad (5.4)
$$

г) перерахування собівартостей робіт

'

$$
c'_{ij} = c_{ij} \lambda_{\text{gas }j} \qquad \qquad \left[ \frac{\text{rpou. oq.·oq. roB.}}{\text{oq. roB.·oq.·aq.}} = \frac{\text{rpou. oq.}}{\text{oq.·aq.}} \right]. \quad (5.5)
$$

II. Перевірка балансу перелічених параметрів  $\sum_{i=1} a_i' = \sum_{j=1} a_j'$  $\sum_{i}^{m} b'_{i}$  $\sum_{j=1}$ *n*  $\sum_{i=1} a'_i = \sum_{j=1} b_j$  і побудова транспортної матриці.

III. Пошук оптимального розв'язку ТЗ $X^* = (x^*_{ij})$  .

IV. Перетворення оптимального розв'язку ТЗ  $X^*$  в оптимальний розв'язок РЗ  $X^*$ , причому перехід  $X^* \to X^*$  виконується за формулою (7.6):

$$
x_{ij} = \frac{x_{ij}}{\alpha_i} \qquad \qquad [\text{o}, \text{uacy}]; \qquad (5.6)
$$

де  $x_{ij}^{'}$  і  $x_{ij}$  – відповідно елементи розв'язку РЗ і ТЗ.

V. Визначення кількості робіт  $X^{k^*} = (x_i^{k^*})$ *ij*  $X^{\kappa^*} = (x_i^{\kappa^*}),$  що відповідає оптимальному розв'язку РЗ $X^*$ :

$$
x_{ij}^{\kappa} = \lambda_{ij} x_{ij} \qquad \qquad \left[ \frac{\text{OZ.TOB. OZ.uacy}}{\text{OZ.uacy}} = \text{OZ.TOB.} \right]. \qquad (5.7)
$$

VI. Визначення ЦФ розподільної задачі  $L(X^*)$  (див. підрозд. 5.1).

#### 5.2 Постановка задачі

На АТ "Світлана" підготовлені до серійного виробництва 5 нових виробів І<sub>1</sub>, І<sub>2</sub>, І<sub>3</sub>, І<sub>4</sub>, І<sub>5</sub>, оптові ціни  $|I_j|$ яких рівні відповідно (46, 27, 40, 35, 23) [грн./шт.]. Виробництво може бути розгорнуте в чотирьох складальних корпусах  $K_1, K_2, K_3, K_4$ . Витрати в гривнях на виготовлення j-го виробу

в i-у корпусі задаються матрицею  $C = (c_{ij})$ . Пропонується спеціалізувати один складальний корпус, для чого буде потрібно його додаткове переустаткування.

Витрати на переустаткування в тис. грн. задаються матрицею  $S = (s_{ii})$ .

$$
C = \begin{pmatrix} 8 & 19 & 7 & 21 & 9 \\ 43 & 12 & 40 & 26 & 15 \\ 9 & 18 & 23 & 27 & 20 \\ 21 & 16 & 22 & 13 & 21 \end{pmatrix} (rph./\text{III}.)
$$

$$
S = \begin{pmatrix} 72 & 90 & 134 & 162 & 110 \\ 62 & 80 & 115 & 64 & 55 \\ 77 & 82 & 151 & 78 & 42 \\ 122 & 103 & 52 & 65 & 74 \end{pmatrix} (\text{THE. FPH.}).
$$

При випуску виробів зі спеціалізацією витрати  $c_{ii}$  зменшаться на 15–20% у кожному корпусі. Фонди часу *F<sup>i</sup>* роботи корпусів у плановому періоді рівні відповідно 550, 870, 620, 790 годин, план випуску продукції *Pj* в штуках складає відповідно 6400, 8700, 16 400, 4800, 4600, а трудомісткість у хвилинах виготовлення однієї одиниці продукції у відповідному корпусі задається матрицею  $T = (t_{ij})$ .

$$
T = \begin{pmatrix} 3,0 & 0,5 & 2,0 & 4,0 & 6,0 \\ 3,6 & 0,6 & 2,4 & 4,8 & 7,2 \\ 6,0 & 1,0 & 4,0 & 8,0 & 12 \\ 7,2 & 1,2 & 4,8 & 9,6 & 14,4 \end{pmatrix} (\text{IUT.}/\text{XB}).
$$

Розгляньте два варіанти роботи підприємства: без спеціалізації і зі спеціалізацією. Виберіть найкращий варіант і обґрунтуйте свій вибір.

5.3 Інструкція до виконання лабораторної роботи

Нехай  $x_{ij}$  – кількість часу (хв.), що корпус  $K_i$  буде витрачати на випуск виробу *<sup>j</sup> I* протягом планового періоду.

#### Виробництво без спеціалізації

Розглянемо виробництво без спеціалізації корпусів. Розподільна матриця такої задачі наведена в табл. 5.2.

|                | $\cdots$ |                | $\cdots$ |       |       | Фонд       |  |
|----------------|----------|----------------|----------|-------|-------|------------|--|
|                |          | Виробу, $I_i$  |          |       |       |            |  |
| Корпуси, $K_i$ |          | 1 <sub>2</sub> | 13       | 14    | $I_5$ | часу [год] |  |
| $K_{1}$        | 20       | 120            | 30       | 15    | 10    | 550        |  |
|                | 8        | 19             |          | 21    | 9     |            |  |
| $K_{2}$        | 16,66    | 100            | 25       | 12,50 | 8,33  | 870        |  |
|                | 43       | 12             | 40       | 26    | 15    |            |  |
| $K_{3}$        | 10       | 60             | 15       | 7,50  |       | 620        |  |
|                | 9        | 18             | 23       | 27    | 20    |            |  |
| $K_4$          | 8,33     | 50             | 12,50    | 6,25  | 4,17  | 790        |  |
|                | 21       | 16             | 22       | 13    | 21    |            |  |
| План [шт.]     | 6400     | 8700           | 16 400   | 4800  | 4600  |            |  |

Таблиця 5.2 – Розподільна матриця задачі без спеціалізації

При її побудові необхідно враховувати, що параметр інтенсивності виконання робіт  $\lambda_{ij}$  у даному випадку – це продуктивність корпусу  $K_i$  з випуску виробу  $I_j$ . Але у вихідних даних замість  $\lambda_{ij}$  дана кількість хвилин, затрачуваних у корпусі  $K_i$  на виробництво одного виробу  $I_j$ , тобто трудомісткість  $T = (t_{ii})$ . Продуктивність і трудомісткість за своїм значенням – зворотні величини, тобто

$$
\lambda_{ij} = \frac{1}{t_{ij}} \qquad \qquad \left[ \frac{1}{\text{oa}, \text{uacy/urr.}} = \frac{\text{urr.}}{\text{oa}, \text{uacy}} \right]. \tag{5.8}
$$

Наприклад, на виробництво виробу  $I_2$  в корпусі  $K_1$  потрібно 0,5 хвилини, тому протягом години (60 хв.) буде зроблено120 виробів:

$$
\lambda_{12} = \frac{1}{0.5/60} = 120 \qquad \qquad \left[ \frac{\text{III}}{\text{O},\text{V}} \right].
$$

Примітка. При розв'язуванні РЗ у Excel можна обійтися без округлень проміжних значень усіх параметрів задачі. Для цього розрахунок цих значень необхідно робити прямо у відповідних осередках. Наприклад, в осередок для  $\lambda_{41}$  замість округленого числа 8,333 треба ввести вираз = 60/7,2. Результати розв'язування розглянутої задачі  $(X^*,$  $X^*$ ,  $X^{*^*}$ ,  $L(X^{*^*})$ ) отримані в Excel без округлення проміжних обчислень.

На підставі розподільної табл. 5.2 будуємо модель РЗ – ЦФ (зведені округлені значення) і обмеження:

$$
L(X)=8.20 \cdot x_{11}+19.120 \cdot x_{12}+7.30 \cdot x_{13}+21.15 \cdot x_{14}+9.10 \cdot x_{15}++43.16,667 \cdot x_{21}+12.100 \cdot x_{22}+40.25 \cdot x_{23}+26.12,500 \cdot x_{24}+15.8,333 \cdot x_{25}++9.10 \cdot x_{31}+18.60 \cdot x_{32}+23.15 \cdot x_{33}+27.7,500 \cdot x_{34}+20.5 \cdot x_{35}++21.8,333 \cdot x_{41}+16.50 \cdot x_{42}+22.12,500 \cdot x_{43}+13.6,250 \cdot x_{44}++21.4,167 \cdot x_{45} ==160 \cdot x_{11}+2280 \cdot x_{12}+210 \cdot x_{13}+315 \cdot x_{14}+90 \cdot x_{15}++716,681 \cdot x_{21}+1200 \cdot x_{22}+1000 \cdot x_{23}+325 \cdot x_{24}+124,995 \cdot x_{25}++90 \cdot x_{31}+1080 \cdot x_{32}+345 \cdot x_{33}+202,5 \cdot x_{34}+100 \cdot x_{35}++174,993 \cdot x_{41}+800 \cdot x_{42}+275 \cdot x_{43}+81,25 \cdot x_{44}+87,507 \cdot x_{45} \rightarrow min [rph.].
$$

Перетворимо РЗ у ТЗ. Як базовий корпус можна вибрати будь-який, але ми віддамо перевагу корпусу з максимальною продуктивністю, тобто корпусу  $K_1$ . За формулою (5.2) визначимо продуктивності корпусів  $\alpha_i$ , нормовані щодо продуктивності базового верстата:

$$
\alpha_1 = \frac{20}{20} = \frac{120}{120} = \frac{30}{30} = \frac{15}{15} = \frac{10}{10} = 1;
$$
  
\n
$$
\alpha_2 \approx \frac{16,66}{20} \approx \frac{100}{120} \approx \frac{25}{30} \approx \frac{12,50}{15} \approx \frac{8,33}{10} \approx 0,833;
$$
  
\n
$$
\alpha_3 \approx \frac{10}{20} \approx \frac{60}{120} \approx \frac{15}{30} \approx \frac{7,50}{15} \approx \frac{5}{10} \approx 0,500;
$$
  
\n
$$
\alpha_4 \approx \frac{8,33}{20} \approx \frac{50}{120} \approx \frac{12,50}{30} \approx \frac{6,25}{15} \approx \frac{4,17}{10} \approx 0,417.
$$

Перерахуємо фонди часу корпусів за формулою (5.3):

$$
a_1 = 550 \cdot 1 = 550
$$
 [roq];  $a_2 = 870 \cdot 0,833 = 724,710$  [roq];  
\n $a_3 = 620 \cdot 0,500 = 310$  [roq];  
\n $a_4 = 790 \cdot 0,417 = 329,430$  [roq].

Перерахуємо планове завдання за формулою (5.4):

$$
b_1 = \frac{6400}{20} = 320 \text{ [roq]; } b_2 = \frac{8700}{120} = 72,500 \text{ [roq]; } b_3 = \frac{16400}{30} \approx 546,667 \text{ [roq];}
$$

$$
b_4 = \frac{4800}{15} \approx 320
$$
 [roq];  $b_5 = \frac{4600}{10} = 460$  [roq].

Перерахування собівартостей робимо за формулою (5.5). Наприклад:

$$
c_{12} = 19 \cdot 120 = 2280
$$
 [rph./roq];  $c_{23} = 40 \cdot 30 = 1200$  [rph./roq];  
 $c_{31} = 9 \cdot 20 = 180$  [rph./roq];  $c_{45} = 21 \cdot 10 = 210$  [rph./roq].

Усі перелічені параметри РЗ зведені в транспортну матрицю задачі без спеціалізації (табл. 5.3). Перед записом цієї матриці треба перевірити збалансованість отриманої ТЗ, тобто умову

$$
\sum_{i=1}^4 a_i = \sum_{j=1}^5 b_j.
$$

У даній задачі умова балансу не виконується, тому що 1914,167 > 1719,167, тобто

$$
\sum_{i=1}^4 a_i > \sum_{j=1}^5 b_j.
$$

Це означає, що фонди часу корпусів дозволяють зробити більше продукції, ніж це передбачено плановим завданням. Для одержання балансу додамо в транспортну таблицю фіктивний стовпець  $I_{\phi}$  із плановим завданням

$$
b_{\phi} = 1914, 167 - 1719, 167 = 195,000 \text{ [ro]}
$$

і фіктивними тарифами  $c_{\phi} = 10000$  [грн./год], що перевищують за своїм значенням усі реальні тарифи  $c_{ij}^{'}$  отриманої ТЗ.

| Корпуси,    |     |                | Вироби, I.     |         |        |                | $a_i$        |
|-------------|-----|----------------|----------------|---------|--------|----------------|--------------|
| $K_{i}$     | 11  | I <sub>2</sub> | 1 <sub>3</sub> | 14      | $I_5$  | 1 <sub>Φ</sub> | [год]        |
| $K_{1}$     | 160 | 2280           | 210            | 315     | 90     | 10 000         | 940          |
| $K_{2}$     | 860 | 1440           | 1200           | 390     | 150    | 10 000         | 141,61       |
| $K_{3}$     | 180 | 2160           | 690            | 405     | 200    | 10 000         | 275          |
| $K_{4}$     | 420 | 1920           | 660            | 195     | 210    | 10 000         | 282,88       |
| $b_i$ [rog] | 300 | 81,667         | 580            | 346,667 | 38,334 | 195            | 1914,1<br>67 |

Таблиця 5.3 – Транспортна матриця задачі без спеціалізації

Примітка. При розв'язуванні ТЗ у Excel, можливо, прийдеться

збільшити відносну похибку розв'язку в параметрах вікна "Поиск решения".

Оптимальний розв'язок ТЗ X<sup>\*</sup> [год] з табл. 5.3 без фіктивного стовпця (усі значення округлені до трьох знаків після коми) має такий вигляд:

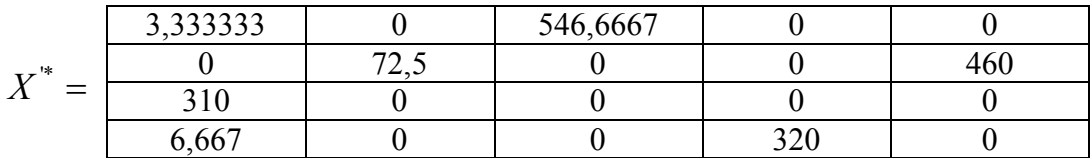

Оптимальний розв'язок РЗ  $X^*$  [год] одержуємо з оптимального розв'язування ТЗ  $X^*$  [год], наприклад:

546,667 1  $*$  546,667  $x_{13}^* = \frac{3.65667}{1} \approx 546,667$  [год];  $x_{23}^* = \frac{72.5}{0.832} \approx 87$ 0,833  $*$  72,5  $x_{23}^* = \frac{72,0}{0.922} \approx 87$  [год];  $x_{41}^* = \frac{0,007}{0.417} \approx 16$ 0,417  $* = 6,667$  $x_{41}^* = \frac{0,007}{0.417} \approx 16$  [год].

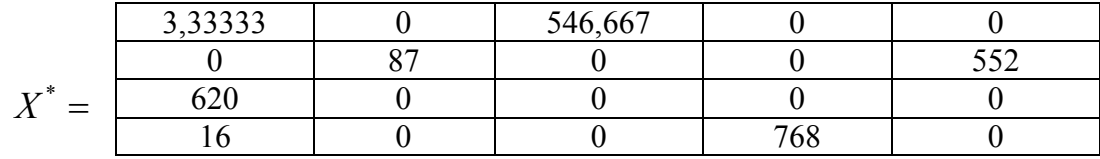

Значення  $x_{ij}^* \in X^*$  – це час, протягом якого корпус  $K_i$  буде випускати виріб *I<sub>j</sub>*. Щоб довідатися, яке кількість продукції будуть випускати корпуси, тобто  $X^{k^*}$  [шт.], скористаємося формулою (5.7), наприклад:

 $x_{22}^{k^*} = 87 \cdot 100 = 8700$  [шт.];  $x_{41}^{k^*} = 16 \cdot 8,333 \approx 133$  [шт.].

У даному розрахунку округлення (до меншого цілого) обов'язкові, оскільки продукція, що випускається, штучна:

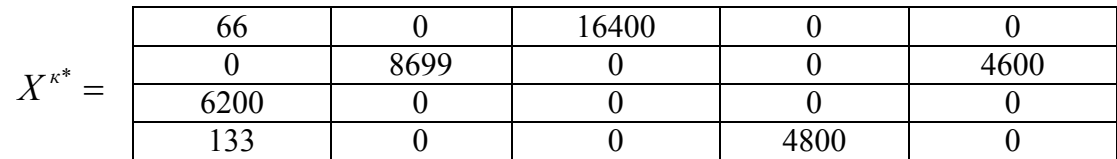

Визначимо витрати на виробництво продукції без спеціалізації:

$$
L(X^{k^*}) = \sum_{i=1}^{n} \sum_{j=1}^{m} c_{ij} x_{ij}^{k^*};
$$
\n(5.10)

$$
L(X^{**}) = 8.66 + 7.16400 + 12.8699 + ... + 13.4800 = 409709
$$
 [Fph.]

При розрахунку витрат на виробництво значення у фіктивному стовпці (рядку) не враховуються. Витрати, розраховані за формулою (5.1) і

формулою (5.10), у принципі, однакові, але в даній задачі будуть трохи розрізнятися. Це зв'язано з тим, що в (5.10) ми використовували вже округлені до меншого цілого значення  $x_{ij}^{k^*}$ .

Виробництво зі спеціалізацією. Щоб прийняти розв'язування про те, який корпус будемо спеціалізувати і на випуску якої продукції необхідно проаналізувати розподіл випуску продукції по корпусах, тобто *<sup>к</sup>*\* *X* . У розглянутій задачі перший корпус зайнятий в основному випуском продукції *I<sup>j</sup>* (16 400 шт. виробу *I3* і 66 шт. виробу *I1*). Число 16 400 шт. виробів *I<sup>3</sup>* – це найбільша кількість продукції того самого виду, вироблена тим самим корпусом. Тому приймемо розв'язування про спеціалізацію першого корпусу на випуску виробів *I3*.

Таким чином, виникає задача оптимального розподілу продукції по неспеціалізованих корпусах  $K_2$ ,  $K_3$  і  $K_4$ . При цьому необхідно з'ясувати, чи зможе корпус  $K_1$  за свій фонд часу зробити планове завдання за обраним видом продукції *I3*. У даному випадку за *<sup>к</sup>*\* *X* видно, що корпус устигає зробити планові 16 400 шт. виробу *I3*. Таким чином, у новій задачі будемо розподіляти продукцію  $I_1$ ,  $I_2$ ,  $I_4$ ,  $I_5$ , по корпусах  $K_2$ ,  $K_3$  і  $K_4$ .

Примітки:

1. У загальному випадку для відповіді на запитання, чи встигне корпус виконати план з конкретної продукції, необхідно використовувати дані про фонд часу і продуктивність корпусу.

2. Якби корпус  $K_1$  не встигав за свій фонд часу випустити плановану кількість виробів *I3*, то в новій задачі треба було б розподіляти між корпусами також і ту частину  $I_3$ , що не устиг випустити  $K_1$ .

Розподільна матриця задачі без спеціалізації, у якій враховане зменшення витрат на виробництво на 15%, подана в таблиці 5.4.

|                |        | Фонд |        |       |            |
|----------------|--------|------|--------|-------|------------|
| Корпуси, $K_i$ |        | 12   |        | 15    | часу [год] |
| $K_{2}$        | 16,667 | 100  | 12,500 | 8,333 | 870        |
|                | 36,55  | 10,2 | 22,1   | 12,75 |            |
|                | 10     | 60   | 7,500  |       | 620        |
|                | 7,65   | 15,3 | 22,95  | 17    |            |
| $K_{4}$        | 8,333  | 50   | 6,250  | 4,167 | 790        |
|                | 17,85  | 13,6 | 11,05  | 17,85 |            |
| План [шт.]     | 6400   | 8700 | 4800   | 4600  |            |

Таблиця 5.4 – Розподільна матриця задачі зі спеціалізацією

| Корпуси,              |         | Вироби, I <sub>i</sub> |         |         |                |                                         |  |
|-----------------------|---------|------------------------|---------|---------|----------------|-----------------------------------------|--|
| $\mathbf{\Lambda}_i$  |         | 1 <sub>2</sub>         | 13      | I4      | 1 <sub>Φ</sub> | $\mathfrak{a}$<br>$\lceil$ год $\rceil$ |  |
| $K_{2}$               | 609,167 | 1020                   | 276,25  | 106,25  | 10 000         | 870                                     |  |
| $\mathbf{v}^{\,}_{3}$ | 127,5   | 1530                   | 286,875 | 141,667 | 10 000         | 372                                     |  |
| $K_{\overline{4}}$    | 297,5   | 1360                   | 138,125 | 148,75  | 10 000         | 395                                     |  |
| $b_i$ [год]           | 384     | 87                     | 384     | 552     | 230            | 1637                                    |  |

Таблиця 5.5 – Транспортна матриця задачі зі спеціалізацією

У результаті розв'язування задачі зі спеціалізацією одержуємо такий оптимальний розподіл виробничих потужностей і продукції:

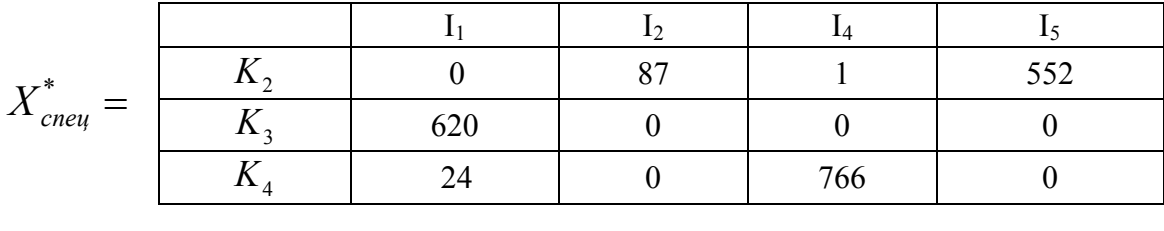

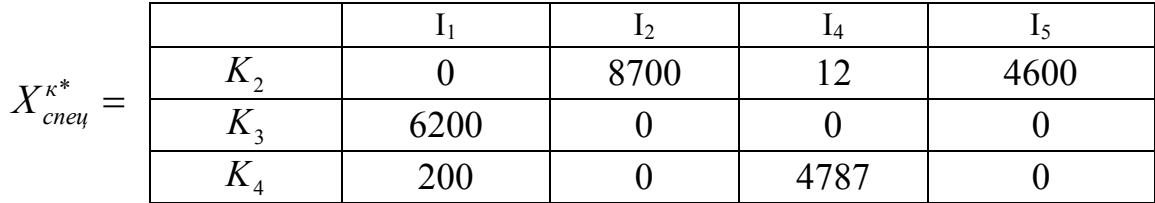

Загальні витрати на виробництво зі спеціалізацією  $L_{\text{cner}}^{\text{aar}}$  містять у собі:

а) витрати на виробництво 16 400 шт. виробів  $I_3$  у спеціалізованому корпусі  $K_1$ 

> 16 400  $\cdot$  7 = 114 800 [urr.  $\cdot \frac{1 \text{ p n}}{1}$  = грн. шт. грн. шт.  $\frac{P}{T} =$  грн. ];

б) витрати на виробництво в інших корпусах  $L(X_{cneu}^{k^*})$ = 251552 [грн.];

в) витрати на переустаткування спеціалізованого корпусу (матриця S у вихідних даних)  $s_{13} = 134 000$  [грн.].

L  $_{\text{cneu}}^{\text{sar}}$  = 114 800 + 251 552 + 134 000 = 500 352 [грн.].

Порівнюючи витрати на виробництво заданого обсягу продукції без спеціалізації  $L(X^{k^*}) = 409\,709$  [грн.] і зі спеціалізацією  $L_{\text{cnew}}^{\text{sar}} = 500\,352$  [грн.], дійдемо висновку, що вигідно організувати виробництво без спеціалізації.

Примітка. При розв'язуванні подібних задач можлива ситуація, коли після проведення спеціалізації одного з корпусів виробничих потужностей, інших корпусів не вистачає для випуску іншої продукції (сумарний перелічений фонд часу менше сумарного переліченого плану випуску). Тоді внаслідок спеціалізації частина запланованого обсягу продукції зроблена не буде, що неминуче спричинить за собою втрати прибутку від незробленої і непроданої продукції. Це приведе до додаткового збільшення загальних витрат.

#### 5.4 Варіанти

|                |                                  | $\frac{1}{2}$       | $\ldots$                           |
|----------------|----------------------------------|---------------------|------------------------------------|
| Номер<br>вар.  | $H_i$ [грн./шт.]                 | $F_i$ [год]         | $P_i$ [IIIT.]                      |
| $\mathbf{L}$   | 26; 28; 35; 31; 20               | 720; 680; 700; 990  | 12 000; 9500; 8000; 7000; 12 450   |
| 2              | 30; 29; 40; 25; 35               | 820; 650; 700; 740  | 8400; 700; 12 000; 10 800; 6100    |
| $\overline{3}$ | 15; 12; 26; 14; 30               | 700; 520; 660; 1080 | 5000; 16 000; 6000; 8100; 7500     |
| 4              | 25; 27; 34; 31; 22               | 780; 450; 750; 940  | 7500; 2400; 8200; 11 500; 7800     |
| 5 <sup>1</sup> | $\overline{25}$ ; 27; 37; 30; 22 | 700; 350; 910; 740  | 8600; 10 000; 7000; 9500; 8000     |
| 6              | 24; 29; 34; 37; 20               | 680; 750; 320; 500  | 6000; 21 000; 17 000; 7300; 4100   |
| $\tau$         | 18; 12; 24; 19; 30               | 810; 680; 700; 720  | 9400; 7500; 10 000; 11 000; 4000   |
| 8              | 29; 26; 34; 40; 30               | 260; 500; 320; 480  | 8500; 5700; 14 000; 15 400; 11 650 |
| 9              | 20; 18; 31; 23; 30               | 680; 750; 950; 840  | 14 800; 6000; 12 000; 4000; 10 000 |
| 10             | 22; 15; 30; 32; 24               | 470; 850; 500; 750  | 6470; 7400; 17 500; 3700; 4700     |
| 11             | 26; 30; 37; 18; 29               | 550; 200; 680; 740  | 6500; 10 000; 13 200; 8500; 2000   |
| 12             | 26; 29; 37; 28; 32               | 820; 670; 700; 740  | 8400; 150; 12 000; 10 800; 5500    |

Таблиця 5.6 – Оптові ціни, фонди часу і план випуску продукції

Витрати на переустаткування цехів  $S = (s_{ii})$  [тис. грн.] рівні:

для парних варіантів 
$$
S = \begin{pmatrix} 52 & 68 & 100 & 130 & 85 \\ 34 & 59 & 92 & 43 & 37 \\ 51 & 66 & 134 & 49 & 27 \\ 106 & 87 & 32 & 49 & 60 \end{pmatrix}
$$
,  
для непарних варіантів  $S = \begin{pmatrix} 60 & 78 & 120 & 150 & 100 \\ 40 & 65 & 100 & 50 & 42 \\ 55 & 70 & 140 & 60 & 30 \\ 110 & 90 & 40 & 50 & 62 \end{pmatrix}$ .

| Номер          | $T = (t_{ii})$ [IIIT./XB.]                                                                                                    | $C = (c_{ii})$ [грн./шт.]                                                                                                    |
|----------------|----------------------------------------------------------------------------------------------------|----------------------------------------------------------------------------------------------------|
| вар.           |                                                                                                    |                                                                                                    |
| $\mathbf{1}$   | $\overline{2}$                                                                                                    | 3                                                                                                    |
| $\mathbf{1}$   | $\overline{2}$<br>$\overline{2}$<br>$\overline{4}$<br>$\overline{4}$<br>6<br>1,2<br>3,6<br>1,2<br>2,4<br>2,4<br>$\overline{2}$<br>$\mathfrak{Z}$<br>$\overline{2}$<br>$\mathbf{1}$<br>$\mathbf{1}$<br>4,8<br>2,4<br>7,2<br>2,4<br>4,8) | 18<br>10<br>24<br>30<br>16<br>5<br>12<br>20<br>10<br>5<br>12<br>16<br>11<br>10<br>8<br>25<br>14<br>7 <sup>2</sup><br>10<br>18                                               |
| $\overline{2}$ | 3<br>0,5<br>$\overline{2}$<br>$\overline{4}$<br>6<br>6<br>$\overline{4}$<br>8<br>$\mathbf{1}$<br>12<br>0,9<br>3,6<br>7,2<br>10,8<br>5,4<br>4,2<br>2,8<br>5,6<br>0,7<br>8,4)                                                            | 22<br>16<br>28<br>13<br>12<br>8<br>19<br>30<br>17<br>15<br>21<br>10<br>25<br>12<br>20<br>13<br>33<br>23<br>26 <sub>l</sub><br>11                                            |
| 3              | 1,2<br>4,8<br>2,4<br>3,6<br>1,2<br>$\mathfrak{Z}$<br>$\mathbf{1}$<br>$\overline{2}$<br>$\mathbf{1}$<br>4<br>$\overline{2}$<br>6<br>8<br>$\overline{4}$<br>$\sqrt{2}$<br>2,5<br>5,1<br>7,6<br>2,5<br>10,2)                              | 21<br>12<br>15<br>6<br>6<br>9<br>5<br>20<br>17<br>8<br>15<br>5<br>21<br>6<br>7<br>16<br>19)<br>6<br>7<br>7                                                                  |
| $\overline{4}$ | $\overline{2}$<br>$\overline{4}$<br>$\overline{2}$<br>10<br>6<br>3<br>3<br>15<br>9<br>6<br>$\mathbf{1}$<br>$\overline{2}$<br>$\mathbf{1}$<br>3<br>5<br>4,8<br>2,4<br>12<br>7,2)<br>2,4                                                 | 12<br>15<br>25<br>31<br>14<br>$\overline{7}$<br>13<br>22<br>13<br>8<br>14<br>17<br>23<br>10<br>4<br>23<br>15<br>14<br>19<br>12 <sub>2</sub>                                 |
| 5              | 5,2<br>3,9<br>1,3<br>2,6<br>2,6<br>8<br>6<br>$\overline{2}$<br>4<br>4<br>4,8<br>9,6<br>4,8 7,2 2,4<br>$\overline{\mathbf{3}}$<br>$\mathbf{1}$<br>$\overline{2}$<br>2 <sub>1</sub><br>$\overline{4}$                                    | 8<br>6<br>16<br>25<br>13<br>14<br>18<br>10<br>25<br>12<br>12<br>25<br>14<br>10<br>18<br>12<br>$18\,$<br>35<br>11)<br>30                                                     |
| 6              | 1,2<br>4,8<br>$2,4$ 6<br>3,6)<br>$\begin{array}{c} 0,4 \\ 2 \end{array}$<br>1,2<br>1,6<br>$0,8$ 2<br>8<br>$\overline{4}$<br>10<br>6<br>2,4<br>9,6<br>4,8<br>12<br>7,2)                                                                 | 13<br>35<br>10<br>16<br>20<br>9<br>11<br>27<br>16<br>17<br>15<br>16<br>21<br>18<br>11<br>25<br>16<br>11<br>20<br>4 <sub>l</sub>                                             |
| $\overline{7}$ | $\overline{5}$<br>$\overline{3}$<br>$4^{\circ}$<br>$\overline{2}$<br>$\mathbf{1}$<br>6<br>3,6<br>2,4<br>1,2<br>4,8<br>8<br>10<br>6<br>$\overline{c}$<br>$\overline{4}$<br>$7,2$ $2,4$<br>9,6)<br>12<br>4,8                             | 21<br>$\sqrt{10}$<br>18<br>$\overline{7}$<br>$\overline{7}$<br>16<br>9<br>$\overline{7}$<br>5<br>$20\,$<br>8<br>19<br>5<br>6<br>23<br>12<br>8<br>20<br>19 <sup>2</sup><br>6 |

Таблиця 5.7 – Витрати на виробництво і трудомісткість випуску продукції

Продовження таблиці 5.7

| $\mathbf{1}$ |                |                | $\overline{2}$ |                |                | $\overline{3}$                                      |
|--------------|----------------|----------------|----------------|----------------|----------------|-----------------------------------------------------|
|              | 1,8            | 0,6            | 1,2            | 2,4            | 3,6            | 9<br>13<br>13<br>18<br>35                           |
|              | 5,4            | 1,8            | 3,6            | 7,2            | 10,8           | 29<br>27<br>16<br>32<br>24                          |
| 8            | 1,2            | 0,4            | 0,8            | 1,6            | 2,4            | 19<br>14<br>12<br>23<br>15                          |
|              | 0,9            | 0,3            | 0,6            | 1,2            | 1,8            | 21<br>8<br>14<br>18<br>5                            |
|              | 5              | $\overline{2}$ | $\mathfrak{Z}$ | $\mathbf{1}$   | $\overline{3}$ | $\sqrt{13}$<br>18<br>$\overline{7}$<br>9<br>16      |
|              | 12             | 4,8            | 7,2            | 2,4            | 7,2            | 16<br>9<br>14<br>$\overline{7}$<br>21               |
| 9            | 4              | 1,6            | 2,4            | 0,8            | 2,4            | 8<br>10<br>8<br>17<br>17                            |
|              | 6              | 2,4            | 3,6            | 1,2            | 3,6)           | 14<br>19 <sub>l</sub><br>10<br>18<br>8              |
|              | $\mathfrak{Z}$ | 0,5            | $\overline{2}$ | $\overline{4}$ | 6              | 12<br>5<br>12<br>18<br>20                           |
|              | 5,4            | 0,9            | 3,6            | 7,2            | 10,8           | 16<br>9<br>24<br>33<br>16                           |
| 10           | 3,6            | 0,6            | 2,4            | 4,8            | 7,2            | 12<br>11<br>19<br>34<br>15                          |
|              | 7,2            | 1,2            | 4,8            | 9,6            | 14,4)          | 20 <sub>l</sub><br>24<br>$\overline{7}$<br>23<br>24 |
|              | 12             | 4,8            | 7,2            | 2,4            | 4,8            | 12<br>17<br>31<br>24<br>10                          |
|              | $\overline{2}$ | 0,8            | 1,2            | 0,4            | 0,8            | 15<br>19<br>29<br>12<br>19                          |
| $11\,$       | 5              | $\overline{2}$ | 3              | $\mathbf{1}$   | $\overline{2}$ | 9<br>31<br>35<br>16<br>9                            |
|              | 9              | 3,6            | 5,4            | 1,8            | 3,6)           | 13<br>20 <sub>l</sub><br>10<br>34<br>8              |
|              | 3              | 0,5            | $\overline{2}$ | $\overline{4}$ | 6              | 22<br>16<br>12<br>28<br>13                          |
|              | 6              | $\mathbf{1}$   | $\overline{4}$ | $8\,$          | 12             | 8<br>5<br>30<br>15<br>17                            |
| 12           | 5,4            | 0,9            | 3,6            | 7,2            | 10,8           | 21<br>10<br>25<br>12<br>20                          |
|              | 4,2            | 0,7            | 2,8            | 5,6            | 8,4            | 13<br>23<br>33<br>11<br>26)                         |

5.5 Запитання на захист роботи

1. Які вихідні і шукані параметри моделі двохіндексної загальної РЗ?

2. Який вигляд має модель двохіндексної загальної РЗ?

3. Який економічний зміст елементів моделі двохіндексної загальної РЗ (змінних, ЦФ, обмежень)?

4. Яка суть кожного етапу розв'язування РЗ?

5. Якими критеріями необхідно керуватися при виборі корпусу і продукції для спеціалізації?

6. Як визначаються усі витрати, зв'язані з виробництвом продукції, у кожному з варіантів роботи підприємства?

7. Яка постановка стандартної транспортної задачі?

8. Запишіть математичну модель транспортної задачі.

9. Перелічіть вихідні і шукані параметри моделі транспортної задачі.

10. Яка суть кожного з етапів побудови моделі транспортної задачі?

11. Розкрийте поняття збалансованості транспортної задачі.

12. Що таке фіктивні і заборонні тарифи?

13. У якому співвідношенні повинні знаходитися величини фіктивних і заборонних тарифів при необхідності їхнього одночасного використання в транспортній моделі?

14. В чому суть транспортної задачі?

15. Яке практичне значення транспортної задачі?

16. Навіщо при розв'язуванні транспортної задачі додаються фіктивні споживачі або постачальники?

17. Назвіть приклад використання транспортної задачі.

18.Що робити, коли після проведення спеціалізації одного з корпусів виробничих потужностей, інших корпусів не вистачає для випуску іншої продукції?

19. Що Ви розумієте під оптимізацією розподілу виробничих потужностей?

### **6 ЛАБОРАТОРНА РОБОТА №6** УПРАВЛІННЯ ЗАПАСАМИ З ОБМЕЖЕННЯМ НА ВАНТАЖОПІДЙОМНІСТЬ ТРАНСПОРТНИХ ЗАСОБІВ

Мета роботи

Набуття навичок використання моделі Уілсона і її адаптації до ситуації з обмеженою вантажопідйомністю транспортних засобів.

Порядок виконання роботи

1. Відповідно до номера свого варіанта виберіть умову задачі.

2. Використовуючи загальні рекомендації з розв'язування задачі, визначте найбільш вигідний режим доставлення замовлень.

3. Оформіть звіт з лабораторної роботи, що повинен містити:

– титульний аркуш;

– вихідні дані варіанта;

– результати організації різних варіантів доставки замовлень: розмір замовлення, кількість використовуваних транспортних засобів, витрати з вказанням всіх одиниць вимірювання;

– рекомендації з оптимальної організації управління запасами.

#### 6.1 Теоретична частина

Математичні моделі управління запасами (УЗ) дозволяють знайти оптимальний рівень запасів певного товару, мінімізуючий сумарні витрати на закупку, оформлення і доставку замовлення, збереження товару, а також збитки від його дефіциту. Модель Уілсона є найпростішою моделлю УЗ і описує ситуацію закупівлі продукції в зовнішнього постачальника, що характеризується такими допущеннями:

– інтенсивність споживання є апріорно відомою і постійною величиною;

– замовлення доставляється зі складу, на якому зберігається раніше зроблений товар;

– час постачання замовлення є відомою і сталою величиною;

– кожне замовлення поставляється у вигляд однієї партії;

– витрати на здійснення замовлення не залежать від розміру замовлення;

– витрати на збереження запасу пропорційні його розміру;

– відсутність запасу (дефіцит) є неприпустимим.

Вхідні параметри моделі Уілсона

1. – інтенсивність (швидкість) споживання запасу,

[од.тов./од.часу];

2. *s* – витрати на збереження запасу, [грош.од./од.тов.×од.часу];

3. *K* – витрати на здійснення замовлення, що включають оформлення і доставлення замовлення, [грош.од.];

4. *<sup>д</sup> t* – час доставлення замовлення, [од.часу].

Вихідні параметри моделі Уілсона

1. *Q* – розмір замовлення, [од.тов.];

2. *L* – загальні витрати на управління запасами за одиницю часу, [грн./од.часу];

 $3. \tau$  – період постачання, тобто час між поданнями замовлення або між постачаннями, [од.часу];

4.  $h_0$  – точка замовлення, тобто розмір запасу на складі, при якому треба подавати замовлення на доставку чергової партії, [од.тов.].

Цикли зміни рівня запасу в моделі Уілсона графічно подані на рис. 6.1. Максимальна кількість продукції, що знаходиться в запасі, збігається з розміром замовлення Q.

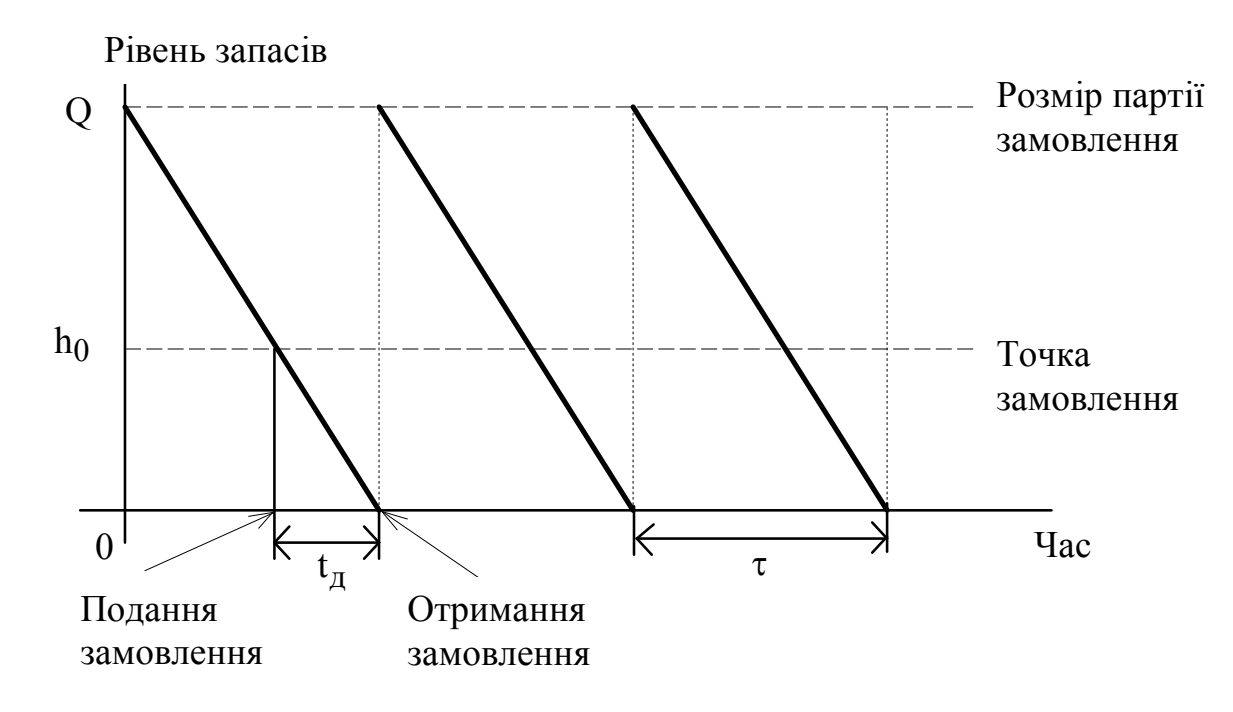

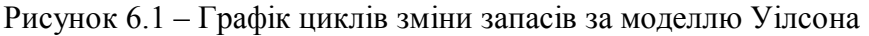

Формули моделі Уілсона

$$
Q_w = \sqrt{\frac{2Kv}{s}}
$$
 (формула Уілсона), (6.1)

де *Q<sup>w</sup>* – оптимальний розмір замовлення в моделі Уілсона;

$$
L = K \cdot \frac{v}{Q} + s \cdot \frac{Q}{2}; \ \tau = \frac{Q}{v}; \quad h_0 = vt_\partial.
$$

Графік витрат на УЗ у моделі Уілсона поданий на рис. 6.2.

Основна складність при розв'язуванні задач з УЗ складається в правильному визначенні вхідних параметрів задачі, оскільки не завжди в умові їхні числові величини задаються в явному вигляді.

При використанні формул моделі УЗ необхідно уважно стежити за тим, щоб усі використовувані у формулі числові величини були погоджені за одиницями вимірювання.

Так, наприклад, обидва параметри *s* і *v* повинні бути зведені до однакових часових одиниць (до днів, до змін або до років), параметри K і s повинні вимірятися однаковими грошовими одиницями і т.д.

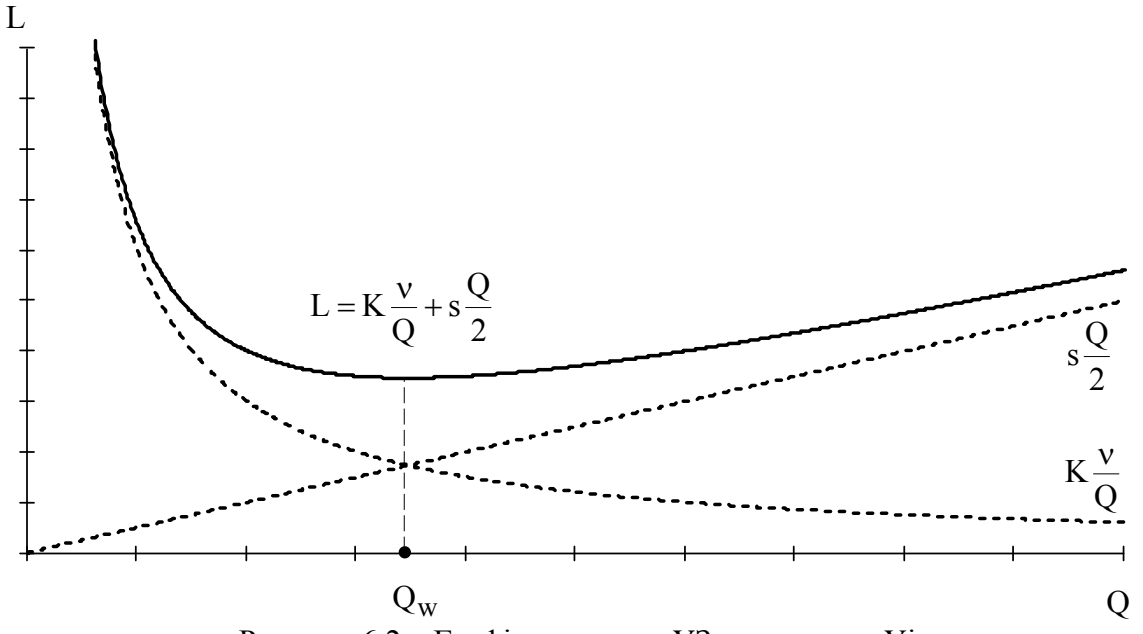

Рисунок 6.2 – Графік витрат на УЗ за моделлю Уілсона

Основна складність при розв'язуванні задач з УЗ складається в правильному визначенні вхідних параметрів задачі, оскільки не завжди в умові їхні числові величини задаються в явному вигляді.

При використанні формул моделі УЗ необхідно уважно стежити за тим, щоб усі використовувані у формулі числові величини були погоджені за одиницями вимірювання.

Так, наприклад, обидва параметри s і *v* повинні бути зведені до тих самих тимчасових одиниць (до днів, до змін або до років), параметри K і s повинні вимірюватися в тих самих грошових одиницях і т.д.

#### 6.2 Постановка задачі

При будівництві ділянки залізниці довжиною D, м використовують

сталеві рейки у вигляді брусків, довжиною d, м кожний. Вага одного метра рейки дорівнює p, кг. Витрати на збереження рейок на складі дороги складають у добу s гривень за тонну. Витрати на оформлення одного замовлення рівні *Коф* , грн.

Доставка вантажів на склад дороги може здійснюватися залізничним вагоном, що вміщає в себе до  $m_1$ , т вантажу, або вантажними машинами, кожна з яких розрахована max на m<sub>2</sub>, т вантажів. Витрати на використання одного рейса вагона складають  $K_{1}$ , грн., а вартість одного рейса вантажної машини —  $K_2$ , грн. Доставлення вагоном займає  $T_{\partial 1}$  днів, а доставлення вантажними машинами –  $T_{\partial 2}$ , днів. Будівництво повинно бути закінчене не пізніше ніж за  $T_{\text{max}}$  днів.

Необхідно визначити:

а) розмір замовлення рейки  $Q^*$ , мінімізуючі витрати  $L(Q^*)$  на управління запасами;

б) яким видом транспорту вигідніше доставляти замовлення;

в) з якою періодичністю  $\tau$  подавати замовлення;

г) при якому рівні запасу  $\,h_{\!{}_0}\,$  подавати замовлення;

д) витрати на УЗ протягом усього періоду будівництва.

Побудуйте графік циклів зміни запасів за весь період будівництва (рис. 6.1).

При проведенні розрахунків необхідно вказувати одиниці вимірювання параметрів задачі.

6.3 Інструкція до виконання лабораторної роботи

1. Основна ідея розв'язування полягає в розгляді декількох варіантів доставки і вибору мінімального за витратами на управління запасами ( ) *L Q* , де *Q* – обсяг замовлення, що з однієї сторони мінімізує витрати, а з іншого боку, відповідає вантажопідйомності обраних транспортних засобів.

2. Початок розв'язування випливає з визначення основних параметрів  $v$  і К, оскільки їхні значення в задачі прямо не зазначені.

3. При розрахунку кількості рейок  $\nu$ , яку треба укласти за день, варто виходити з довжини дороги, довжини рейки, максимального терміну будівництва, а також врахувати, що рейки укладаються в два ряди і їхня кількість повинна бути цілим числом.

4. Витрати на здійснення замовлень, включають витрати на оформлення замовлення і на доставлення.

5. Інтенсивність щоденного споживання рейок  $v$  й обсяг замовлення

Q необхідно вимірювати в рейках, тобто в штуках, а не в тоннах. Витрати на збереження s також повинні бути розраховані для однієї рейки.

6. Кількість рейок, що укладаються  $(v)$  і замовляються  $(Q)$ , повинна бути цілим числом.

7. Розрахунок обсягу замовлення рейок *Q<sup>w</sup>* проводиться окремо для вагона і машини.

8. Якщо в транспортний засіб (вагон або машину) не вміщається обсяг замовлення *Q<sup>w</sup>* , знайдений за формулою Уілсона, то необхідно розглянути такі варіанти доставки:

а) доставляти максимальну кількість рейок Q, що вміщується в транспортний засіб, при цьому треба врахувати витрати на управління запасами L(Q) для обраного Q;

б) використовувати для доставлення не одне, а декілька транспортних засобів, але при цьому зміняться витрати на доставлення К (у випадку двох транспортних засобів – збільшаться в 2 рази. При цьому зміниться *Q<sup>w</sup>* , що відповідає новому К.

9. З усіх розглянутих варіантів замовлення Q, що відповідають вантажопідйомності транспорту, вибирається  $O^*$  з мінімальними витратам на управління запасами  $L(Q^*)$ .

10. При побудові графіка циклів зміни запасів особливу увагу варто приділити розміру останнього замовлення рейок, що може відрізнятися від попереднього замовлення *Q* , що доставлялось раніше.

Екранна форма для розрахунку параметрів моделі Уілсона повинна складатися з двох частин: блоку вихідних даних і розрахункових формул (див. рис. 6.3).

Розмір реально поданого замовлення Q може не збігатися з  $Q^*$ , обчисленим за формулою Уілсона (6.3). Тому в блок вихідних даних крім параметрів, заданих в умові задачі, необхідно ввести прийнятний розмір замовлення, що буде використовуватися при обчисленні розрахункових параметрів.

Формули, що вводяться в блок розрахункових параметрів, подані на рис. 6.4.

Для розгляду різних варіантів управління запасами зручно використовувати декілька аркушів, що містять ту саму екранну форму, але різні значення вихідних даних.

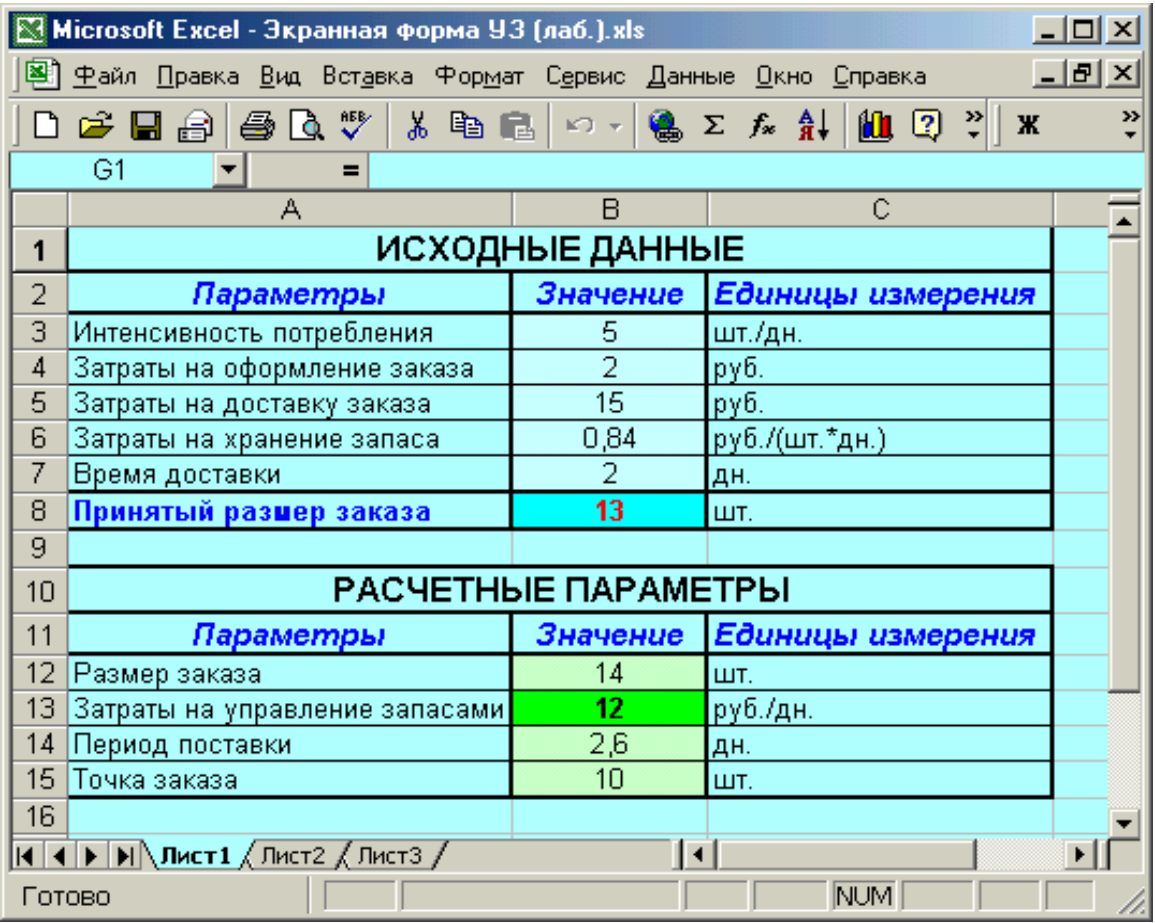

Рисунок 6.3 – Екранна форма розрахунку параметрів моделі Уілсона

| $\Box$ o $\Box$<br>Microsoft Excel - Экранная форма УЗ (лаб.).xls                                                                                                    |                                                                                                    |                                    |                   |  |  |  |  |  |  |  |  |
|----------------------------------------------------------------------------------------------------|----------------------------------------------------------------------------------------------------|------------------------------------|-------------------|--|--|--|--|--|--|--|--|
|                                                                                                    | 그러지<br>⊠1<br>Файл Правка Вид Вставка Формат Сервис Данные Окно Справка                                              |                                    |                   |  |  |  |  |  |  |  |  |
|                                                                                                    | $\mathfrak{S} \boxplus \oplus$ and $\mathfrak{S}$<br>$\frac{4}{56}$ $\frac{20}{50}$<br>$\Box$ $\sim$ $\odot$ $\sim$ |                                    |                   |  |  |  |  |  |  |  |  |
| G1<br>=                                                                                                    |                                                                                                    |                                    |                   |  |  |  |  |  |  |  |  |
|                                                                                                    | А                                                                                                    | B                                  | C                 |  |  |  |  |  |  |  |  |
| 1                                                                                                    | ИСХОДНЫЕ ДАННЫЕ                                                                                                    |                                    |                   |  |  |  |  |  |  |  |  |
| 2                                                                                                    | Параметры                                                                                                    | Значение                           | Единицы измерения |  |  |  |  |  |  |  |  |
| 3                                                                                                    | Интенсивность потребления                                                                                           | 5                                  | шт./дн.           |  |  |  |  |  |  |  |  |
| 4                                                                                                    | Затраты на оформление заказа                                                                                        | $\overline{2}$                     | руб.              |  |  |  |  |  |  |  |  |
| 5                                                                                                    | Затраты на доставку заказа                                                                                          | $\overline{15}$                    | руб.              |  |  |  |  |  |  |  |  |
| 6                                                                                                    | Затраты на хранение запаса                                                                                          | 0,84                               | руб./(шт.*дн.)    |  |  |  |  |  |  |  |  |
|                                                                                                    | Время доставки                                                                                                    | 2                                  | јдн.              |  |  |  |  |  |  |  |  |
| 8                                                                                                    | Принятый размер заказа                                                                                              | 13                                 | ШТ.               |  |  |  |  |  |  |  |  |
| 9                                                                                                    |                                                                                                    |                                    |                   |  |  |  |  |  |  |  |  |
| 10                                                                                                    |                                                                                                    | <b>PACYETHLIE NAPAMETPLI</b>       |                   |  |  |  |  |  |  |  |  |
| 11                                                                                                    | Параметры                                                                                                    | Значение                           | Единицы измерения |  |  |  |  |  |  |  |  |
| 12                                                                                                    | Размер заказа                                                                                                    | =ОКРУГЛ(КОРЕНЬ(2*(B4+B5)*B3/B6);0) | ШТ.               |  |  |  |  |  |  |  |  |
| 13                                                                                                    | Затраты на управление запасами                                                                                      | =ОКРУГЛ(((B4+B5)*B3/B8+B6*B8/2);2) | руб./дн.          |  |  |  |  |  |  |  |  |
| 14                                                                                                    | Период поставки                                                                                                    | =ОКРУГЛ(B8/B3;1)                   | ¦дн.              |  |  |  |  |  |  |  |  |
| 15                                                                                                    | Точка заказа                                                                                                    | =ОКРУГЛ(ВЗ*В7;0)                   | ШТ.               |  |  |  |  |  |  |  |  |
| 16                                                                                                    |                                                                                                    |                                    |                   |  |  |  |  |  |  |  |  |
| $\vert \vert \cdot \vert$<br>$\blacktriangleright$ $\blacktriangleright$ $\blacktriangleright$ $\blacktriangleright$ $\blacktriangleleft$ $\blacktriangleleft$<br> 1 |                                                                                                    |                                    |                   |  |  |  |  |  |  |  |  |
|                                                                                                    | Готово                                                                                                    |                                    | <b>NUM</b>        |  |  |  |  |  |  |  |  |

Рисунок 6.4 – Формули блоку розрахункових параметрів моделі Уілсона

#### 6.4 Варіанти

| Номер            | D    | d              | p   | S    | Коф  | m <sub>1</sub> | m <sub>2</sub> | K1 | K2 | $T_{\pi 1}$    | $T_{\pi2}$ | $\mathbf{T}$<br>$\mathbf{I}_{\text{max}}$ |
|------------------|------|----------------|-----|------|------|----------------|----------------|----|----|----------------|------------|-------------------------------------------|
| Bap.             |      |                |     |      |      |                |                |    |    |                |            |                                           |
|                  | 1440 | 6              | 93  |      | 1,20 | 40             | 8,5            | 35 | 9  | 1,5            | 0,5        | 19                                        |
| $\overline{2}$   | 2511 | 8,1            | 26  | 0,92 | 0,95 | 52             | 10             | 45 | 15 |                | 1,5        | 22                                        |
| 3                | 700  | 5              | 110 | 1,34 | 0,15 | 60             | $\tau$         | 40 | 6  | $\overline{2}$ | 1,2        | 17                                        |
| 4                | 1080 | 7,2            | 102 | 0,79 | 0,60 | 35             | 8              | 32 | 11 | 0,5            | 0,2        | 13                                        |
| 5                | 672  | $\overline{4}$ | 92  | 0,93 | 2,00 | 55             | 12             | 43 | 15 | 0,5            |            | 15                                        |
| 6                | 1170 | 6,5            | 113 | 1,12 | 1,70 | 32             | 10             | 58 | 26 | $\overline{2}$ | 1,5        | 21                                        |
| 7                | 1470 | 7              | 100 | 1,20 | 1,30 | 45             | 11             | 40 | 12 | $\overline{2}$ | 1,5        | 18                                        |
| 8                | 2400 | 8              | 95  | 0,85 | 0,74 | 50             | 9              | 47 | 16 | 1,5            | 0,5        | 21                                        |
| 9                | 825  | 5,5            | 107 | 1,10 | 1,30 | 62             | 8              | 42 | 7  | $\overline{2}$ | 1,5        | 19                                        |
| $\boldsymbol{0}$ | 1230 | 8,2            | 103 | 0,84 | 0,65 | 37             | 9              | 34 | 10 |                | 0,5        | 22                                        |

Таблиця 6.1 – Варіанти завдань

6.5 Запитання на захист роботи

1. Сутність моделі Уілсона.

2. Запишіть формулу Уілсона.

3. Обгрунтуйте найбільш вигідний режим доставлення замовлень.

4. Які існують допущення моделі Уілсона?

5. Суть кожного етапу розв'язування задачі.

6. Які результати організації різних варіантів доставки замовлень? В чому полягає їх суть?

7. Поняття складу, його основне призначення.

8. Класифікація складів.

9. Перерахуєте типи складів за ознакою конструкції.

10. Перерахуєте типи складів за ступенем механізації складських операцій.

11. Перерахуєте типи складів за можливостями доставлення і вивозу вантажу.

12. Перерахуєте типи складів за місцем в процесі руху МП.

13. Перерахуєте типи складів на ділянці руху продукції виробничо-технічного призначення.

14. Перерахуєте типи складів на ділянці руху товарів народного споживання.

15. Які операції проводяться на складах готових виробів підприємств-виробників?

16. Які операції проводяться на складах сировини і початкових матеріалів підприємств-споживачів?

17. Які операції проводяться на торгових оптових базах?

18. Перерахуєте основні функції складу.

19. У чому полягає перетворення матеріальних потоків на складах?

- 20. Унітизація, її переваги та недоліки.
- 21. За якими параметрами відбувається приймання вантажів?
- 22. Що відбувається в процесі приймання?
- 23. Способи відбирання товарів з місць зберігання.
- 24. Статичні склади.
- 25. Динамічні склади.
- 26. З яких частин складається логістичний процес на складі?
- 27. Які операції направлені на координацію служби закупівлі?

## ГЛОСАРІЙ

**Дефіцит (deficit)** – перевищення попиту над пропозицією. Дефіцит засвідчує про незбігання попиту та пропозиції і відсутність врівноважуючої ціни.

**Запаси поточні (cycle stock; working stock)** – основна частина запасів виробничих і товарних ( засобів виробництва). Забезпечують безперервність постачання товарів між двома черговими поставками.

**Запаси резервні (страхові, буферні) (De-coupling)** – запаси для компенсації випадкових коливань попиту або пропозиції, а також спекулятивні запаси, створені на випадок очікуваних змін попиту або пропозиції.

**Логістика (Logistics)** – теорія й практика управління матеріальними й інформаційними потоками в процесі руху товарів.

**Постачальник (supplier; vendor)** – юридична особа, що забезпечує виробництво товарами, комплектуючими та ін.

**Споживач (consumer; customer)** – фізична або юридична особа, що використовує товари й вироби народного споживання, послуги, продукцію транспорту, продукцію виробничо-технічного призначення для задоволення особистих потреб або для виготовлення інших товарів.

**Тара (container; tare)** – елемент і/або різновид упакування, що являє собою виріб для розміщення продукції, транспортування, складування й ін. логістичних операцій (напр., контейнери, піддони, ящики, бочки і под.).

**Управлі́ння товарними запасами (Economic order quantity)** – це складний комплекс заходів, спрямований на забезпечення максимально високого рівня обслуговування покупців при мінімізації поточних витрат, пов'язаних із утримуванням запасів. Управління запасами можна звести до відповіді на два основних запитання, коли поповнювати запас й у якій кількості. Найбільш простою моделлю керування запасами є формула оптимального розміру партії або формула Уілсона.

**Час доставки (delivery time)** – час руху товарів, вузлів, устаткування від місця завантаження до місця призначення.

**Транспортна задача** (**transportation problem)** – це задача, у якій роботи і ресурси вимірюються в тих самих одиницях. У таких задачах ресурси можуть бути розділені між роботами, і окремі роботи можуть бути виконані за допомогою різних комбінацій ресурсів.

#### ЛІТЕРАТУРА

- 1. Гончаров Ю. Науковий потенціал як фактор розвитку інноваційноінвестиційної системи України / Ю. Гончаров, А. Касич // Економіка України. – 2007. – № 3. – С. 42–51.
- 2. Журавльова І. В. Теоретичні засади стратегічного моніторингу формування інтелектуального капіталу підприємства / І. В. Журавльова // Проблеми науки. – 2007. – № 7. – С. 33–37.
- 3. Логистика : [учеб. пособие] / [под ред. Б. А. Аникина]. М. : ИНФРА-М, 1999. – 327 с.
- 4. Майорова Т. В. Інвестиційна діяльність : [навчальний посібник] / Т. В. Майорова. – Київ : ЦУЛ, 2003. – 376 с.
- 5. Мартиненко Н. М. Основы менеджмента : [учебник] / Н. М. Мартиненко. – К. : Каравела, 2003. – 496 с.
- 6. Глогусь О. В. Логістика / О. В. Глогусь. Тернопіль : Економічна думка, 1998. – 167 с.
- 7. Крикавський Є. В. Логістика. Для економістів / Є. В. Крикавський. Львів : Львівська політехніка, 2004. – 448 с.
- 8. Крикавський Є. В. Логістичне управління: [підручник] / Є. В. Крикавський. – Львів: Львівська політехніка, 2005. – 684 с.
- 9. Пономарьова Ю. В. Логістика / Ю. В. Пономарьова. [2-ге вид., перероб. та доп.]. – К. : Центр навчальної літератури, 2005. – 328 с.
- 10. Поліщук Н. В. Результативність діяльності суб'єктів господарювання: сутність, оцінка, основи регулювання : [монографія] / Н. В. Поліщук. – К.: КНТЕУ, 2005. – 252 с.
- 11. Пономаренко Л. А. Основи економічної кібернетики : підручник / Л. А. Пономаренко. – К. : КНТЕУ, 2002. – 432 с.
- 12. Пономарьова Ю. В. Логістика / Ю. В. Пономарьова. [2-ге вид., перероб. та доп.]. – К. : Центр навчальної літератури, 2005. – 328 с.
- 13. Производственный и операционный менеджмент / [Чейз, Ричард Б., Эквилайн и др.]: Пер. с англ. – [8-е изд.]. – М. : Издательский дом "Вильямс", 2004. – 704 с.
- 14. Промисловий потенціал України: проблеми та перспективи структурноінноваційних трансформацій / [відп. ред. Ю. В. Кіндзерський]. – К. : Ін-т економіки та прогнозування НАН України, 2007. – 408 с.
- 15. Руманцева З. П. Общее управление организацией. Теория и практика : учебник / З. П. Руманцева. – М. : ИНФРА-М, 2007. – 304 с.
- 16. Стадник В. В. Менеджмент : [посібник] / В. В. Стадник, М. А. Йохна. – К. : Академвидав, 2003. – 464 с.
- 17. Старовойт П. К. Современный методический аппарат оценки инноваций / П. К. Старовойт, В. В. Гольтенберг // Инновации. – 2005.  $-$  N<sub>o</sub> 6. – C. 32–41.

*Навчальне видання*

**Біліченко Віктор Вікторович Бурєнніков Юрій Юрійович Добровольський Олександр Леонідович Ребедайло Вадим Миколайович**

## **ОСНОВИ ЛОГІСТИКИ**

Лабораторний практикум

Редактор О. Скалоцька

Оригінал-макет підготовлено О. Добровольським

Підписано до друку Формат 29,7×42<sup>-1/4</sup>. Папір офсетний. Гарнітура Time New Roman. Друк різографічний. Ум. друк. арк. Наклад прим. Зам. №

Вінницький національний технічний університет, навчально-методичний відділ ВНТУ. 21021, м. Вінниця, Хмельницьке шосе, 95, ВНТУ, к. 2201. Тел. (0432) 59-85-36. Свідоцтво суб'єкта видавничої справи серія ДК № 3516 від 01.07.2009 р.

Віддруковано у Вінницькому національному технічному університеті в комп'ютерному інформаційно-видавничому центрі. 21021, м. Вінниця, Хмельницьке шосе, 95, ВНТУ, ГНК, к. 114. Тел. (0432) 59-81-59. Свідоцтво суб'єкта видавничої справи серія ДК № 3516 від 01.07.2009 р.